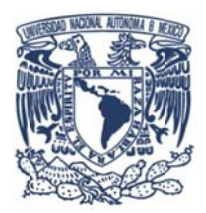

## **UNIVE ERSIDAD D NACIO ONAL AU UTÓNOM A DE MÉ ÉXICO**

PROGRAMA DE MAESTRÍA Y DOCTORADO EN INGENIERÍA INGENIERÍA DE SISTEMAS – OPTIMACIÓN FINANCIERA

OPCIONES REALES: INVERSIONES BAJO INCERTIDUMBRE EN EL SECTOR ELÉCTRICO MEXICANO

> QUE PARA OPTAR POR EL GRADO DE: MAESTRO EN INGENIERÍA **TESIS**

> > PRESENTA:

JORGE JAVIER FLORES BERMUDEZ

DR. EDGAR ORTIZ CALISTO, FCPyS DR. GUILLERMO SIERRA JUÁREZ M.C. JORGE ELIECER SÁNCHEZ CERÓN, DR. JESÚS HUGO MEZA PUESTO, II M M.I. JORG E LUÍS SI LVA HARO TUTOR PRINCIPAL COMITÉ TUTORAL

M.I. JORGE LUÍS SILVA HARO<br>MÉXICO, D. F. MAYO DEL 2013.

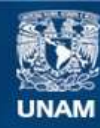

Universidad Nacional Autónoma de México

**UNAM – Dirección General de Bibliotecas Tesis Digitales Restricciones de uso**

### **DERECHOS RESERVADOS © PROHIBIDA SU REPRODUCCIÓN TOTAL O PARCIAL**

Todo el material contenido en esta tesis esta protegido por la Ley Federal del Derecho de Autor (LFDA) de los Estados Unidos Mexicanos (México).

**Biblioteca Central** 

Dirección General de Bibliotecas de la UNAM

El uso de imágenes, fragmentos de videos, y demás material que sea objeto de protección de los derechos de autor, será exclusivamente para fines educativos e informativos y deberá citar la fuente donde la obtuvo mencionando el autor o autores. Cualquier uso distinto como el lucro, reproducción, edición o modificación, será perseguido y sancionado por el respectivo titular de los Derechos de Autor.

## **JURADO ASIGNADO:**

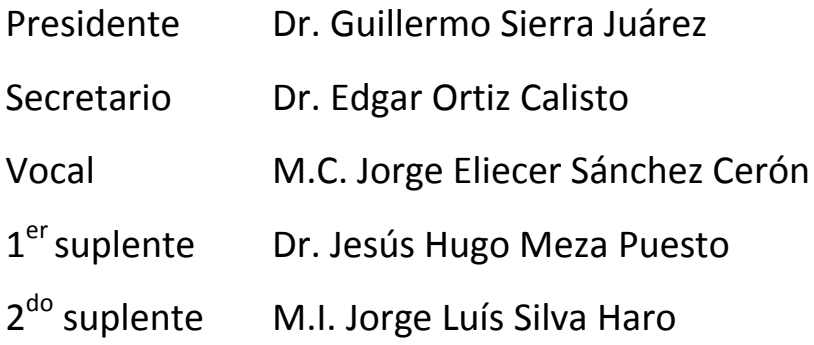

Lugar donde se realizó la tesis: INSTITUTO DE INGENIERÍA

## **TUTOR DE TESIS**

DR. EDGAR ORTIZ CALISTO.

‐‐‐‐‐‐‐‐‐‐‐‐‐‐‐‐‐‐‐‐‐‐‐‐‐‐‐‐‐‐‐‐‐‐‐‐‐‐‐‐‐‐‐‐‐‐‐‐‐‐

FIRMA

**Dedicatoria**

A quienes me acompañan en la vida.

#### **Agradecimientos**

A la **Universidad Nacional Autónoma de México** y al **Instituto de Ingeniería** por brindarme la oportunidad de formar parte de la comunidad universitaria y permitir desarrollarme como una profesionista de calidad.

Al **Consejo Nacional de Ciencia y Tecnología** por la beca otorgada para la realización de mi maestría.

Al **Dr. Edgar Ortiz Calisto** por brindarme el soporte y la orientación necesaria para desarrollar mi tesis.

A los integrantes del jurado de examen, **Dr. Guillermo Sierra Juárez, M.C. Jorge Eliecer Sánchez Cerón, Dr. Jesús Hugo Meza Puesto y M.I. Jorge Luís Silva Haro,** por sus observaciones, comentarios y sugerencias, los cuales enriquecieron este trabajo.

# **Contenido**

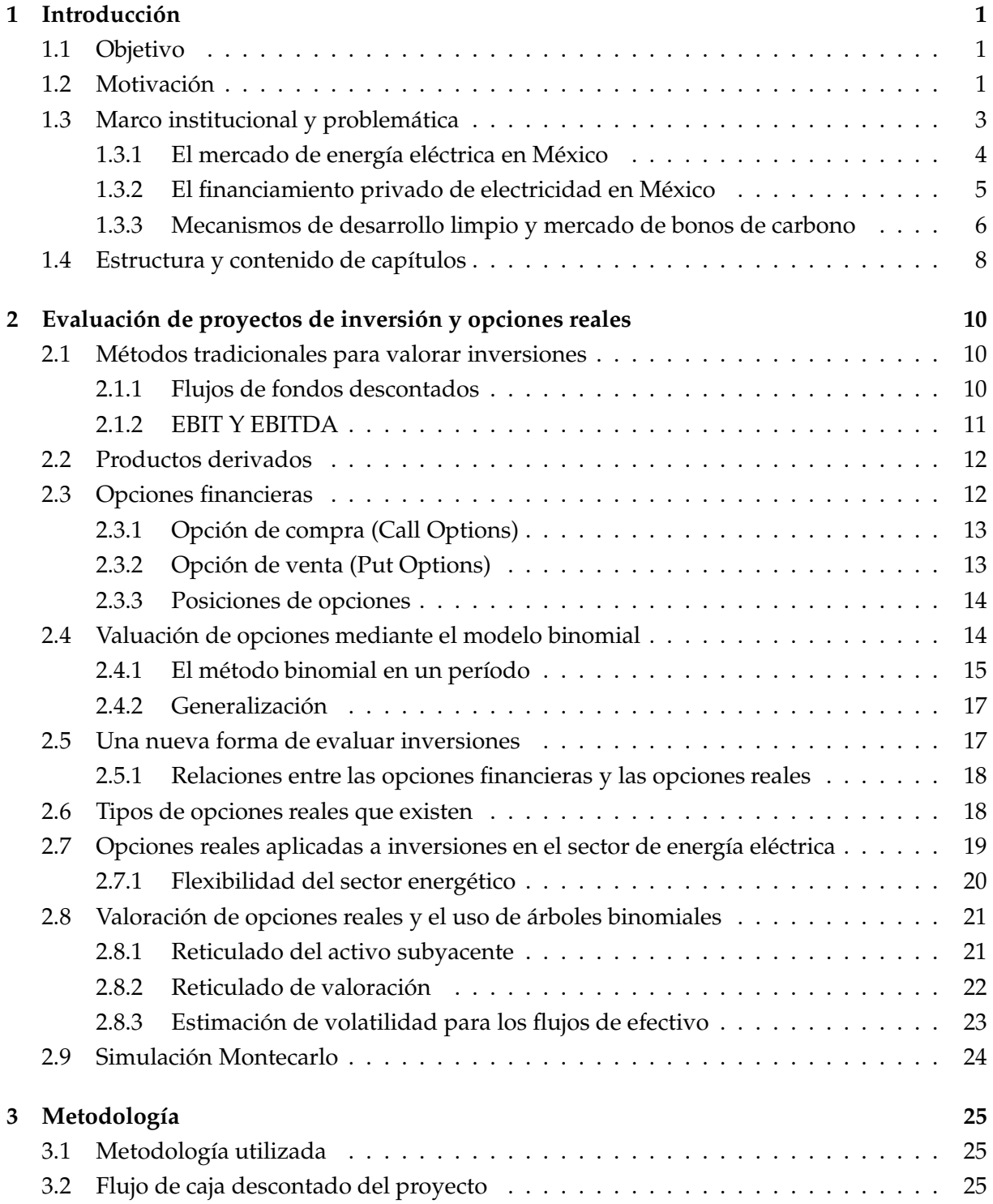

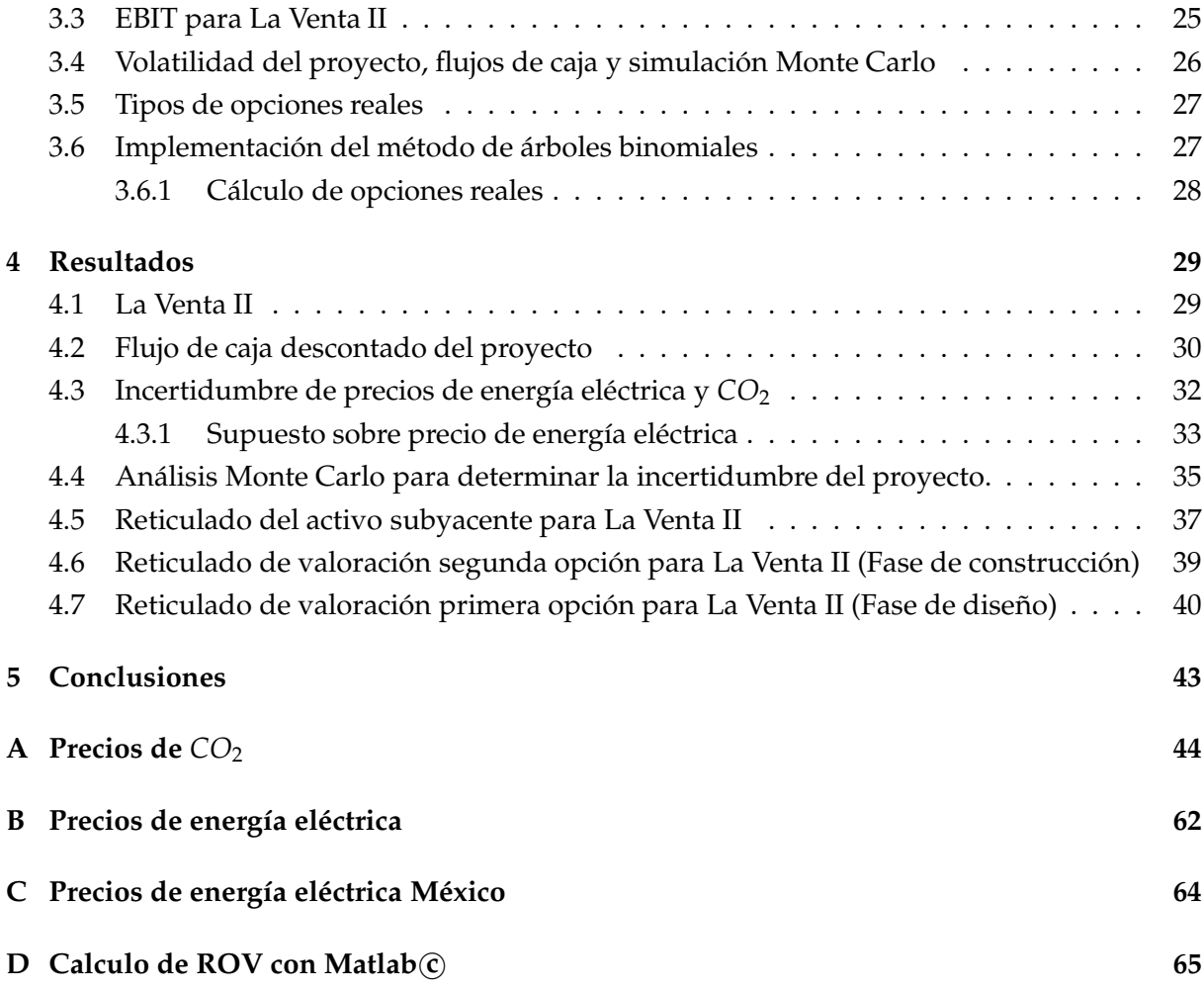

# **Lista de Figuras**

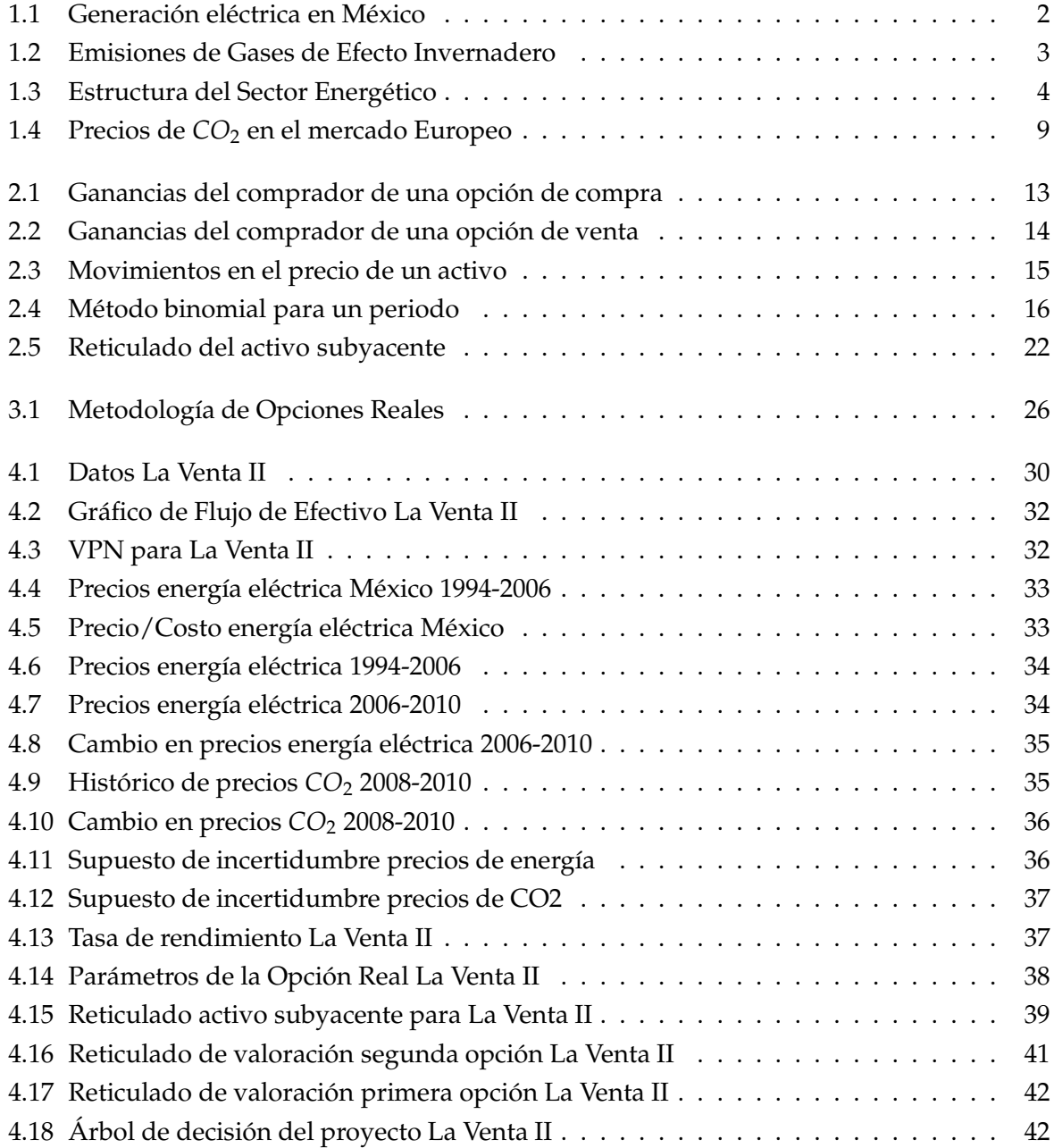

# **Lista de Tablas**

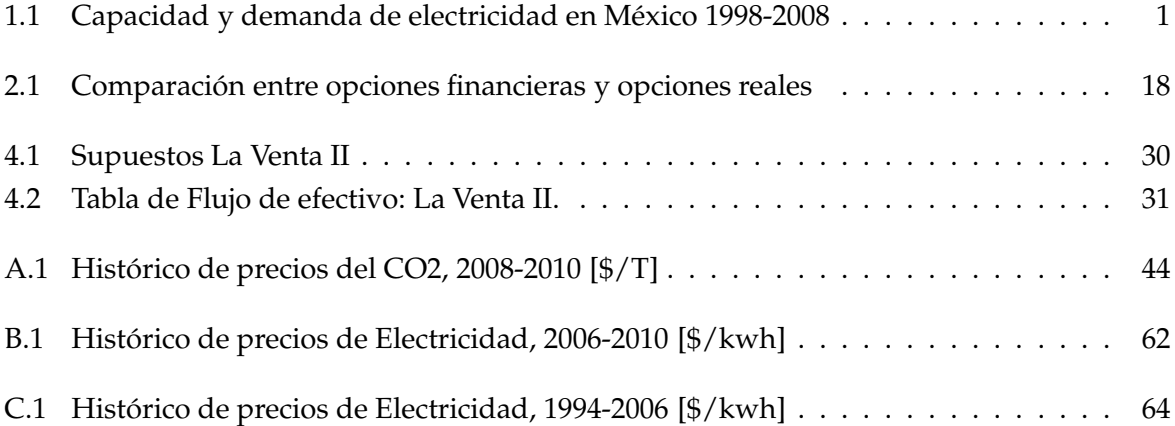

#### **Resumen**

El mundo es un lugar cambiante y lleno de incertidumbre por lo que la evaluación económica de la rentabilidad de un proyecto representa un gran desafío, considerando que en el futuro existen un sinfín de alternativas y opciones que pueden variar (aumentar o disminuir) el valor de un proyecto de inversión. Para proyectos de generación de energía eléctrica, específicamente, existe incertidumbre en los precios futuros, la cual afecta tanto el ingreso percibido como los precios de los combustibles que se utilizan para producir la electricidad (petróleo, carbón, entre otros).

La tendencia actual de reducir la contaminación ambiental y combatir el calentamiento global ha provocado la búsqueda de nuevas tecnologías para la generación de energía eléctrica. En México existe un alto potencial de generación mediante el aprovechamiento de la energía cinética del viento para accionar aerogeneradores. Por esta razón, se busca explotar este recurso mediante parques eólicos; si bien la construcción de los parques tiene altos costos, existen políticas internacionales que ayudan a la rentabilidad de este tipo de proyectos mediante la venta de bonos de carbono en el mercado internacional.

En esta tesis se aplica la técnica de Opciones Reales para evaluar la rentabilidad de la construcción del parque eólico La Venta II, considerando la incertidumbre que existe en el precio de venta de la energía eléctrica producida, así como la vacilación del precio de venta por tonelada de bióxido de carbono que la planta puede vender en el mercado internacional.

#### *Abstract*

*The world is a changing place full of uncertainty and for that reason the assessment of the economic viability represents a major challenge considering that there are endless alternatives and options that may vary (increase or decrease) an investment value. Specifically for power generation projects, the uncertainty in energy future prices affects the received income as well as the prices of fuels used to produce electricity (oil, coal, etc.)*

*The current trend of reducing environmental pollution and decreasing global warming has provoked the searching of new technologies for power generation. Mexico has a high potential for harnessing the wind to generate electricity with wind turbines. For this reason, the country seeks to exploit the resource with wind farms. Although the wind farm construction has high costs, there are international policies that may help the project to be profitable through the sale of carbon bonds at the international market.*

*In this thesis we apply the Real Options technique to assess whether the construction of the La Venta II wind farm is economically viable considering the uncertainty in the price of produced energy as well as the sale price of carbon dioxide that the plant can sale at the international market*

## <span id="page-10-0"></span>**Capítulo 1**

## **Introducción**

## <span id="page-10-1"></span>**1.1 Objetivo**

Mediante los conocimientos de ingeniería financiera y en específico con la aplicación de la técnica de opciones reales, se analizará un proyecto de inversión bajo incertidumbre en el sector de generación de energía eléctrica y se comparará con el método tradicional para la toma de decisiones de presupuesto de capital.

## <span id="page-10-2"></span>**1.2 Motivación**

En México el sector energético es un punto estratégico para su desarrollo y actualmente su operación y administración están a cargo del estado. La energía eléctrica es a su vez un elemento central del sector energético del país y debido a sus características físicas no puede ser almacenada por lo que al aumentar su demanda se deben realizar inversiones para tener una mayor capacidad de generación instalada. En el cuadro [1.1](#page-10-3) se muestran el crecimiento de oferta y demanda de energía eléctrica en México, en esta tabla se observa que el crecimiento de la oferta es más dinámico que el de la demanda  $^1$  $^1$ .

| Capacidad y demanda de electricidad en México 1998-2008 |                           |        |
|---------------------------------------------------------|---------------------------|--------|
|                                                         | $1988 \,(MW)$   2008 (MW) |        |
| Demanda maxima                                          | 28.571                    | 48.014 |
| Capacidad efectiva                                      | 35,256                    | 41,700 |

<span id="page-10-3"></span>Tabla 1.1: Capacidad y demanda de electricidad en México 1998-2008

Aunque la generación de energía eléctrica es operada por el gobierno Mexicano, actualmente se ha permitido la inversión privada para la construcción y operación de plantas generadoras de energía eléctrica, mediante permisos de la Comisión Reguladora de Energía, como un mecanismo parcial de solución ante la falta de un acuerdo definitivo del gobierno para establecer una política energética y así, una reforma eléctrica que le permita formar parte de la tendencia mundial de crear mercados liberalizados y competitivos de electricidad.

<span id="page-10-4"></span><sup>1</sup>Fuente: Datos de la Secretaria de Energía: Prospectiva del sector eléctrico 2000-2009 [\[5\]](#page-76-0)

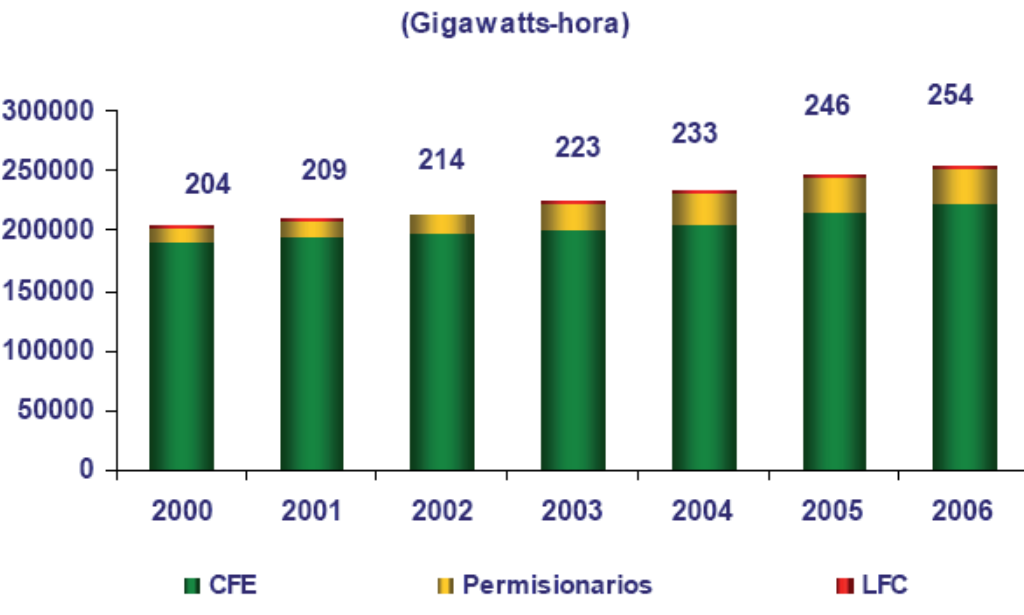

Generación Eléctrica 2000-2006

<span id="page-11-0"></span>Figura 1.1: Generación eléctrica en México. (FUENTE: Secretaria de Energía, www.sener.gob.mx/)

Además de la necesidad de aumentar la capacidad instalada de generación de energía eléctrica, los esfuerzos se deben encaminar hacia tecnologías limpias que sean amigables con el ambiente. En especifico para el sector eléctrico existe la posibilidad mediante el uso de aerogeneradores de convertir la energía del viento en energía eléctrica, este tipo de tecnologías en tiempos recientes han sido fuertemente apoyadas por los gobiernos y empresas privadas debido a que son amigables con el ambiente permitiendo obtener una doble ganancia, la primera por la venta de energía eléctrica y la segunda por la venta de toneladas de *CO*<sub>2</sub> en el mercado de bonos de carbono.

En México el sector generador de energía eléctrica es uno de los principales generadores de *CO*2, uno de los principales Gases de Efecto Invernadero (GEI). De acuerdo con el Inven-tario Nacional de Emisiones de GEI de México, en [2](#page-11-1)002 <sup>2</sup>, las emisiones de GEI fueron de 553 millones de toneladas en *CO*<sup>2</sup> equivalente y registran un incremento de 30% comparadas con 1990.

Los sectores con mayor contribución de las emisiones de los GEI de en términos de *CO*<sup>2</sup> equivalente en 2002 son los siguiente: energía representó 61%; le siguen las categorías Uso de Suelo, Cambio de Uso de Suelo y Silvicultura (USCUSyS) 14%; desechos 10%; procesos industriales 8% y agricultura 7%.

Por lo cual el construir plantas generadores de energía eléctrica de manera limpia, es un objetivo conjunto de el Gobierno Mexicano, el sector privado y las instituciones internacionales como lo es Las Naciones Unidas con el fin de ayudar a preservar el medio ambiente del mundo.

Actualmente en México se encuentran en desarrollo y por desarrollar importantes proyectos para reducir la emisión de GEI en el sector de generación de energía eléctrica, estos proyectos son compartidos por la iniciativa privada y el gobierno mexicano. En este tipo de proyectos

<span id="page-11-1"></span><sup>2</sup>Fuente: Inventario Nacional de Emisiones de Gases de Efecto Invernadero, Dr. Adrián Fernández, INE 2006

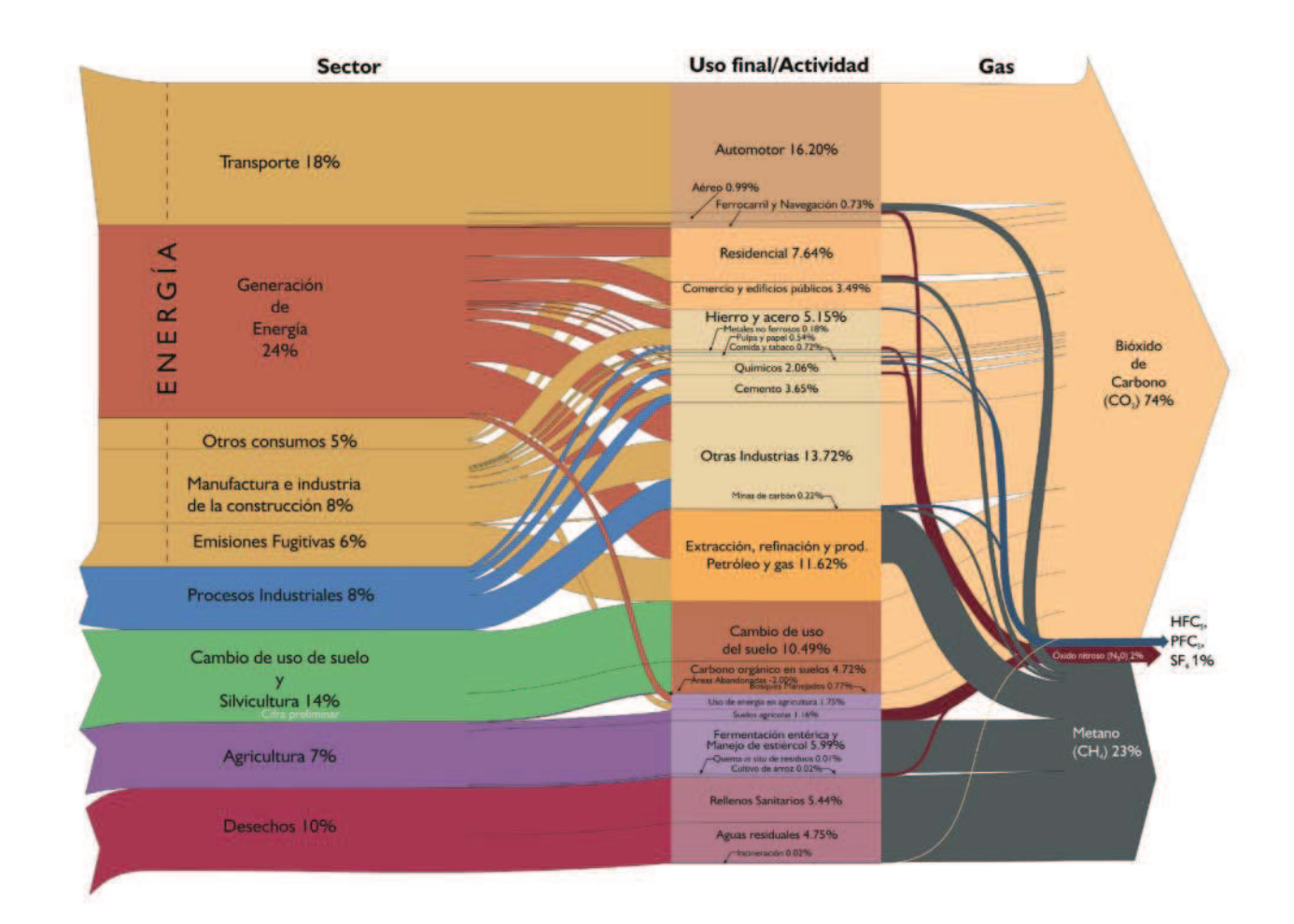

<span id="page-12-1"></span>Figura 1.2: Emisiones de Gases de Efecto Invernadero (FUENTE: Presentación a medios de comunicación Inventario Nacional de Emisiones de Gases de Efecto Invernadero, Dr. Adrián Fernández, INE 2006)

existe la flexibilidad para que el activo real sea tratado con incertidumbre de forma coherente como una opción.

## <span id="page-12-0"></span>**1.3 Marco institucional y problemática**

El sector de energía juega un papel decisivo en el país y es coordinado por la Secretaria de Energía, agrupando a Petróleos Mexicanos y organismos subsidiarios (Pemex) y Comisión Federal de Electricidad (CFE) en dos subsectores: hidrocarburos y electricidad. Así mismo coordina a otras entidades que son responsables, en el ámbito de su competencia, de brindar diversos servicios relacionados con el sector. Además, los institutos Mexicano del Petróleo, de Investigaciones Eléctricas y Nacional de Investigaciones Nucleares desarrollan trabajos de investigación científica, que proporcionan elementos de innovación tecnológica para que Pemex y CFE aumenten su competitividad y ofrezcan mejores productos y servicios. Además de promover también la formación de recursos humanos especializados, con el fin de apoyar a las industrias petrolera y eléctrica nacionales.

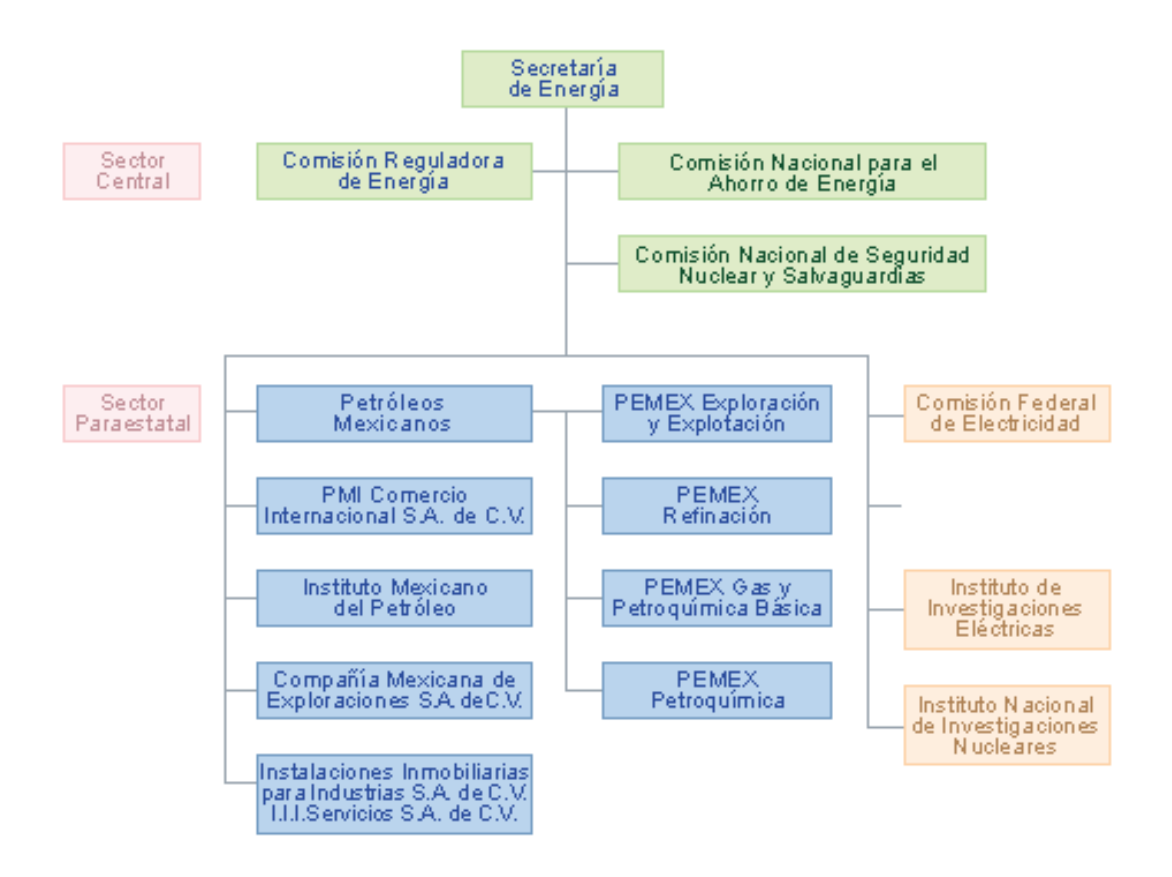

<span id="page-13-1"></span>Figura 1.3: Estructura del Sector Energético

#### <span id="page-13-0"></span>**1.3.1 El mercado de energía eléctrica en México**

Los componentes del mercado de la energía eléctrica son la generación, transmisión, distribución y comercialización. La generación se lleva a cabo en diversas formas, por ejemplo con la energía que produce la caída de una corriente de agua (hidroeléctrica), la combustión del gas natural y el petróleo (termoeléctrica), la combustión del carbón (carbo-eléctrica), la fisión nuclear (núcleo-eléctrica), el vapor de agua que sale de la tierra (geotermoeléctrica) y la fuerza del viento (eoloeléctrica). A través de líneas de transmisión de alta tensión, la electricidad se envía desde las plantas que la generan hasta los centros de distribución. De acuerdo a la Secretaria de Energía, el reto es modernizar la red y elevar su confiabilidad, seguridad y la calidad en el servicio que se presta, ya que en años recientes se han reducido los niveles de inversión debido a la escasez de recursos públicos.

La demanda de energía eléctrica está determinada por varios factores. Los más importantes son el ritmo de la actividad económica, el crecimiento demográfico, el nivel de desarrollo, las condiciones climáticas y geográficas, la estructura y los niveles de las tarifas, así como cambios tecnológicos tales como los avances en la eficiencia con que se utiliza la electricidad en los procesos productivos y en los aparatos eléctricos. En general, las tarifas en México se agrupan en cinco sectores según el uso: residencial, comercial, servicios, industrial y agrícola. Para el estudio regional del mercado eléctrico, el país se divide en 115 zonas y 12 pequeños sistemas aislados, seis de los cuales reciben energía de importación. Las zonas se agrupan en nueve áreas del sistema eléctrico: noroeste, norte, noreste, occidental, central, oriental, peninsular, Baja California y Baja California Sur.

El sector energético en México actualmente tiene la necesidad de cubrir la nueva y creciente demanda de energía que existe en el país, por tal motivo y considerando que hay un amplio potencial de desarrollo e investigación se ha decidido realizar la evaluación de un proyecto de inversión en generación de energía eléctrica.

Así mismo el sector energético de México necesita participar en el cuidado del medio ambiente mediante la implementación de nuevas tecnologías que forman parte de los Mecanismos de Desarrollo Limpio (MDL), procedimiento contemplado en el Protocolo de Kyoto [\[16\]](#page-77-0) en donde países desarrollados pueden financiar proyectos de mitigación de emisiones de gases de efecto invernadero (GEI) dentro de países en desarrollo y recibir a cambio Certificados de Reducción de Emisiones aplicables a cumplir con su compromiso de reducción propio.

A través de los Mecanismos de Desarrollo Limpio las empresas tienen la posibilidad de participar en el mercado de reducción de emisiones de gases de efecto de invernadero.

#### <span id="page-14-0"></span>**1.3.2 El financiamiento privado de electricidad en México**

La expansión de la producción eléctrica nacional requiere de cuantiosos recursos que el Gobierno Federal no puede ofrecer en su totalidad, debido a su restricción presupuestaria. Para complementar los esfuerzos financieros del sector público en materia de generación eléctrica, se crearon los esquemas de financiamiento diferido llamado Pidiregas <sup>[3](#page-14-1)</sup>, los cuales se definen como: "Aquellas inversiones que realizan algunas entidades del sector paraestatal bajo control presupuestario directo, con financiamiento privado de largo plazo, para constituir activos generadores de ingreso cuyo impacto presupuestario se difiere en los subsecuentes ejercicios fiscales". Estos mecanismos han permitido la participación de la iniciativa privada en la producción de electricidad.

De acuerdo con información oficial [\[19\]](#page-77-1), en el año de 1992 se reformó la Ley del Servicio Público de Energía Eléctrica (LSPEE), que permitió a la iniciativa privada invertir en el segmento de la generación eléctrica.

En diciembre de 1995, el Congreso de la Unión aprobó reformas y adiciones al artículo 18 de la Ley General de Deuda Pública  $<sup>4</sup>$  $<sup>4</sup>$  $<sup>4</sup>$  y al artículo 30 de la Ley de Presupuesto, Contabili-</sup> dad y Gasto Público <sup>[5](#page-14-3)</sup>, las cuales permitieron que la iniciativa privada pudiera invertir en la generación de electricidad con el respaldo de recursos públicos presupuestales.

El diseño de los Pidiregas se inició a raíz de la crisis financiera de 1994-1995, con el objeto de hacer participar a la iniciativa privada en proyectos de infraestructura productiva, para que el Gobierno Federal pudiera liberar recursos presupuestarios destinados a fortalecer el gasto para el desarrollo social.

Para que un proyecto pueda ser realizado bajo el esquema Pidiregas, es necesario que los

<span id="page-14-1"></span><sup>&</sup>lt;sup>3</sup>''Proyecto de Infraestructura Productiva de Impacto Diferido en el Programa de Gasto'', también conocido como: "Proyectos de Infraestructura Productiva de Largo Plazo".

<span id="page-14-2"></span><sup>4</sup>Ley General de Deuda Pública. Art. 18., Página electrónica de la Cámara de Diputados: http://www.diputados.gob.mx/LeyesBiblio/pdf/136.pdf

<span id="page-14-3"></span><sup>5</sup>Ley de Presupuesto, Contabilidad y Gasto Público Federal. Art. 30., Página electrónica de la Secretaría de Hacienda y Crédito Público: http://www.shcp.gob.mx/MarcoJuridico/GastoPublico/Disposiciones Presupuestarias/2004/ley\_presupuesto.pdf

recursos que genere, por la venta de bienes y servicios, sean suficientes para cubrir las obligaciones financieras contraídas. Así, solo aquellos proyectos en que el análisis de prefactibilidad que realizan las entidades tengan una rentabilidad demostrada y que correspondan a actividades prioritarias o estratégicas, en los términos que señala la Constitución, podrán calificar para que su financiamiento y registro de gasto se realice conforme a esta modalidad. Los proyectos se pagan con los ingresos de su propia operación, para ser financiables requieren la firma de un contrato en el que este de por medio el producto o la obra. El Estado asume el riesgo de la inversión porque CFE firma el contrato como aval, mientras que los inversionistas recuperarán su inversión en el plazo pactado. En el esquema Pidiregas existen dos modalidades:

- Los de inversión directa. Se ejecutan a través de contratos Construir- Arrendar-Transferir (CAT): El constructor lleva a cabo todas las inversiones que requiere el proyecto y al término de la obra la entrega a CFE, para su operación mediante un contrato de arrendamiento financiero de largo plazo; una vez concluido éste, los activos son transferidos al patrimonio de CFE.
- Los de inversión condicionada. Esta modalidad presenta dos esquemas de inversión:
	- **–** Productores Independientes de Energía (PIE): El constructor lleva a cabo todas las inversiones que requiere el proyecto; al término de la obra le vende la energía a CFE, previo contrato de compra-venta a largo plazo. Esta modalidad no implica ningún pasivo real para el Sector Público.
	- **–** Obra Pública Financiada (OPF): El constructor lleva a cabo todas las inversiones que requiere el proyecto, al término de la obra, CFE liquida el total de las inversiones contratadas, para lo cual obtiene directamente el financiamiento de largo plazo que le permita pagar las obras realizadas.

#### <span id="page-15-0"></span>**1.3.3 Mecanismos de desarrollo limpio y mercado de bonos de carbono**

A partir de la década de los 80, se tuvo evidencia de la influencia humana sobre el clima global causada por las emisiones de gases invernadero como el dióxido de carbono y el metano. Muchos países en desarrollo están extremadamente expuestos a las consecuencias del cambio climático[\[6\]](#page-76-1).

En vista de ello, en el año 1992 se dio el primer paso en dirección a una política global, en el marco de la Conferencia de las Naciones Unidas para el Medio Ambiente y Desarrollo en Río de Janeiro. Allí la gran mayoría de los países adoptó la Convención Marco de las Naciones Unidas sobre Cambio Climático (CMNUCC), en donde los países industrializados se comprometieron a implementar medidas voluntarias para la limitación de emisiones de gases invernadero.

No obstante, pronto se reveló que las metas voluntarias no serían suficientes para detener el aumento de emisiones de estos gases. Por lo tanto, se hicieron necesarios compromisos de carácter obligatorio. En el Protocolo de Kyoto, los estados agrupados en la OCDE [6](#page-15-1) y los esta-

<span id="page-15-1"></span><sup>6</sup>Se considera que la Organización para la Cooperación y el Desarrollo Económico (OCDE) agrupa a los países más avanzados y desarrollados del planeta, siendo apodada como club de países ricos. Los países miembros son los que proporcionan al mundo el 70% del mercado mundial y representan el 80% del PNB mundial.

Los países en desarrollo deben realizar informes sobre la evolución de sus emisiones, pero (todavía) no han asumido ningún compromiso de reducción. No obstante, se les quiere integrar tempranamente en la protección del clima, con el apoyo de los países industrializados. El "Mecanismo de Desarrollo Limpio" está entre los instrumentos más indicados para esta tarea y está destinado a cumplir dos objetivos de la Convención y del Protocolo:

- 1. Debe ayudar a los países industrializados a cumplir sus metas de emisión.
- 2. Al mismo tiempo, debe apoyar a los países en desarrollo en su crecimiento sostenible. Esto último se consigue poniendo al servicio de los países en desarrollo el capital, los conocimientos especializados y la tecnología indispensables, sobre todo para el uso de energías renovables y el aumento de la eficiencia energética.

De manera general y simplificada, el funcionamiento de los Mecanismos de Desarrollo Limpio tiene las siguientes etapas:

- 1. Los países industrializados, a través del Estado mismo o de la empresa privada invierten en proyectos ubicados en países en desarrollo, que reducen las emisiones de gases invernadero.
- 2. Los países en desarrollo, a través del Estado o de la empresa privada, también podrán ejecutar tales proyectos en forma independiente.
- 3. Realizar estos proyectos no sólo contribuye a la modernización de un sector específico, sino también aporta una contribución positiva a la protección del clima global.
- 4. El país industrializado inversionista podrá también deducir de sus obligaciones de Kyoto las reducciones logradas en el país contraparte en desarrollo.
- 5. A su vez, el país en desarrollo puede vender los certificados de reducción directamente a países industrializados.

### **El mercado de bonos de carbono**

El nombre de "bonos de carbono" se ha dado como un nombre genérico a un conjunto de instrumentos que pueden generarse por diversas actividades de reducción de emisiones. Así, se puede decir que existen "varios tipos" de bonos de carbono, dependiendo de la forma en que éstos fueron generados:

- Certificados de Reducción de Emisiones (CERs)
- Montos Asignados Anualmente (AAUs)
- Unidades de Reducción de Emisiones (ERUs)
- Unidades de Remoción de Emisiones (RMUs)

Las transacciones de bonos pueden ser desde una simple compra o venta de una cantidad específica de bonos, hasta una estructura de compra-venta con diversas opciones. Algunas de las opciones son las siguientes:

**Compras Spot:** el precio del bono y la cantidad de bonos se pactan en la fecha del acuerdo de compra-venta pero la entrega y el pago del bono se realizan en una fecha futura cercana. Se puede considerar como si la compra-venta ocurriera en el momento, aunque pasen unos días entre el pago y la entrega. Esto se hace para asegurar un precio conveniente para ambas partes y para reducir el riesgo de que el bono no se venda en el futuro.

**Contratos de entrega futura:** Se acuerda la compra-venta de una cantidad específica de bonos al precio de mercado actual, pero el pago y la entrega se realizarán en fechas futuras, generalmente de acuerdo a un cierto calendario de entregas.

**Opciones:** las partes compran o venden la opción (el derecho a decidir) sobre si la venta se realizará o no en una fecha y a un precio pactados. De esta manera, el comprador tiene el derecho a comprar la cantidad de bonos ofrecida por el vendedor, pero no tiene la obligación de comprarlos una vez llegada la fecha acordada. Las condiciones de precio, cantidad y fecha de entrega de los bonos se acuerdan el día de elaboración del contrato, y también se acuerda una fecha que marca la fecha límite para que el comprador mantenga su derecho de compra. En este caso, el vendedor está a la expectativa y depende de la decisión del comprador, pero si la compra-venta se realiza, el comprador le pagará una cantidad adicional denominada Premium.

No hay un valor "oficial" sobre el precio de una tonelada de *CO*<sup>2</sup> reducida o no emitida. Aunque algunas agencias multilaterales han establecido ciertos precios para los proyectos de reducción de emisiones financiados por ellas mismas <sup>[7](#page-17-1)</sup>, el precio de la tonelada está sujeto a oferta y demanda de bonos de carbono en el mercado.

### <span id="page-17-0"></span>**1.4 Estructura y contenido de capítulos**

Las bases y antecedentes del presente trabajo de tesis así como su motivación, teorías y métodos de solución a emplear se presentan en este capítulo 1.

El capítulo 2 inicia con la teoría básica en la evaluación de proyectos de inversión, el uso del análisis de literatura disponible sobre la teoría de opciones reales, posteriormente se presentan las principales características de la teoría de las opciones reales como una alternativa de evaluación de proyectos de inversión y se hace una comparación con el método tradicional de evaluación de proyectos. Además se justifica el uso de la teoría de opciones reales para la evaluación de inversiones en el sector de generación de energía eléctrica.

En el capitulo 3 se menciona la metodología a seguir en el presente trabajo de tesis, metodología basada en el trabajo realizado por Julia Frayer y Nazli Z. Uludere [\[10\]](#page-76-2) en la valuación de activos en la generación de energía eléctrica considerando la volatilidad en los precios de electricidad. Así mismo se toman como referencia los trabajos hechos por Robert S. Pindyck [\[17\]](#page-77-2), y el realizado por Pauli Murto y Gjermund Nese [\[15\]](#page-76-3), que tratan sobre la evaluación de proyectos de generación de energía eléctrica, el primero analiza la viabilidad económica de una central eléc-

<span id="page-17-1"></span><sup>&</sup>lt;sup>7</sup>Por ejemplo, hasta 2005, el Banco Mundial emplea un precio de \$5 dólares por tonelada de *CO*<sub>2</sub> equivalente no emitida. European Climate Exchange Carbon: en operación desde abril del 2005; el precio ha fluctuado entre 6.40 *y* 19.70 euros por tonelada de *CO*<sup>2</sup> (datos a junio de 2005).

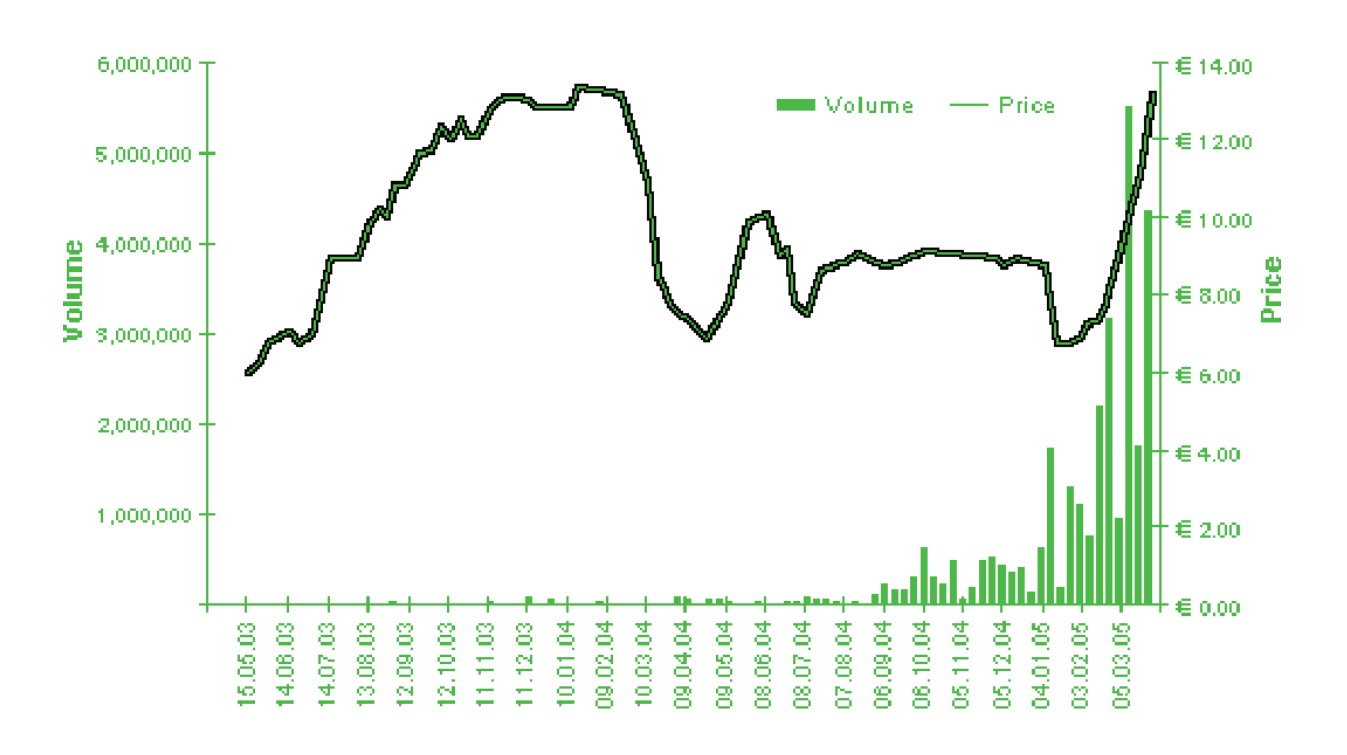

<span id="page-18-0"></span>Figura 1.4: Precios de precios y volumen de toneladas de *CO*<sub>2</sub> en el mercado Europea, FUENTE: Instituto Nacional de Ecología

trica mientras que el segundo aborda el tema de decisión sobre diferentes fuentes primarias de energía para producir energía eléctrica.

En el capítulo 4 se aplica la teoría de las opciones reales para valuar el proyecto de inversión: "Parque Eólico la Venta II", utilizando como solución el procedimiento numérico binomial. Por lo que primero se construirá un el flujo de caja para el proyecto y así poder calcular su valor presente neto. A partir de series históricas de precios para la enérgia eléctrica y *CO*<sub>2</sub> se calculara su respectiva volatilidad. Con la volatilidad de estas dos variables se realizará una simulación Montecarlo para poder estimar la volatilidad del proyecto. Esta volatilidad es de las variables mas difíciles de cuantificar para poder aplicar la técnica de opciones reales y, una vez obtenida, se puede iniciar el cálculo de la Opción Real del proyecto mediante árboles binomiales.

Las conclusiones que se derivan del trabajo realizado se exponen en el capítulo 5, además de algunas recomendaciones para trabajos futuros.

## <span id="page-19-0"></span>**Capítulo 2**

# **Evaluación de proyectos de inversión y opciones reales**

EN este capítulo se aborda la teoría de las opciones reales (ROV por sus siglas en inglés),<br>que tiene su origen en la teoría de las opciones financieras y está íntimamente relacionada que tiene su origen en la teoría de las opciones financieras y está íntimamente relacionada con la evaluación de proyectos de inversión. Se establecen los principales conceptos de las opciones financiers así como sus expresiones matemáticas para poder posteriormente explicar el principio de las opciones reales.

## <span id="page-19-1"></span>**2.1 Métodos tradicionales para valorar inversiones**

Para poder tomar la decisión de invertir, rechazar, abandonar o posponer un nuevo proyecto, generalmente las empresas utilizan las técnicas tradicionales de evaluación, las cuales consideran que los flujos de efectivo son fijos y que el proyecto se desarrollará en un entorno estático, como principal ejemplo de este tipo de técnicas tradicionales de acuerdo a Stephen A. Ross [\[18\]](#page-77-3) tenemos:

#### <span id="page-19-2"></span>**2.1.1 Flujos de fondos descontados**

El análisis del flujo de fondos descontados (DCF) es relativamente simple ya que predice una corriente de flujos de fondos, que entran y salen durante la vida probable de un proyecto, y luego los descuenta a una tasa determinada, habitualmente el costo promedio ponderado de capital (WACC, por sus siglas en inglés) que refleja tanto el valor del dinero en términos de tiempo como el grado de riesgo de esos flujos de fondos.

El método del DCF convierte las ganancias futuras a dinero de hoy. Los flujos de liquidez futuros se deben recalcular (descontar) para representar sus valores actuales. De esta manera el valor de una compañía o de un proyecto, bajo consideración, en su totalidad se determina correctamente.

El valor temporal del dinero indica que el dinero que se tenga en el futuro vale menos que el dinero que se tiene hoy porque, a diferencia del dinero futuro, el que se tiene en mano puede ser invertido para que devengue intereses. El elemento crucial de cualquier cálculo DCF es el valor presente neto (VPN); es decir, el valor actual de los ingresos de efectivo menos el valor actual de los egresos de efectivo, o inversiones. Un VPN positivo indica que la inversión crea

valor. Un VPN negativo indica que el proyecto, como está planificado, destruye valor.

$$
VPN = I_0 - \sum_{t=1}^{b} \frac{FNE_t}{(1+i)^t}
$$
 (2.1)

donde:

*I*<sup>0</sup> = inversión inicial en el año cero *FNE* = flujos netos de efectivo

 $i =$  factor singular de actualización

El análisis DCF proporciona criterios de decisión sistemáticos y claros para todos los proyectos. No obstante, también tiene sus limitaciones:

- El análisis DCF es estático. Supone que un plan de proyecto está congelado y permanece inalterado y que la dirección es pasiva y se apega al plan original, independientemente de que se modifiquen las circunstancias. Sin embargo, la tendencia de los directivos de la empresa es modificar los planes a medida que cambian las circunstancias y se resuelven las incertidumbres. Las intervenciones de la dirección empresarial tienden a agregar valor al valor calculado por el análisis DCF.
- El análisis DCF asume que los flujos de fondos futuros son predecibles y determinísticos. En la práctica, suele ser difícil calcular los flujos de fondos, y el método DCF a menudo sobrevalúa o subvalúa ciertos tipos de proyectos.
- La mayoría de los análisis DCF utilizan un factor de descuento WACC. Pero en lugar de un factor WACC, las compañías suelen emplear una tasa crítica de rentabilidad para toda la empresa, que quizás no es representativa de los riesgos reales implícitos en un proyecto específico.

#### <span id="page-20-0"></span>**2.1.2 EBIT Y EBITDA**

Algunas medidas que se utilizan con frecuencia hoy en día para evaluar los resultados de la compañía son el EBIT y el EBITDA. Ninguna de ellas realmente tiene nada fuera de lo común, pero es interesante analizarlas para saber qué se busca conocer con esta información.

El EBIT viene de las siglas en inglés *earnings before interests and taxes*. Su nombre correcto en español, aunque es poco usado, sería UAFIR, de "utilidad antes de financiamiento e impuesto sobre la renta". Para fines prácticos, esto se define normalmente como un sinónimo de la utilidad de operación. En muchos análisis financieros, por falta de más información o de detalle de ésta, el EBIT se convierte en lo mismo que la utilidad de operación. Sin embargo, si vamos al sentido estricto de lo que pretende mostrar el EBIT, a diferencia de la utilidad de operación, ésta no debería incluir ningún ingreso o gasto que no esté relacionado directamente con la operación natural de la empresa, es decir, todo lo relacionado con partidas extraordinarias o actividades no operativas debería ser eliminado.

El EBIT sirve de base para llegar al EBITDA que viene de las siglas en inglés *earnings before interests, taxes, depreciation and amortization*. Una vez más, su nombre correcto en español, aunque es poco usado, sería UAFIRDA, de "utilidad antes de financiamiento, impuesto sobre la renta, depreciación y amortizaciones".

$$
EBIT = EBITDA - DEPRECIACION - AMORTIZACION \qquad (2.3)
$$

De esta manera, lo que el EBITDA pretende mostrar es un valor más cercano a un flujo de efectivo, donde se están eliminando partidas virtuales que no implicarán movimiento de dinero, como son la depreciación y las amortizaciones. Para fines prácticos el EBITDA en general se define como el EBIT o la utilidad de operación más la depreciación correspondiente. En estricto sentido, al igual que el EBIT, el EBITDA solo debería considerar lo relativo a las operaciones normales y propias del negocio.

Cabe mencionar que con frecuencia se ha observado en análisis financieros que el flujo de efectivo se define simplemente como el EBITDA menos los intereses netos menos los impuestos. Si bien esto es una definición más cercana al flujo que la utilidad neta, dista mucho aún de mostrar el verdadero flujo de efectivo de la empresa.

### <span id="page-21-0"></span>**2.2 Productos derivados**

A diferencia del método DCF, la técnica de opciones reales asume que el mundo se caracteriza por el cambio, la incertidumbre y las interacciones competitivas entre las compañías. También asume que los directivos de las compañías tienen la flexibilidad para adaptar y revisar las decisiones futuras en respuesta a las circunstancias cambiantes. La incertidumbre se convierte en otro componente del problema a manejar. El futuro es considerado lleno de alternativas y opciones, que pueden agregar valor en sendos casos. Antes de dar las características de las opciones reales, primero se muestran conceptos básicos de la teoría de opciones financieras.

De acuerdo con Hull [\[11\]](#page-76-4), un producto derivado puede ser definido como un instrumento financiero cuyo valor depende (se deriva) del valor de otro activo subyacente (bienes, acciones, índices bursátiles, divisas, futuros, etc.). Los productos derivados surgieron inicialmente como instrumentos de cobertura ante fluctuaciones de precios en productos agroindustriales (commodities).

Los principales productos derivados son:

- Futuros
- Contratos adelantados
- Opciones
- Swaps

#### <span id="page-21-1"></span>**2.3 Opciones financieras**

Las opciones financieras se caracterizan por dar a su tenedor el derecho de comprar o vender un activo subyacente a un determinado precio (*strike* o precio de ejercicio), hasta una fecha determinada(vencimiento o *maturity*). Una opción americana (*american option*) puede ser ejercida en cualquier momento desde el inicio del contrato y hasta la fecha de vencimiento, por otro lado una opción europea (*european option*) puede ser ejercida solo en la fecha de vencimiento [1](#page-22-3) . La mayoría de las opciones negociadas en los mercados financieros son americanas.

Una opción de compra es mejor conocida como *call option* y una opción de venta recibe el nombre de *put option*, las cuales tienen características específicas que vale la pena abordar.

#### <span id="page-22-0"></span>**2.3.1 Opción de compra (Call Options)**

Es un contrato que da a su *comprador* el derecho, pero no la obligación a comprar un activo subyacente a un precio predeterminado en una fecha concreta. Como contraparte se tiene el *vendedor* de la opción de compra el cual tiene la obligación de vender el activo subyacente en la fecha acordada y en el precio determinado.

Considérese una opción europea que permite comprar una acción de América móvil el 18 de diciembre del 2009 a un precio de ejercicio de \$18.00 MXN, con un precio de operación por la opción de \$5.00 MXN. Si llegado este día la acción de América móvil cotiza a un precio superior se ejerce la opción: se compra a \$18.00 MXN y se vende en el mercado a un precio superior, ganando la diferencia.

Si la acción de America móvil cotiza ese día por debajo de \$18.00 MXN, la opción no se ejerce y vence sin tener ningún valor (para qué comprar a \$18.00 MXN si se puede comprar en el mercado a un precio inferior). En este caso se tendría una pérdida por concepto de la compra de la opción \$5.00 MXN, pérdida que se convierte en ganancia para el *vendedor* de la opción de compra.

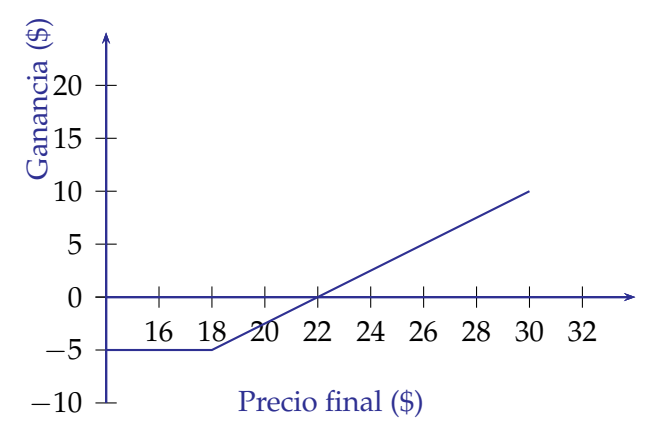

<span id="page-22-2"></span>Figura 2.1: Ganancias del comprador de una opción de compra. Precio de la opción =\$ 5.00 MXN; precio de ejercicio = \$ 18.00 **MXN** 

#### <span id="page-22-1"></span>**2.3.2 Opción de venta (Put Options)**

El *vendedor* de la opción de venta tiene la obligación de comprar el activo subyacente en la fecha acordada y en el precio determinado. Por otra parte, el *comprador* de este tipo de opciones tiene el derecho pero no la obligación de vender el activo subyacente.

<span id="page-22-3"></span> $1$ El término americana o europea no está relacionado con la ubicación de la opción o con el mercado financiero. Así, las opciones europeas son negociadas en las principales bolsas del continente americano

Considere la misma opción europea del ejemplo anterior que permite vender una acción de América móvil el 18 de diciembre del 2009 a un precio de ejercicio de \$18.00 MXN, con un precio de operación por la opción de \$2.00 MXN. Si llegado este día la acción de América móvil cotiza a un precio inferior se ejerce la opción: se compra a un precio menor en el mercado y se vende a \$18.00 MXN, ganando la diferencia.

En el caso contrario, cuando la acción de America móvil cotiza ese día por encima de \$18.00 MXN, se tendrán pérdidas por el precio de operación por la opción de \$2.00 MXN, ya que el comprador de la opción de venta decidió no ejercer con lo cual el vendedor de la opción obtiene ganancias de \$2.00 MXN por acción.

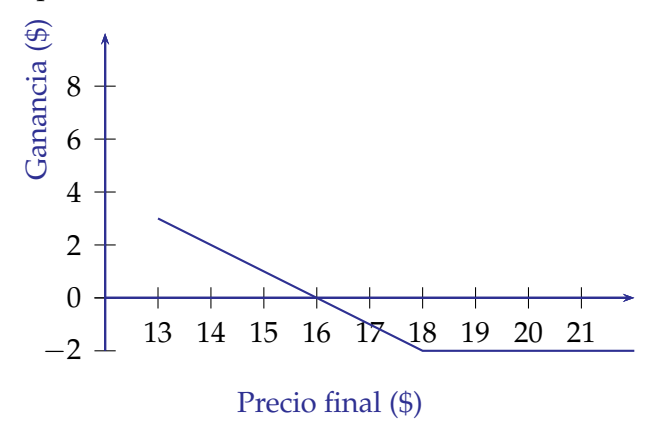

<span id="page-23-2"></span>Figura 2.2: Ganancias del comprador de una opción de venta. Precio de la opción =\$ 2.00 MXN; precio de ejercicio = \$ 18.00 **MXN** 

#### <span id="page-23-0"></span>**2.3.3 Posiciones de opciones**

Como se mencionó hay dos partes en un contrato de opciones, por un lado esta el inversionista que toma una posición larga (quien compra la opción), por otra parte está el inversionista que toma una posición corta (quien vende la opción).

Por lo que al existir dos posiciones para cada tipo de opción se tienen en total cuatro tipos de posiciones:

- Posición larga en la opción de compra
- Posición larga en la opción de venta
- Posición corta en la opción de compra
- Posición corta en la opción de venta

### <span id="page-23-1"></span>**2.4 Valuación de opciones mediante el modelo binomial**

El comportamiento del precio del activo subyacente de una opción se puede considerar que sigue un proceso binomial <sup>[2](#page-23-3)</sup>. Suponiendo que en un tiempo inicial  $t_0$  el precio de una acción es

<span id="page-23-3"></span><sup>2</sup>Se dice que un proceso es binomial cuando sólo tiene dos posibles resultados: "éxito" y "fracaso", siendo la probabilidad de cada uno de ellos constante en una serie de repeticiones.

*S*0, el modelo binomial establece que que dicha acción puede tomar dos valores diferentes para una vez que ha transcurrido un intervalo de tiempo  $\delta t$ . El precio de de la acción  $S_0$  puede subir *S<sup>u</sup>* (*up movement*) o puede bajar *S<sup>d</sup>* (*down movement*) (*véase figura [2.3](#page-24-1)*).

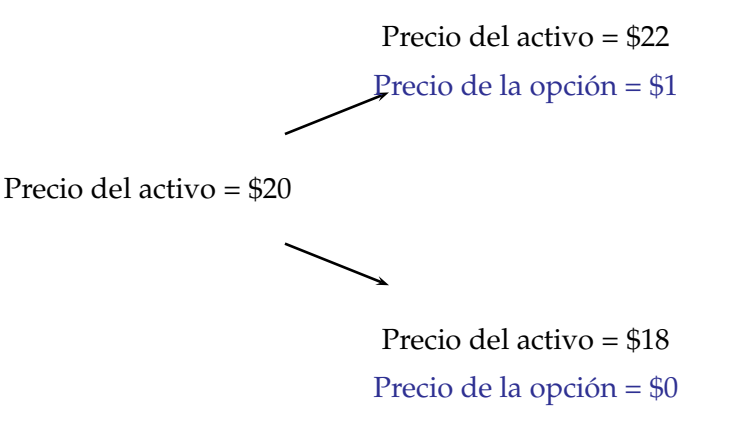

<span id="page-24-1"></span>Figura 2.3: Movimientos en el precio de un activo.

Cox, Ross y Rubinstein desarrollaron este método de valoración de opciones, el cual es atractivo porque además de ser muy intuitivo, utiliza una matemática muy sencilla. Para mostrar su funcionamiento vamos a aplicarlo a la valoración de acciones ordinarias y para facilitar su explicación se hace el supuesto de que la acción no reparte dividendos.

#### <span id="page-24-0"></span>**2.4.1 El método binomial en un período**

Considere que el valor actual de una acción ordinaria es de \$ 100 MXN, y que dentro de un período dicho título puede tomar un valor de \$ 120 MXN, o bien, haber descendido hasta los \$ 90 MXN. La probabilidad de que ocurra un resultado u otro no importa, sólo interesa el abanico de resultados posibles. Si adquirimos por *c* pesos una opción de compra europea sobre dicha acción ordinaria con vencimiento dentro de un período *T* y precio de ejercicio \$ 100 MXN, sabemos que podrá valer \$ 20 MXN, si el precio de la acción se sitúa en \$ 120 MXN; o bien \$ 0 MXN si la cotización de la acción desciende a \$ 90 MXN (*véase figura [2.4](#page-25-0)*).

Considere un portafolio, consistente en adquirir un número determinado de acciones ordinarias al mismo tiempo que se emite una opción de compra sobre ellas, tal que la cartera formada proporcionará el mismo flujo de caja tanto si el precio de la acción ordinaria asciende como si desciende. Esta combinación es importante porque pase lo que pase con el precio de la acción ordinaria, el flujo de caja de la cartera será siempre el mismo, es decir, no variará y, por tanto, será cierto; en otras palabras, carecerá de riesgo. A dicha combinación se la denomina cartera de arbitraje o delta de la opción. Así pues, si ∆ es el número de acciones ordinarias que compramos por cada opción de compra realizada, se tienen los siguientes escenarios:

• El valor de la acción ordinaria dentro de un período es de \$120 MXN, y el de la opción de compra, \$20 MXN. Por tanto, el flujo de caja de la cartera será igual a sumar el valor de mercado de las acciones y restar el valor intrínseco de la opción de compra: 120<sup>∆</sup> − 20.

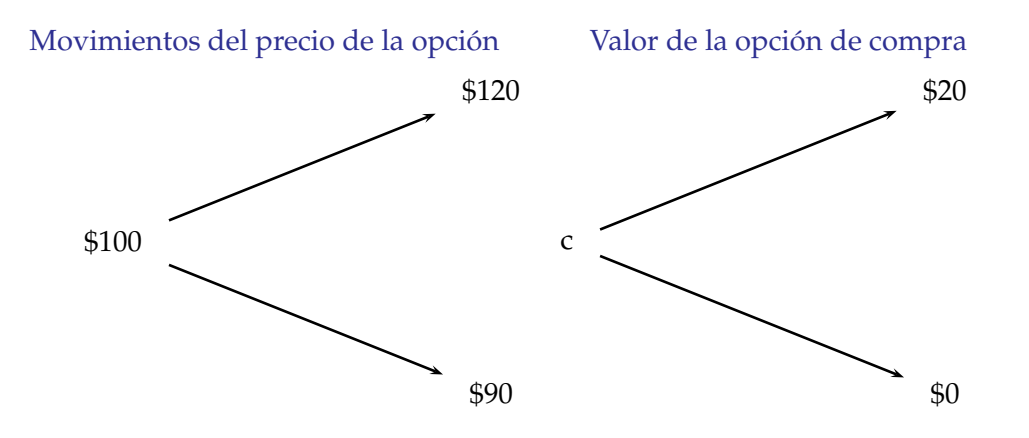

<span id="page-25-0"></span>Figura 2.4: Método binomial para un periodo.

• El valor de la acción ordinaria dentro de un período es de \$90 MXN y el de la opción de compra, \$0 MXN (la opción no será ejercida y, por tanto, su valor es nulo). El flujo de caja de la cartera de arbitraje será igual a: 90<sup>∆</sup> − 0.

El portafolio es libre de riesgo si el valor de ∆ es tal que, para las dos alternativas mencionadas el valor del portafolio es igual. Esto es

$$
$120\Delta - $20 = $90\Delta
$$

$$
\Delta = 3/4
$$

Tomando la razón de 2/3 de una acción ordinaria y la venta de una opción de compra sobre ella, el portafolio no tiene riesgo y, por tanto, el rendimiento que se obtendrá, a lo largo del periodo considerado la ausencia de arbitraje,siempre será un rendimiento libre de riesgo (*r*).

Si el precio de la acción sube a \$120 MXN, el valor del portafolio es

$$
$120 \times 2/3 - $20 = $60
$$

Si el precio de la acción sube a \$90 MXN, el valor del portafolio es

$$
$90 \times 2/3 - 0 = $60
$$

Considere para este caso una tasa libre de riesgo del 8% por año y un plazo de 3 meses, el valor del portafolio hoy debe ser el valor presente de \$60 MXN.

$$
$60 \times e^{(-0.1 \times 3/12)} = $58.519
$$

Si el valor de las acciones el día de hoy es de \$100 y considerando *f* como el precio le la opción, el valor del portafolio es

$$
$100 \times 2/3 - f = $66.67 - f
$$

por lo cual

$$
$66.67 - f = $58.519
$$
  
 $f = $8.148$ 

Si el precio de la opción es mayor a \$8.148, el valor del portafolio seria menor que \$66.67 − *f* y equivaldría a tener una ganancia mayor que la tasa libre de riesgo, para el caso en que el precio de la opción es menor que \$8.148 equivale a prestar dinero a una tasa de interés menor que la tasa libre de riesgo.

#### <span id="page-26-0"></span>**2.4.2 Generalización**

Una vez aplicado el modelo binomial para la valoración de opciones financieras daremos la fórmula general para dos periodos, esta fórmula puede ser desarrollada para un número de periodos cualesquiera.

$$
f = e^{-2r\delta t} [p^2 f_{uu} + 2p(1-p)f_{ud} + (1-p)^2 f_{dd} \tag{2.4}
$$

donde:

 $S_0$  = precio inicial del activo subyacente

*K* = precio de ejercicio

*δt* = intervalo de tiempo en años

*r* = tasa libre de riesgo

*f* = valor de la opción

*u*,*d* = un movimiento hacia arriba o un movimiento hacia abajo

*ud* = un movimiento hacia abajo y un movimiento hacia arriba

*uu*, *dd* = dos movimientos hacia arriba o dos movimientos hacia abajo

*p* = la probabilidad de un movimiento hacia arriba

1 − *p* = la probabilidad de un movimiento hacia abajo

## <span id="page-26-1"></span>**2.5 Una nueva forma de evaluar inversiones**

De acuerdo con Avinash K. Dixit [\[8\]](#page-76-5), la mayoría de las decisiones de inversión tienen tres características. Primero la inversión es parcial o completamente irreversible, es decir el costo inicial de la inversión es al menos parcialmente perdido. Segundo, existe cierto grado incertidumbre en cuanto a los ingresos futuros asociados a la inversión. En este caso se propone asignar probabilidades a los posibles ingresos futuros, lo cual puede significar una mayor o menor ganancia. La tercer característica, es que existe un tiempo límite para poder realizar la inversión. Dentro de este tiempo límite se puede elegir posponer la inversión con el objetivo de poder obtener mas información acerca del futuro.

A diferencia de los métodos tradicionales de valuación, la técnica de las opciones reales asume que el mundo se caracteriza por el cambio y la incertidumbre y las interacciones competitivas entre las compañías; también asume que los directivos de las compañías encargados de la toma de decisión tienen la flexibilidad para revisar y adaptar las decisiones futuras como respuesta a las circunstancias cambiantes. La incertidumbre se convierte en otro componente en la toma de decisiones de presupuestos de capital y se considera que el futuro está lleno de alternativas y opciones que pueden agregar o disminuir el valor de un proyecto de inversión.

La técnica de valuación mediante opciones reales complementa el método tradicional de valor actual neto superando algunas aunque no todas sus deficiencias. Actualmente su uso está poco difundido y sólo es aplicado por algunas empresas, por lo que es necesario hacer comparaciones entre los resultados obtenidos por métodos tradicionales de valuación y el método de opciones reales aplicados a un caso de relevancia tanto para el sector privado como para el desarrollo del país con la finalidad de que sea difundida su utilización.

La esencia de las opciones financieras, es el funcionar como un instrumento eficaz de cobertura y además de especulación, su sustento radica en que no se conoce el futuro, es decir, no se conoce la evolución del precio del activo, por ello se usa este instrumento para cubrirse de posibles pérdidas futuras, minimizando en todo caso, el impacto de esta pérdida cuando ya sea inevitable. Por su parte, los flujos de caja de un proyecto cualquiera también son una apuesta al futuro, es decir, esperamos que estos flujos generen un valor actual neto (VAN) positivo. Las opciones reales, por analogía a las opciones financieras, dan el derecho pero no la obligación de incidir sobre acciones que afecten un activo físico real <sup>[3](#page-27-3)</sup> a un costo predeterminado y en un tiempo previamente establecido que es el tiempo de duración de la opción.

#### <span id="page-27-0"></span>**2.5.1 Relaciones entre las opciones financieras y las opciones reales**

Cabe señalar que aunque la finalidad del método de valuación de proyectos mediante opciones reales busca adecuar la teoría de las opciones financiaras, existen diferencias que se deben considerar [\[4\]](#page-76-6) ( *véase Tabla [2.1](#page-27-2)*).

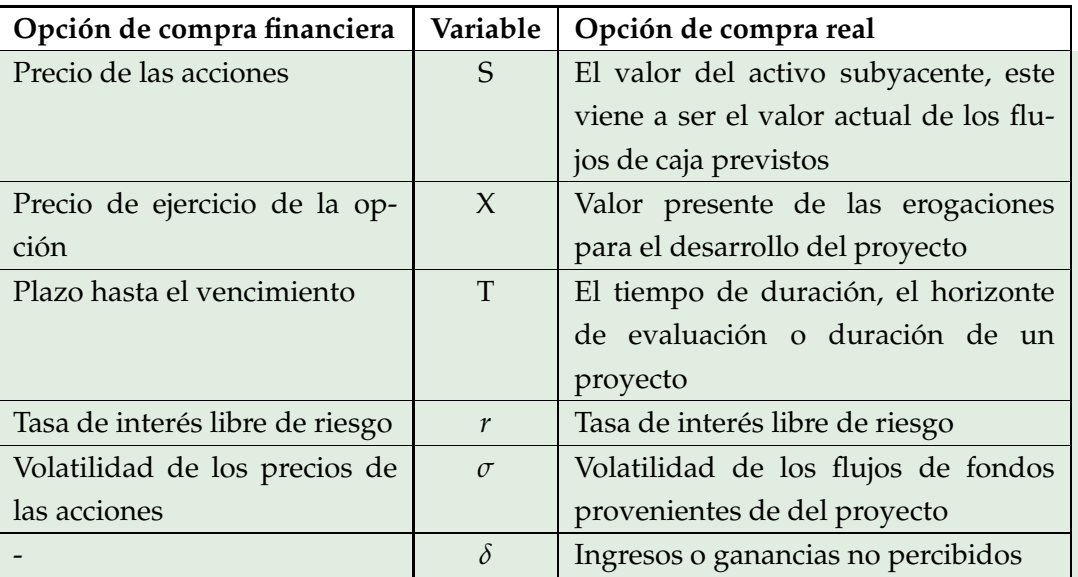

<span id="page-27-2"></span>Tabla 2.1: Comparación entre opciones financieras y opciones reales

## <span id="page-27-1"></span>**2.6 Tipos de opciones reales que existen**

En el mundo real un proyecto de inversión puede presentarse bajo diferentes escenarios, se puede hacer una inversión adicional con la finalidad de poder acceder a diferentes mercados, productos y estrategias o para poder expandir las actuales operaciones de la empresa bajo las adecuadas condiciones. Considere por ejemplo el caso de hacer una inversión en software para

<span id="page-27-3"></span> $3$ Una opción puede ser endosada a un activo real o los flujos de fondo asociados a este activo.

poder mejorar la productividad de una empresa, por lo tanto, de acuerdo a las condiciones del proyecto se pueden tener los siguientes tipos de opciones reales [\[13\]](#page-76-7):

- 1. Opciones de compra (*call*)
	- a. Opción de retardar el inicio de un proyecto (*Deferral*).
	- b. Opción de expandir un proyecto (*option to expand*).
	- c. Opción de prolongar la vida de un proyecto (*option to extend*).
- 2. Opciones de venta (*put*)
	- a. Opción de abandonar un proyecto (*option to abandon*).
	- b. Opción de vender un porcentaje de un proyecto (*option to contract*).

Cabe señalar que algunas opciones reales de inversión resultan mas complejas de adaptar a la teoría de opciones financieras. Las opciones que le permiten al inversionista intercambiar (*switch*), entre dos modos de operación pagando costos fijos se conocen como opciones de intercambio (*switching options*) y se construyen a partir de portafolios de opciones americanas. También existen opciones sobre opciones, como lo puede ser un proyecto de inversión por fases y se denominan opciones compuestas (*compound options*). Por último, cuando las opciones resultan afectadas por múltiples fuentes de incertidumbre, se habla de *rainbow options*.

## <span id="page-28-0"></span>**2.7 Opciones reales aplicadas a inversiones en el sector de energía eléctrica**

De los estudios realizados sobre opciones reales aplicados al sector de energía eléctrica, se pueden identificar tres enfoques utilizados: la valorización de la flexibilidad en la operación de las centrales de generación de energía, los ejercicios de planificación de inversiones y efectos regulatorios, y la evaluación de nuevas tecnologías en generación. Sin embargo, el objetivo común de todas las aplicaciones es proponer metodologías de evaluación de inversiones que tomen en consideración de una u otra forma la incertidumbre de los mercados eléctricos.

1. Valorización de la Flexibilidad en la Operación

Una de las primeras aplicaciones propuestas para aplicar opciones reales desarrolla la idea de aprovechar la flexibilidad de las centrales que operan en la punta del sistema. Así, se define el concepto de *Spark Spread* como variable subyacente y se encuentra el valor de un activo generador realizando la analogía entre la decisión de operar la planta y la decisión de ejercer una serie de opciones europeas.

2. Planificación de Inversiones y Efectos Regulatorios

El segundo enfoque de la teoría de opciones reales en generación eléctrica se centra en la planificación de inversiones en mercados eléctricos y el análisis de los efectos regulatorios de las decisiones de inversión. Se aplican metodologías tradicionales de opciones reales sin el desarrollo de modelos de precios eléctricos específicos y se desarrollan sofisticados modelos de optimización de largo plazo basados en programación dinámica estocástica, entre otras aplicaciones.

3. Valorización de Tecnologías

La siguiente visión para aplicar la teoría de opciones reales, es la evaluación de inversiones en diferentes tecnologías de generación y se concentra en obtener valores críticos donde las inversiones se hacen óptimas, encontrando políticas óptimas de inversión y comparando el valor de dichas tecnologías.

#### <span id="page-29-0"></span>**2.7.1 Flexibilidad del sector energético**

La flexibilidad dentro de un proyecto de inversión es el la variable de mayor interés en el uso de opciones reales para evaluación de proyectos de inversión, para el caso del sector energético, la flexibilidad se puede agrupar en dos tipos: las flexibilidades sobre el proyecto y las flexibilidades en la operación del proyecto.

- 1. Flexibilidades sobre el Proyecto: Las decisiones que son tomadas ex ante del inicio de operación de los proyectos de generación, se pueden considerar como aquellas que determinan la decisión de invertir o no. En general, en proyectos *Greenfield* es posible identificar y valorizar una gran cantidad de opciones involucradas en la decisión de inversión, de la misma forma, proyectos sobre instalaciones operativas requieren una evaluación distinta pero que no dejan de tener oportunidades que deben ser cuantificadas
	- Opción de Esperar: en mercados competitivos, retrasar la realización de una inversión puede dar lugar a una gran pérdida competitiva y de eventual valor del proyecto; sin embargo, en mercados con fuerte incertidumbre es lógico tener en cuenta retrasar o posponer las inversiones, particularmente si son irreversibles, así los gerentes pueden contar con mayor información que despeje dichas incertidumbres o esperar mejores condiciones del entorno. En este sentido, evaluar la opción de esperar el momento óptimo de inversión es crucial en la toma de decisiones.

En mercados eléctricos las señales que entrega el sector son claves en las decisiones de asignación de capital y en la medida que se despejan ciertas incertidumbres o se obtiene mejor información es posible actuar de una u otra forma. En este sentido, las variables de decisión son diversas, el precio de la electricidad de largo plazo, los escenarios de abastecimiento de combustibles, el comportamiento de los competidores y reguladores, etc.

- Opción Secuencial: en general, las inversiones en plantas eléctricas involucran decisiones secuenciales, donde las decisiones dependen del resultado de las primeras etapas del proyecto, de acuerdo con variables de decisión específicas. Por ejemplo, la producción de energía geotérmica incluye tres etapas claramente establecidas, exploración del campo geotérmico, inversión (perforación y construcción) y operación, similar a las etapas de proyectos sobre yacimientos de hidrocarburos.
- Opción de Expansión: el aumento de la escala de producción de energía es una de las oportunidades de inversión comunes en plantas de generación. La instalación de unidades adicionales, dispositivos de aprovechamiento térmico o mejoramiento y reacondicionamiento de tecnologías existentes son ejemplos de opciones de expansión.
- Opción de Abandonar: la flexibilidad de vender los activos y abandonar el proyecto es una opción que siempre debe ser evaluada en mercados competitivos. El aumento de los costos de producción, caídas en los precios de la electricidad, el ingreso de tecnologías más eficientes, ejercicio de poder de mercado y regulaciones o decisiones gubernamentales pueden gatillar la liquidación de activos generadores.
- Opción Tecnológica: las oportunidades de inversión en generación eléctrica también requieren de la evaluación y comparación de diferentes tecnologías. En este sentido, la elección de combustibles para plantas térmicas; en el caso de las hidroeléctricas, el nivel de los embalses o capacidades de regulación son flexibilidades que pueden ser aprovechadas en la evaluación.
- 2. Flexibilidad en la Operación: Una vez que los proyectos de generación eléctrica están en marcha, existen flexibilidades involucradas en la operación de las plantas dadas por la evolución de los escenarios de incertidumbre o por eventos inesperados que obligan a la evaluación de las opciones consideradas.
	- Opción de Cambio de Insumos de Producción: algunas tecnologías de generación térmica poseen la flexibilidad de conversión de combustibles, esto les permite manejar el uso de combustibles según la dinámica del costo/abastecimiento del insumo. En general, las turbinas de gas y las centrales de ciclo combinado (o ciclos abiertos) pueden incluir la capacidad de realizar switching de gas natural/diesel en tiempos muy cortos (horas) con lo cual se cubren de eventuales contingencias en el abastecimiento de los hidrocarburos. Este no es el caso de una central eólica, en donde el objetivo es convertir la energía cinética de las corrientes de aire en energía eléctrica.
	- Opción en la Demanda: las tecnologías de generación con altos costos variables de operación operan en situaciones de demanda de punta, por lo tanto, poseen bajos factores de planta. En efecto, dicha tecnología se valoriza generalmente por capacidad, más que por venta de energía. Sin embargo, las plantas que pueden responder rápidamente a los incrementos en la demanda con rampas de encendido/apagado de corta duración poseen una clara flexibilidad operacional que puede ser valorizada como una opción sobre la operación lo que aumenta el valor de los activos.
	- Opción de Cierre Temporal: en ciertas circunstancias, los gerentes pueden tomar la decisión de cerrar temporalmente la operación de una planta de generación, esperando mejores escenarios de precios o situaciones coyunturales en los mercados eléctricos.

## <span id="page-30-0"></span>**2.8 Valoración de opciones reales y el uso de árboles binomiales**

## <span id="page-30-1"></span>**2.8.1 Reticulado del activo subyacente**

El reticulado de fijación de precios del activo subyacente, también conocido simplemente como reticulado del subyacente, se lee de izquierda a derecha e indica cómo pueden evolucionar los valores futuros del activo. El valor del nodo izquierdo extremo es el VPN del activo subyacente, calculado a partir del modelo DCF. En cada intervalo de tiempo, el valor del activo aumenta

en un factor multiplicativo *u* (mayor que 1), o disminuye en un factor multiplicativo *d* (entre 0 y 1), representado como un incremento de tiempo hacia arriba o un incremento de tiempo hacia abajo en el reticulado (arriba). Los factores u y d, que determinan los movimientos ascendentes y descendentes en cada nodo, son funciones de la volatilidad del activo subyacente y del tiempo que media entre los períodos en consideración. Los nodos de la derecha del reticulado representan la distribución de los posibles valores futuros del activo.

El tema más difícil de la construcción del reticulado del activo subyacente es la estimación de la volatilidad. Este valor debe reflejar las incertidumbres, tanto económicas como técnicas, asociadas con el valor del activo subyacente y la forma en que estas incertidumbres evolucionan con el tiempo. Los factores multiplicativos se obtienen a traves de las siguientes ecuaciones:

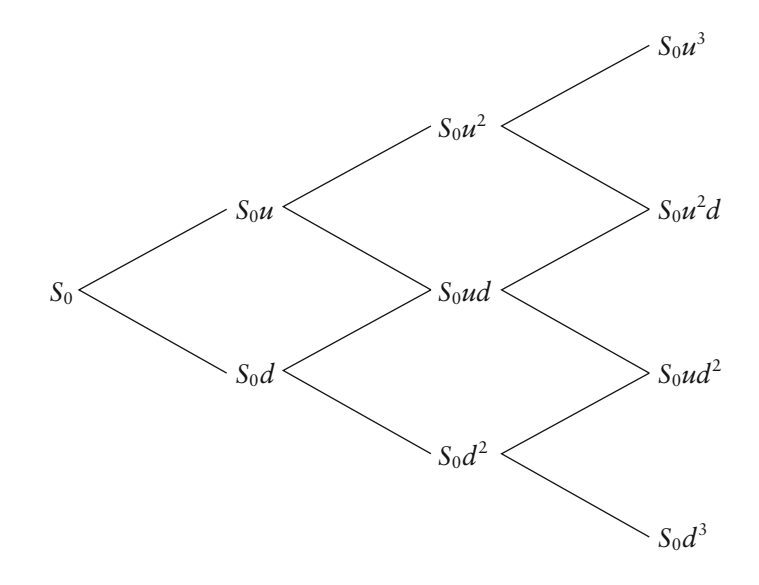

Figura 2.5: Reticulado del activo subyacente

<span id="page-31-1"></span>
$$
u = e^{\sigma \sqrt{\delta t}} \,, \ d = \frac{1}{u} \tag{2.5}
$$

$$
p = \frac{e^{(r_f - b)(\delta t)} - d}{u - d} \tag{2.6}
$$

donde:

las entradas básicas son el valor presente del activo subyacente (S), el valor presente del costo de implementación de la opción (X), la volatilidad de lo natural logaritmo del subyacente devuelve libre flujo de caja en porcentaje (*σ* ), el tiempo para de vencimiento en años (t), tasa libre de riesgo o la tasa de rentabilidad de un activo sin riesgo (*R<sup>f</sup>* ), y salidas continuas de dividendos en porcentaje (b).

#### <span id="page-31-0"></span>**2.8.2 Reticulado de valoración**

El reticulado de valoración tiene exactamente la misma cantidad de nodos y ramificaciones que el del activo subyacente (arriba). Los analistas trabajan hacia atrás, desde los valores de los nodos terminales de la derecha hacia la izquierda del reticulado. El valor colocado en cada nodo terminal es el máximo entre cero y la diferencia entre el valor *S* y el precio de ejercicio *X*,

*MAX*(*S* − *X*, 0). La desaprobación de los valores negativos refleja el derecho del tomador de decisiones de negarse a ejercer una opción con valor negativo. A partir de estos valores iniciales en los nodos terminales, es posible trabajar hacia atrás a través del reticulado utilizando un proceso denominado inducción inversa para obtener un valor de la opción en el nodo izquierdo extremo del reticulado.

#### **Probabilidad neutral al riesgo**

La inducción inversa del reticulado de valoración se basa en un factor "*p*", la probabilidad neutral con respecto al riesgo de un movimiento en el precio del activo subyacente. Se trata de la probabilidad que prevalecería en un mundo en el que los inversionistas fueran indiferentes al riesgo. La aplicación de este concepto a cada uno de los pares de nodos verticalmente adyacentes del reticulado proporciona el valor de la opción real en el nodo izquierdo extremo del reticulado.

#### <span id="page-32-0"></span>**2.8.3 Estimación de volatilidad para los flujos de efectivo**

Como lo mencionan Johnathan Mun [\[14\]](#page-76-8) y Aram Sogomonian *et al.*,[\[7\]](#page-76-9) uno de los parámetros mas difíciles de estimar al aplicar la técnica de opciones reales, es la volatilidad de los flujos de efectivo.

Uno de los métodos más utilizados consiste en calcular el logaritmo natural del cambio porcentual para cada uno de los flujos de efectivo esperados.

$$
x_i = Ln \frac{d_t}{d_{t-1}} \tag{2.7}
$$

donde:

 $d_t$  = valor del flujo de efectivo en tiempo "t"

La desviación estándar de estos logaritmos naturales, es la volatilidad del flujo de efectivo del análisis de opciones reales.

$$
volatilidad = \sigma = \sqrt{\frac{1}{1-n} \sum_{i=1}^{1} (x_i - x)^2}
$$
\n(2.8)

donde: n=es el numero total de *x<sup>i</sup>* x=es la media

Esta aproximación de la volatilidad es matemáticamente valida y es ampliamente usada para estimar la volatilidad de activos financieros. No obstante, se tiene que considerar que pueden existir flujos de efectivo negativos sobre ciertos periodos de tiempo, lo que ocasionaría que algunos casos el logaritmo natural del cambio porcentual de los flujos de efectivo no exista. Por lo que esta estimación de la volatilidad no captura la parte negativa de los flujos de efectivo produciendo resultados erróneos.

#### <span id="page-33-0"></span>**2.9 Simulación Montecarlo**

El método Montecarlo permite resolver problemas matemáticos mediante la simulación de variables aleatorias, consiste en generar numeros aleatorios para determinan el comportamiento futuro de una variable aleatoria.

En específico para realizar la simulación del comportamiento futuro de un proyecto de inversión se utiliza la simulacion Montecarlo, evaluando reiterativamente funciones matemáticas en las cuales las variables independientes asumen para cada iteración un valor diferente, de acuerdo con una distribución de probabilidades específica para cada variable. Puesto que se requiere de una gran cantidad de cálculos es un procedimiento que se realiza preferentemente mediante el uso de computadoras.

Actualmente es posible realizar simulaciones de este tipo con ayuda del paquete Excel y la herramienta generadora de números aleatorios, los que al relacionarse con las funciones estadísticas de distribuciones normales, beta, etc., del paquete Excel, dan en cada iteración el valor de la o las variables independientes. Después de realizar el cálculo cientos o miles de veces y analizar la dispersión del resultado que se busca, pueden hacerse inferencias acerca de la probabilidad de que el valor real del proceso representado por la fórmula matemática, esté en la zona rentable si se trata de un tema económico.

La aplicación del método de Montecarlo consiste en combinar los números aleatorios obtenidos, con la función que represente la distribución de frecuencias de las variaciones históricas de la variable, siguiendo los siguientes pasos:

- 1. Especificar las variables y objetivos del modelo.
- 2. Estimar la distribución de probabilidad que explica el comportamiento de las variables aleatorias no controladas del modelo.
- 3. Calcular las probabilidades acumuladas de cada una de las variables.
- 4. Generar un número aleatorio.
- 5. Vincular el número aleatorio con las variables cuya probabilidad acumulada sea menor o igual al número aleatorio obtenido.
- 6. Repetir el proceso un elevado número de veces, hasta obtener el número deseado de valores muestrales.
- 7. Realizar con las variables obtenidas las operaciones especificadas en el modelo.
- 8. Analizar las funciones de distribución de las variables objetivo obtenidas con las operaciones indicadas, como herramienta para la toma de decisiones.

## <span id="page-34-0"></span>**Capítulo 3**

## **Metodología**

 $\mathbf{E}^{\text{\tiny N}}$  el siguiente capítulo se implementa un procedimiento de métodos numéricos basado en<br>Le el algoritmo de árboles binomiales para encontrar el valor de la oportunidad de invertir N el siguiente capítulo se implementa un procedimiento de métodos numéricos basado en en un proyecto de generación eléctrica. El esquema de la implementación tiene como énfasis la evaluación bajo incertidumbre de los activos generadores, donde la variable de estado subyacente es el precio de la electricidad en términos del valor del proyecto.

## <span id="page-34-1"></span>**3.1 Metodología utilizada**

La metodología de opciones reales da la posibilidad de considerar la flexibilidad de las decisiones de la empresa sin que esto afecte la ocurrencia de los sucesos, ya que permite obtener probabilidades neutrales al riesgo.

La *figura [3.1](#page-35-1)* muestra el diagrama de flujo característico de la aplicación de opciones reales, de acuerdo con Julia Frayer y Nazli Z. Uludere[\[10\]](#page-76-2).

## <span id="page-34-2"></span>**3.2 Flujo de caja descontado del proyecto**

El flujo de caja descontado (DCF) es la forma más usada de valoración de una inversión[\[12\]](#page-76-10). Para el proyecto *La Venta II* lo utilizaremos inicialmente para calcular el valor presente neto estático del proyecto, valor que nos servirá de referencia inicial para poder comprarlo con los resultados obtenidos mediante la técnica de Opciones reales.

## <span id="page-34-3"></span>**3.3 EBIT para La Venta II**

Como primer paso para poder aplicar la técnica de Opciones Reales, es necesario conocer los flujos de caja del proyecto. Para lo cual se utilizará EBIT que es clave para el análisis de los resultados de una empresa y nos muestra el beneficio obtenido en el puro desarrollo del negocio correspondiente, al ser la diferencia entre los ingresos de explotación u operativos y los gastos de explotación u operativos del periodo, independientemente de cómo se han financiado los activos necesarios para su desarrollo y del impuesto sobre beneficios aplicable.

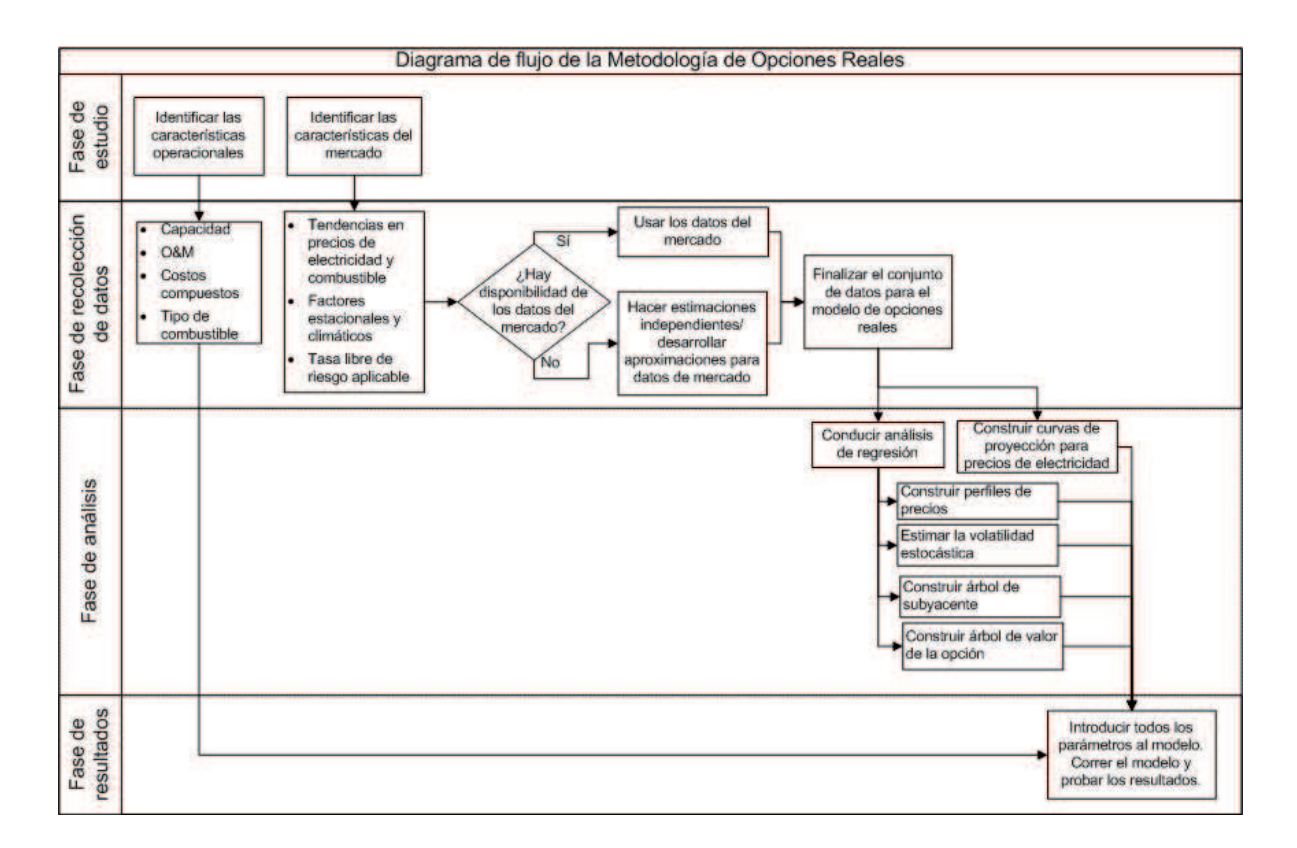

<span id="page-35-1"></span>Figura 3.1: Diagrama de Flujo de la Metodología de Opciones Reales

## <span id="page-35-0"></span>**3.4 Volatilidad del proyecto, flujos de caja y simulación Monte Carlo**

El modelo Monte Carlo simula los resultados que puede asumir el VPN del proyecto, mediante la asignación aleatoria de un valor a cada variable pertinente del flujo de caja. La selección de valores aleatorios otorga la posibilidad de que, al aplicarlos repetidas veces a las variables relevantes, se obtengan suficientes resultados de prueba para que se aproxime a la forma de distribución estimada.

Cada variable asume individualmente valores aleatorios concordantes con una distribución de probabilidades propia para cada una de ellas.

En el modelo de simulación de Monte Carlo los valores de las variables se asignan en función a la distribución de probabilidades que se estime para cada una y dentro de un intervalo determinado por el evaluador del proyecto. En otras palabras, la simulación permite experimentar para observar los resultados que va mostrando el VPN, especialmente cuando existen dudas del comportamiento de varias variables a la vez, pero no es un instrumento que busca su optimización.

En este trabajo se utilizará el programa Crystal Ball <sup>R</sup> para realizar la simulación Monte Carlo de acuerdo a los siguientes pasos:

- 1. Construir el flujo de caja indicando las celdas sobre las cuales se aplicará la simulación.
- 2. Elegir la distribución de probabilidades para cada una de las variables a iterar, indicando los valores límites, cuando corresponda.
- 3. Definir el nombre de la función a pronosticar (van) y la unidad de medida (\$, US\$,
etcétera)

- 4. Seleccionar las tareas a desarrollar con la simulación (análisis de correlación, sensibilización, número de iteraciones, nivel de confianza con el que se desea trabajar, entre otros)
- 5. Crear un informe con los resultados.

Cada variable a iterar puede tener formas diferentes de distribución de probabilidades. Para aplicar la simulación de Monte Carlo, es fundamental asignar una determinada distribución a cada una de ellas. A continuación se describen las principales distribuciones de probabilidades que se aplican al estudio de proyectos.

- Normal: da un valor con una media m y una desviación estándar.
- Triangular:da un valor con parámetros optimista, normal y pesimista.
- Uniforme:da un valor con parámetros mínimo y máximo.
- Poisson:da un valor con una media l.

#### **3.5 Tipos de opciones reales**

En el presente trabajo se considerará que inicialmente se tiene la posibilidad de invertir en una planta que genera energía eléctrica mediante aerogeneradores. Para lo cual se requiere una inversión inicial para desarrollar el proyecto en una primera etapa y posteriormente se procederá a la construcción de la planta como una segunda etapa final.

Por lo cual, el tipo de Opción Real que mejor se adapta al proyecto es una opción compuesta:

- 1. Opción de abandono del proyecto (Primera etapa)
- 2. Opción de expansión del proyecto (Segunda etapa)

#### **3.6 Implementación del método de árboles binomiales**

Si bien existen varios métodos de valoración de opciones reales como: simulación abierta, modelos cerrados, ecuaciones diferenciales parciales y aproximaciones multinomial y binomial. En este trabajo se ha utilizado el enfoque de árboles binomiales desarrollado por Cox, Ross y Rubinstein [\[3\]](#page-76-0), enfoque que realiza sus cálculos en tiempo discreto con el objeto de valorar opciones sobre acciones pero que es también adecuado para la valoración de opciones reales. Su uso en estudios de caso de inversiones en el sector energético es significativo y hasta cierto punto es un procedimiento fácil de entender.

La elección del del método de árboles binomiales se basa en lo intuitivo de su estructura, lo que permite un mejor entendimiento del mecanismo de valorización de opciones reales [\[20\]](#page-77-0).

#### **3.6.1 Cálculo de opciones reales**

La solución del cálculo de opciones reales se puede abordar de dos formas

- 1. Mediante probabilidades neutrales al riesgo. En lugar de utilizar un conjunto de flujos de fondos probables y luego descontarlos con una tasa de descuento, se puede parcialmente ajustar el riesgo de cada flujo de fondos en cada momento. De este modo, usando probabilidades neutrales al riesgo para los flujos de fondos, el analista puede descontarlos a la tasa libre de riesgo.
- 2. Replicando carteras del mercado, método que representa una mayor dificultad para su aplicación y que da resultados semejantes a los obtenidos mediante el uso de probabilidades neutrales al riesgo. Por este motivo se ha optado por el método anterior.

### **Capítulo 4**

### **Resultados**

**A** Continuación se presentan los resultados obtenidos de después de aplicar la técnica de Opciones Reales a la central éolica **La Venta II**.

#### **4.1 La Venta II**

El construir una central eólica para generar energía eléctrica de la capacidad de La Venta II, ha sido un proceso que inició con la construcción de una central piloto que consta de siete aerogeneradores de 225 kW cada uno, instalados sobre torres tubulares de 30 m de altura, para una capacidad total de 1.5 MW, el nombre de esta planta es La Venta I.

La Venta I es la punta de lanza de los nuevos proyectos que México está construyendo y que están basados en energías renovables para cubrir sus necesidades energéticas y así diversificar su dependencia energética de combustibles fósiles hacia otras formas de energía amigables con el medio ambiente. Los registros de producción de la central piloto La Venta I fueron so-bresalientes, con un factor de planta <sup>[1](#page-38-0)</sup> mayor de 50% para el primer año de operación y un promedio de 40% para los diez años que ha estado en servicio [\[2\]](#page-76-1).

Con estos resultados, México pudo consolidar el camino a seguir para nuevos proyectos de inversión para generar energía eléctrica mediante el uso de aerogeneradores. Como resultado se decidió construir el parque eólico La Venta II.

De acuerdo con el articulo de Roberto Cadenas Tovar[\[1\]](#page-76-2), la central eoloeléctrica **La Venta II** está localizada en la región sur del Istmo de Tehuantepec, al norte del ejido La Venta, municipio de Juchitán de Zaragoza; aproximadamente a 310 Km al Este-Suroeste de la Ciudad de Oaxaca. La Venta II se construyó bajo la modalidad de Obra Pública Financiada y tubo un plazo de ejecución de 16 meses.

Esta Central está integrada por 98 aerogeneradores de 850 kW cada uno. Estos aerogeneradores están dispuestos en 4 filas distribuidas a lo largo y ancho de un predio de aproximadamente 900 ha, separadas aproximadamente 600 m, lo que equivale a 10 veces el diámetro del rotor entre una y otra fila.

<span id="page-38-0"></span> ${}^{1}$ El factor de planta está asociado a la velocidad del viento local. En la región sur del istmo de Tehuantepec se tiene un comportamiento estacional definido. En el otoño e invierno se presentan los vientos más intensos y persistentes del año, que corresponden a los meses de octubre, noviembre, diciembre, enero y febrero, que llegan a alcanzar velocidades sostenidas de más de 20 m/s. Los vientos más débiles se presentan por lo regular en los meses de abril, mayo y junio, para después repuntar en julio y disminuir nuevamente en agosto y septiembre.

En la *figura [4.1](#page-39-0)*, se pueden observar los datos disponibles para el proyecto. A partir de estos datos se obtuvieron los flujos de efectivo para la vida del proyecto y se aplicó la técnica de opciones reales para valorar qué tan atractiva es la inversión tomando como variable aleatoria el precio de la energía eléctrica.

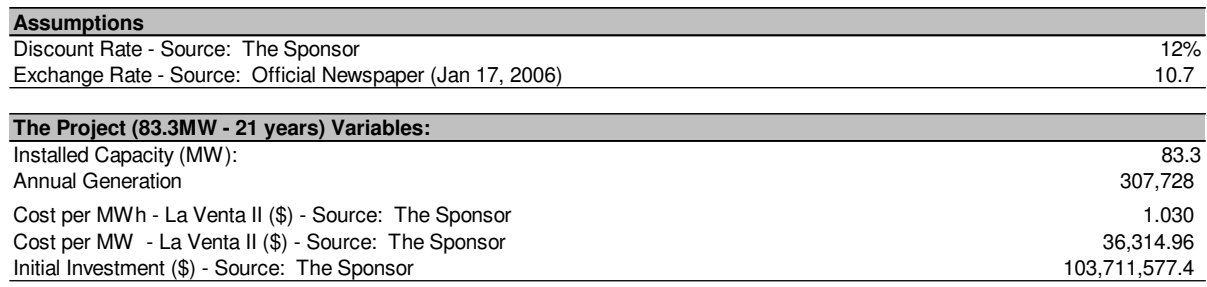

<span id="page-39-0"></span>Figura 4.1: Datos de la central eólica La Venta II.

Debido a que el presente trabajo tiene una finalidad puramente académica no es posible poder acceder a toda la información disponible para el proyecto *La Venta II* por lo cual se harán supuestos sobre variables involucradas con el proyecto, variables que se muestran en el *cuadro [4.1](#page-39-1)*.

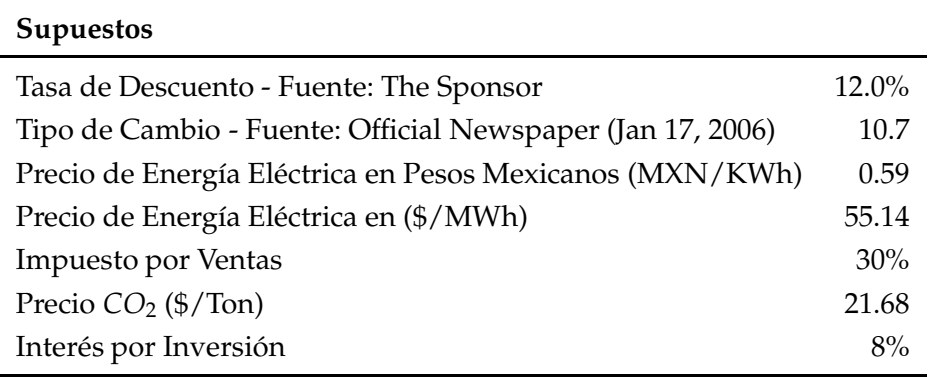

<span id="page-39-1"></span>Tabla 4.1: Supuestos de la central eólica La Venta II.

#### **4.2 Flujo de caja descontado del proyecto**

A partir de los datos disponibles para La Venta II, *ver figura [4.1](#page-39-0)* se calculo el flujo de efectivo del proyecto considerando un precio promedio por kWh de electricidad que sera vendida, se calcularon los ingresos por ventas netas y se restaron los gastos,ver *cuadro [4.2](#page-40-0)*.

$$
Utilidad Final = Ventas - Costos - Impuestos
$$
\n
$$
(4.1)
$$

A partir de los flujos de efectivo para cada año del proyecto, se aplicó el concepto VPN para conocer el valor presente neto de los flujos de efectivo del proyecto, *ver figura [4.3](#page-41-0)*.

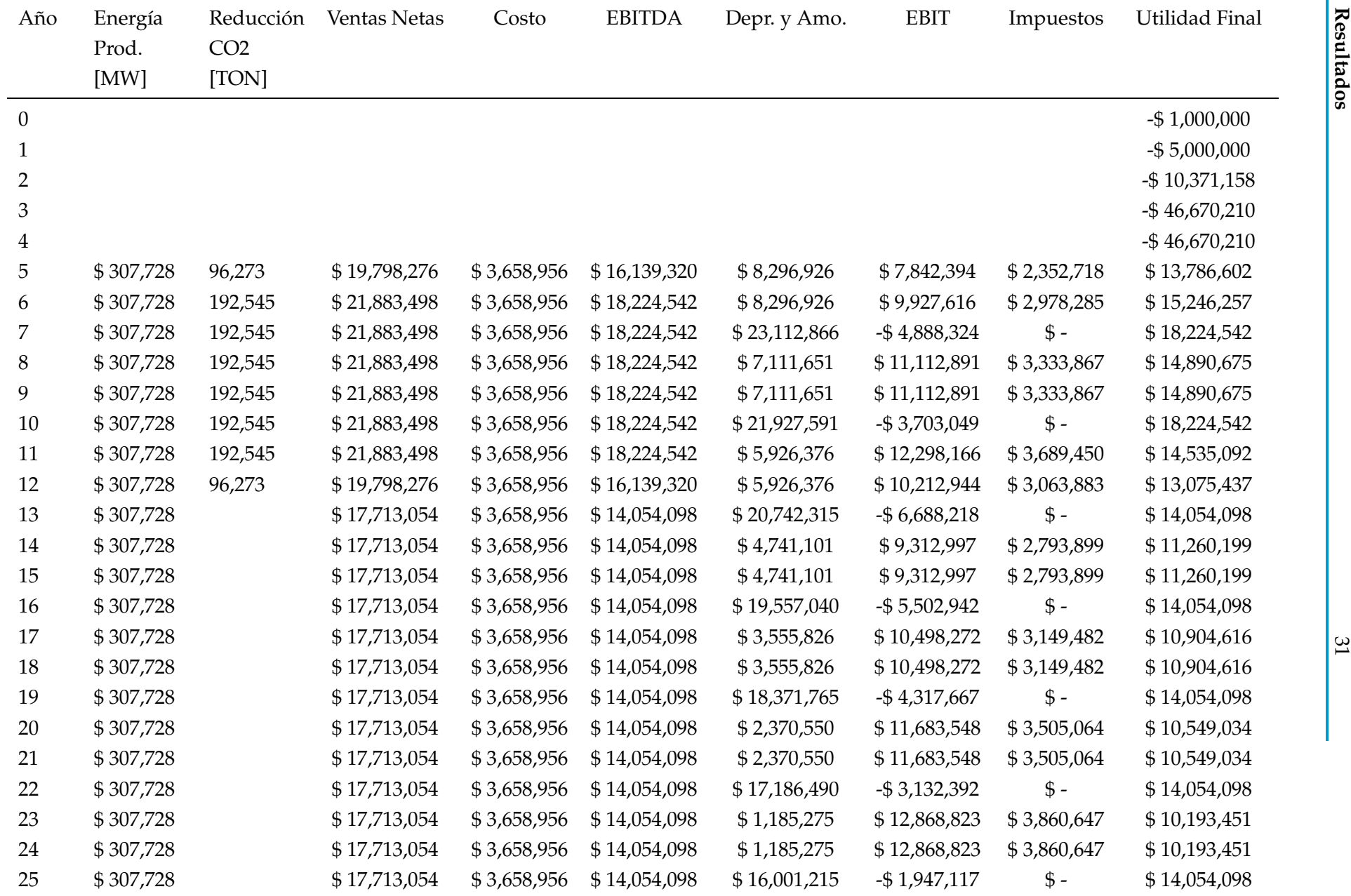

<span id="page-40-0"></span>

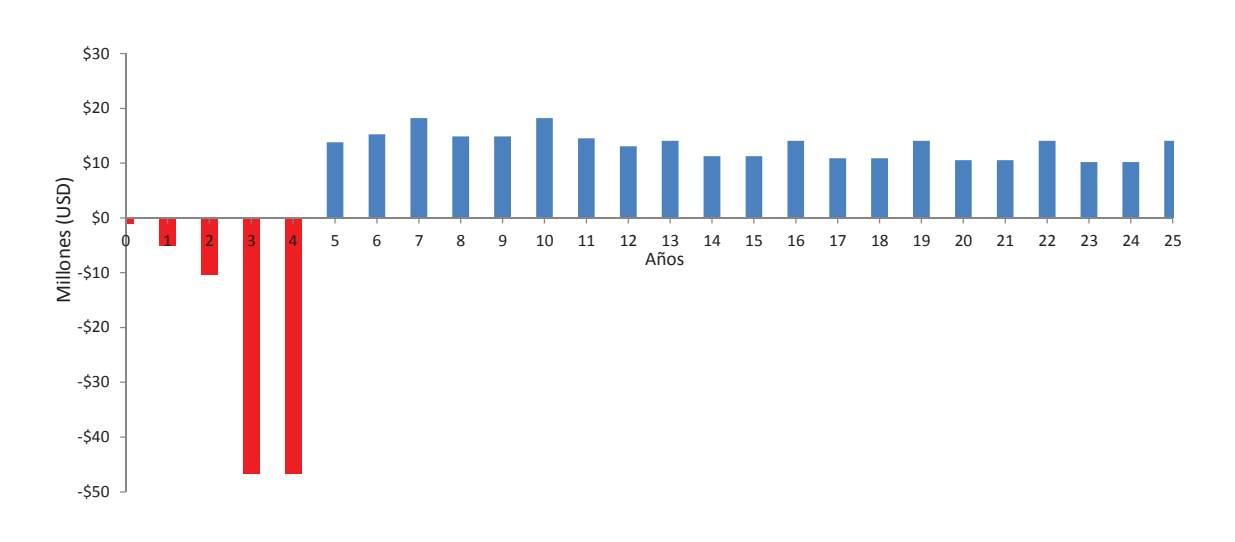

Figura 4.2: Flujo de Efectivo La Venta II.

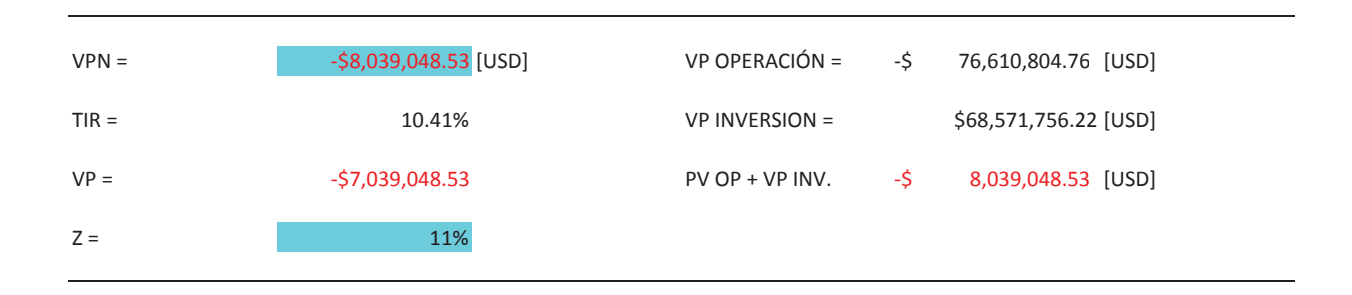

<span id="page-41-0"></span>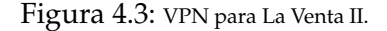

#### **4.3 Incertidumbre de precios de energía eléctrica y** *CO*<sup>2</sup>

Para considerar la incertidumbre del proyecto La Venta II, se hará el supuesto de que las únicas variables con incertidumbre son el precio final al que se venderá la energía eléctrica producida y el precio de bonos de *CO*<sup>2</sup> generados de los cuales también se obtendrán ganancias económicas.

Como ya se mencionó, actualmente el Estado controla el precio de la energía eléctrica en el país, por lo que la información disponible de precios históricos es limitada. En la *figura [4.4](#page-42-0)* se puede observar el comportamiento de los precios en México.

De acuerdo con Escobar Delgadillo Jessica [\[9\]](#page-76-3), la evolución histórica de los precios y tarifas del sistema eléctrico Mexicano, responde a la aplicación de políticas tendientes a reducir o eliminar el subsidio al consumo eléctrico mediante la implementación de una política encaminada a incrementar las tarifas eléctricas y su efecto será la disminución o eliminación de los subsidios para la población que consuma más energía eléctrica al bimestre, en la *figura [4.5](#page-42-1)* se puede observar la tendencia a disminuir los subsidios al precio de la energía eléctrica, en 1994 el subsidio era de un 80%, para 2006 el subsidio se redujo a un 69%.

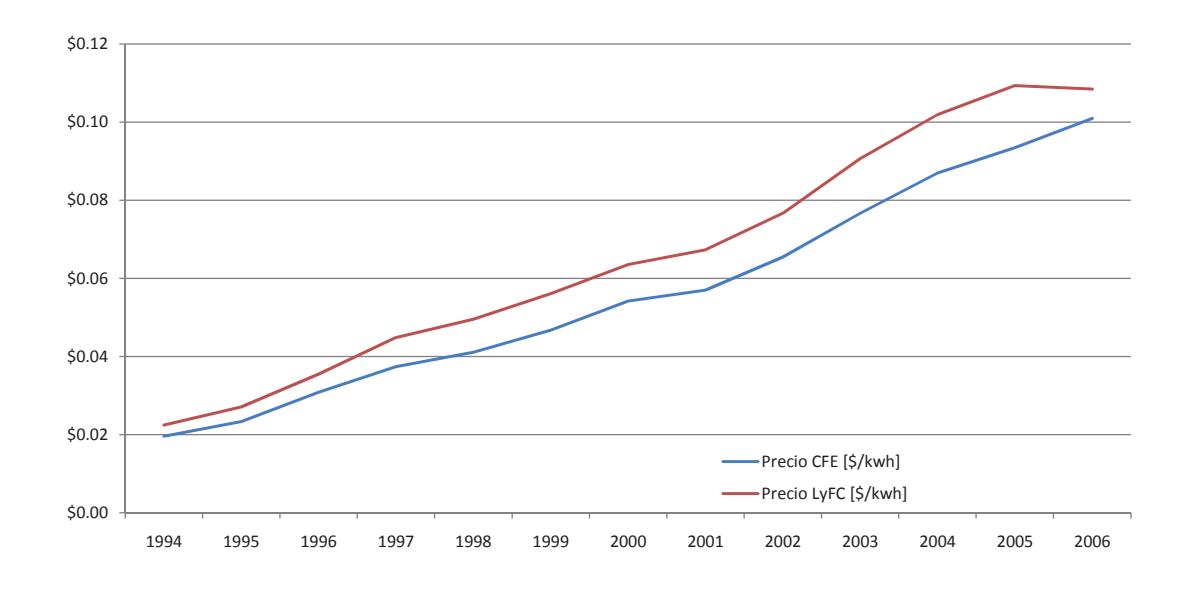

<span id="page-42-0"></span>Figura 4.4: Precios energía eléctrica México 1994-2006.

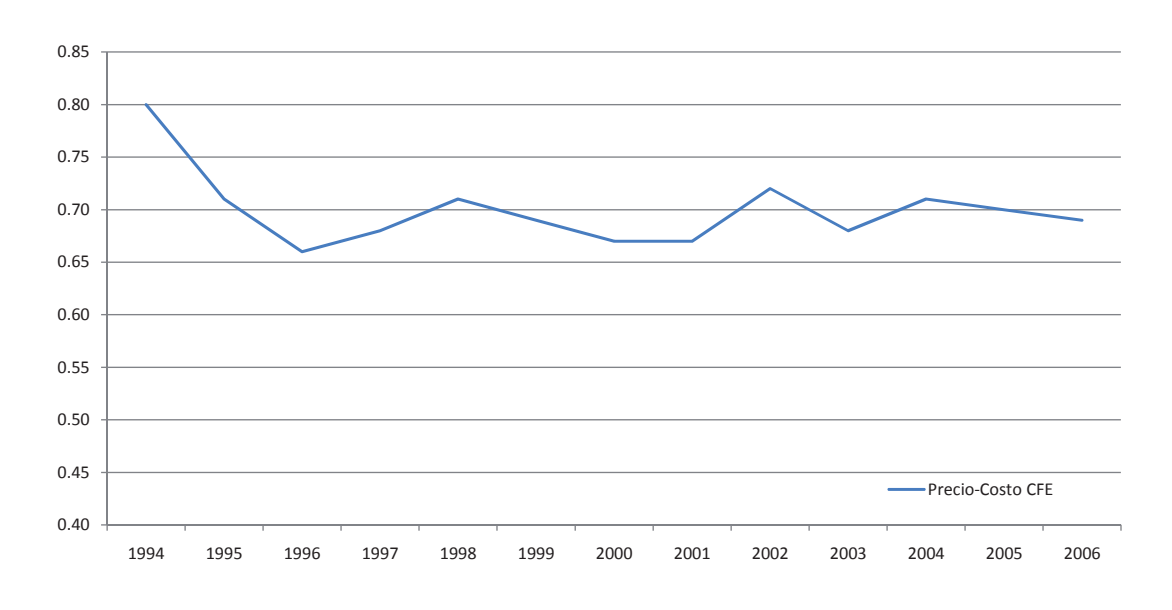

<span id="page-42-1"></span>Figura 4.5: Precio/Costo energía eléctrica México

#### **4.3.1 Supuesto sobre precio de energía eléctrica**

En México no se tiene un mercado de energía eléctrica como en otros países, por lo que se utilizarán datos de precios históricos de energía eléctrica del mercado de energético de Estados Unidos por la cercanía con nuestro país y similitud en precios. Similitud que se puede observar en la *figura [4.6](#page-43-0)* en donde el precio de energía eléctrica USD/kWh entre México y Estados unidos tiende a ser iguales, esto debido como ya se menciono a la aplicación de políticas tendientes a reducir o eliminar el subsidio al consumo eléctrico.

El comportamiento histórico de precios de electricidad en Estados Unidos se muestra en la *figura [4.7](#page-43-1)*.

A partir de estos datos se calculo su media para obtener un precio promedio de energía eléctrica. Este precio es para el consumidor final y no representa el precio al que CFE compra

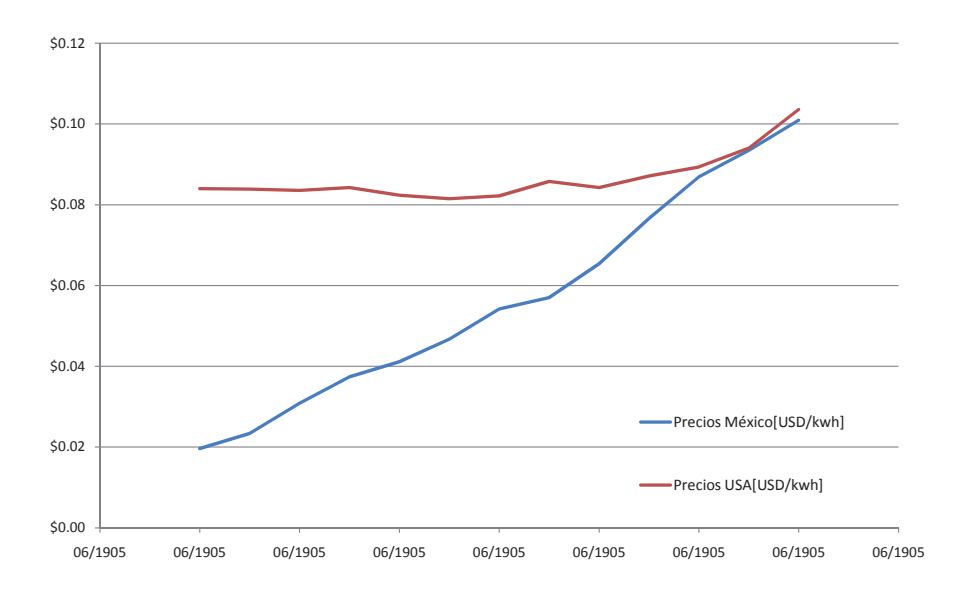

<span id="page-43-0"></span>Figura 4.6: Precios energía eléctrica México y Estados Unidos.

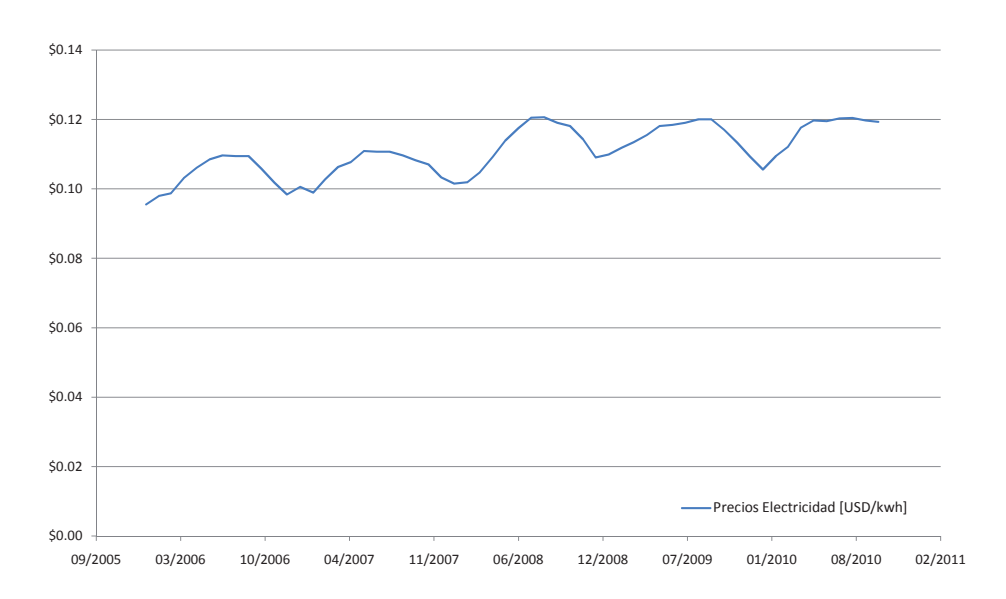

<span id="page-43-1"></span>Figura 4.7: Precios energía eléctrica 2006-2010, mercado energético Estados Unidos.

la energía eléctrica a los productores privados. El obtener el precio real al que CFE compra la energía eléctrica es una tarea hasta cierto punto imposible debido a la falta de información pública disponible, por lo que se hace el supuesto de considerar un precio de compra de energía eléctrica generada igual al 50% del precio al que CFE la vende al consumidor final.

Por otra parte con los mismos datos de precio de energía eléctrica disponibles de mercado se calculó el logaritmo natural de los cambios diarios en el precio de energía eléctrica *figura [4.8](#page-44-0)*. La desviación estándar de este conjunto de datos es 0.0248.

Para el precio de tonelada de *CO*2, se obtuvieron datos a partir del años 2008 hasta el presente *ver figura [4.9](#page-44-1)*.

Al igual que con los precios de la energía eléctrica con el histórico de precios de tonelada de *CO*2, se calculó el logaritmo natural de los cambios diarios en el precio *ver figura [4.10](#page-45-0)*. La desviación estándar de este segundo conjunto de datos es 0.0246.

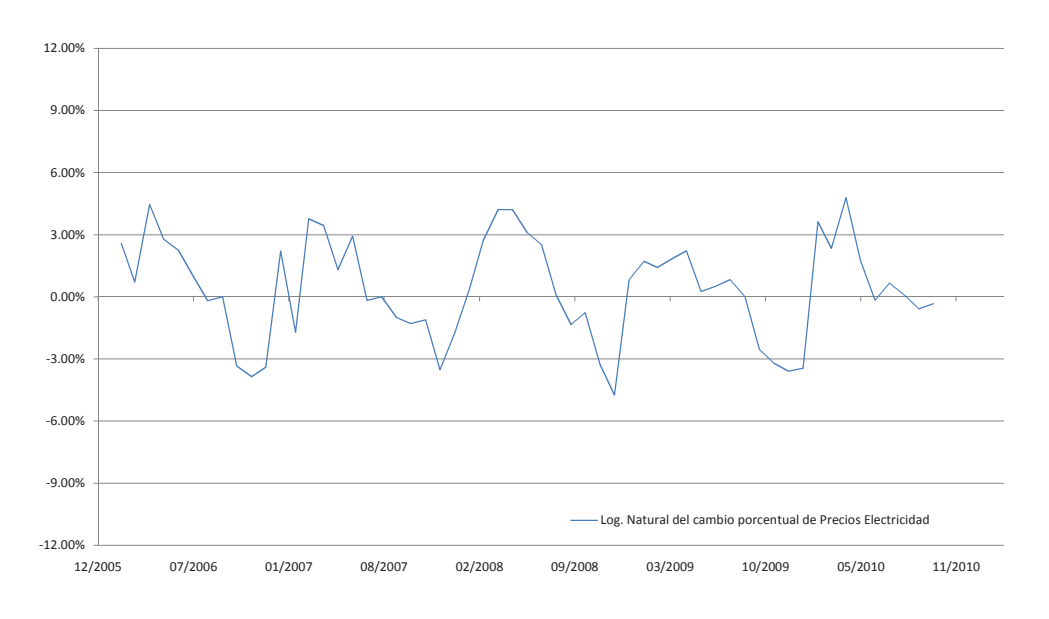

<span id="page-44-0"></span>Figura 4.8: Logaritmo natural de cambio en precios de energía eléctrica 2006-2010.

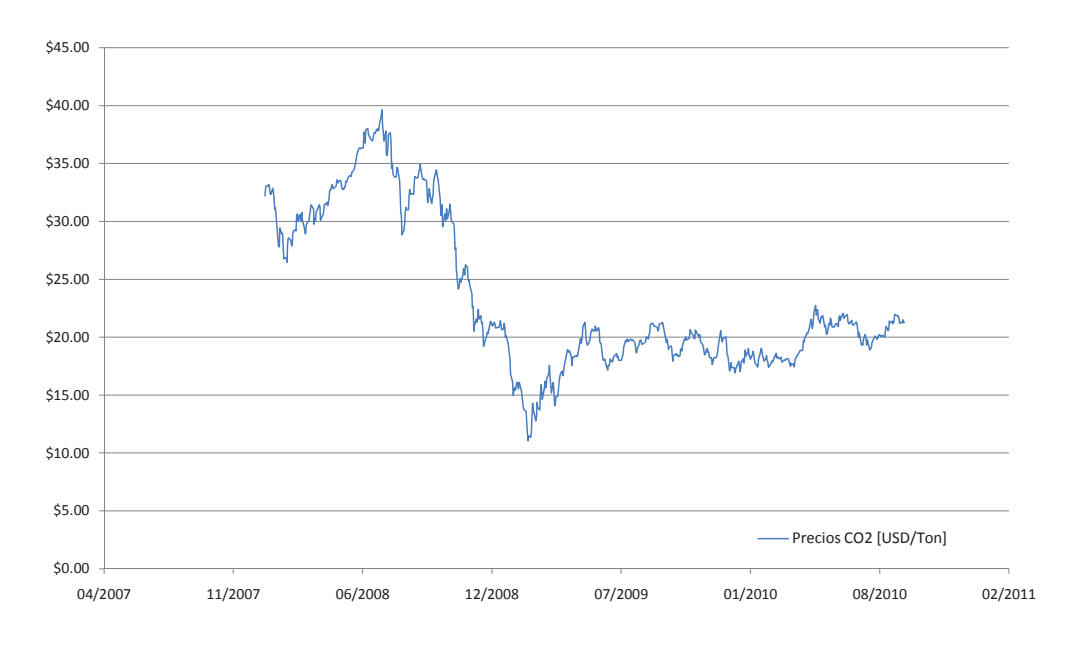

<span id="page-44-1"></span>Figura 4.9: Histórico de precios *CO*<sup>2</sup> 2008-2010.

#### **4.4 Análisis Monte Carlo para determinar la incertidumbre del proyecto.**

Mediante el uso del programa computacional Crystal Ball® se realizara una simulación Monte Carlo para estimar la variación porcentual de la desviación estándar para el VPN del proyecto La Venta II a través de los años, también llamada volatilidad del proyecto. Esta tasa de retorno del proyecto es calculada por:

$$
Z = Ln(\frac{PV_1 + CF_1}{PV_0})\tag{4.2}
$$

donde:

$$
PV_0 = \sum_{t=1}^{T} \frac{CF_t}{(1 + WACC)^t}
$$
 (4.3)

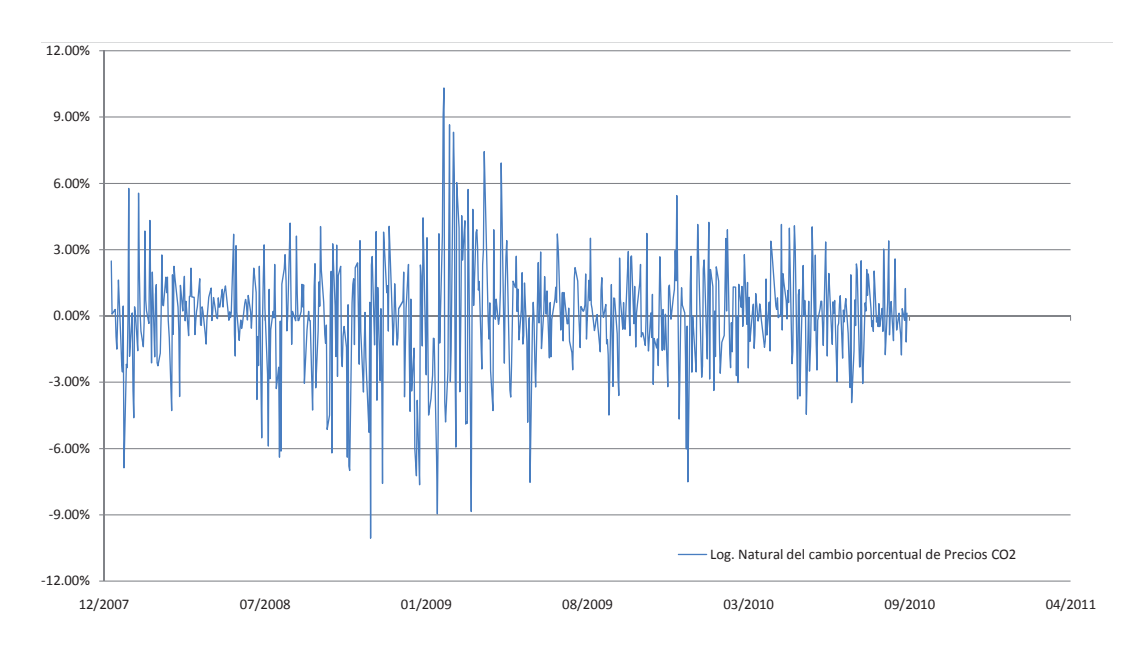

Figura 4.10: Logaritmo natural de cambio en precios de *CO*<sub>2</sub> 2008-2010.

<span id="page-45-0"></span>
$$
PV_1 = \sum_{t=2}^{T} \frac{CF_t}{(1 + WACC)^{t-1}}
$$
\n(4.4)

En Crystal Ball(R), la variables con incertidumbre corresponden a los precios de la energía y de *CO*<sup>2</sup> para el calculo del flujo de efectivo del proyecto. El precio de energía se define con un distribución normal, con una media de 0.59 [MXN/kWh] y la desviación estándar de 0.0243, que se muestra en *la figura [4.11](#page-45-1)*

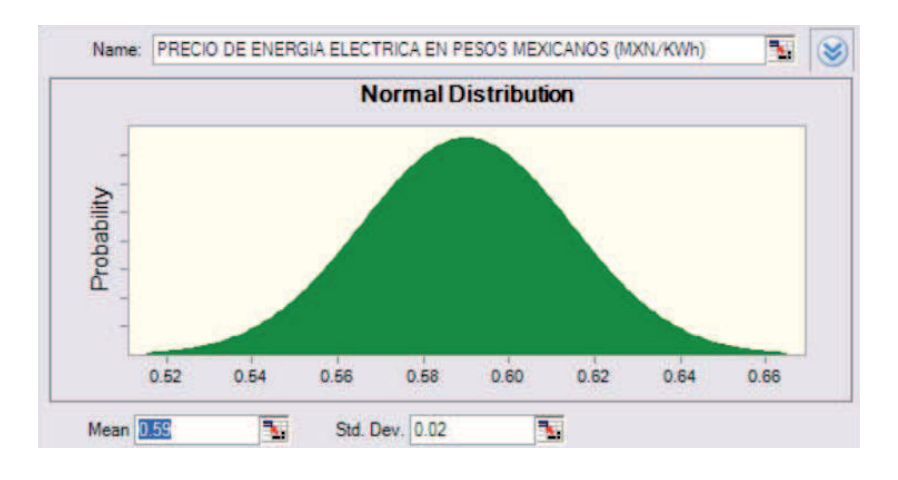

<span id="page-45-1"></span>Figura 4.11: Simulación Monte Carlo, Definición de supuesto de incertidumbre precios de energía.

Además del precio al que se puede vender la energía que produce La Venta II, se tienen ingresos por concepto de toneladas de *CO*<sup>2</sup> no emitidas al medio ambiente ya que el proyecto no utiliza combustibles fósiles. El precio de tonelada de *CO*<sub>2</sub> no emitida se define con un distribución log-normal, con una media de 21.62[\$/Ton *CO*2] y la desviación estándar de 0.0246, que se muestra en *la figura [4.12](#page-46-0)*

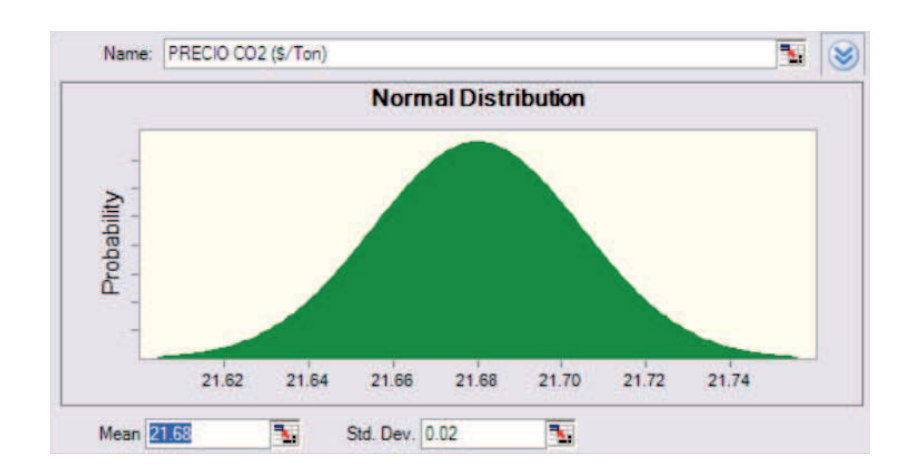

<span id="page-46-0"></span>Figura 4.12: Simulación Monte Carlo, Definición de supuesto de incertidumbre precios de CO2.

En la hoja de calculo la celda que contiene el valor de "Z" se definió como la celda pronóstico de la simulación. Durante la simulación Monte Carlo, la distribución del valor de "Z" es obtenida manteniendo constante *PV*<sup>0</sup> y dejando que *PV*<sup>1</sup> y *CF*<sup>1</sup> varíen de acuerdo la variables con incertidumbre, por lo que:

$$
Z = Ln(\frac{PV_1 + CF_1}{-7,039,048.53})
$$
\n(4.5)

Una simulación hecha con cinco mil corridas, cuyo resultado se muestra en *la figura [4.13](#page-46-1)* muestra que la desviación estándar de la tasa de rendimiento en el proyecto es del *15%*.

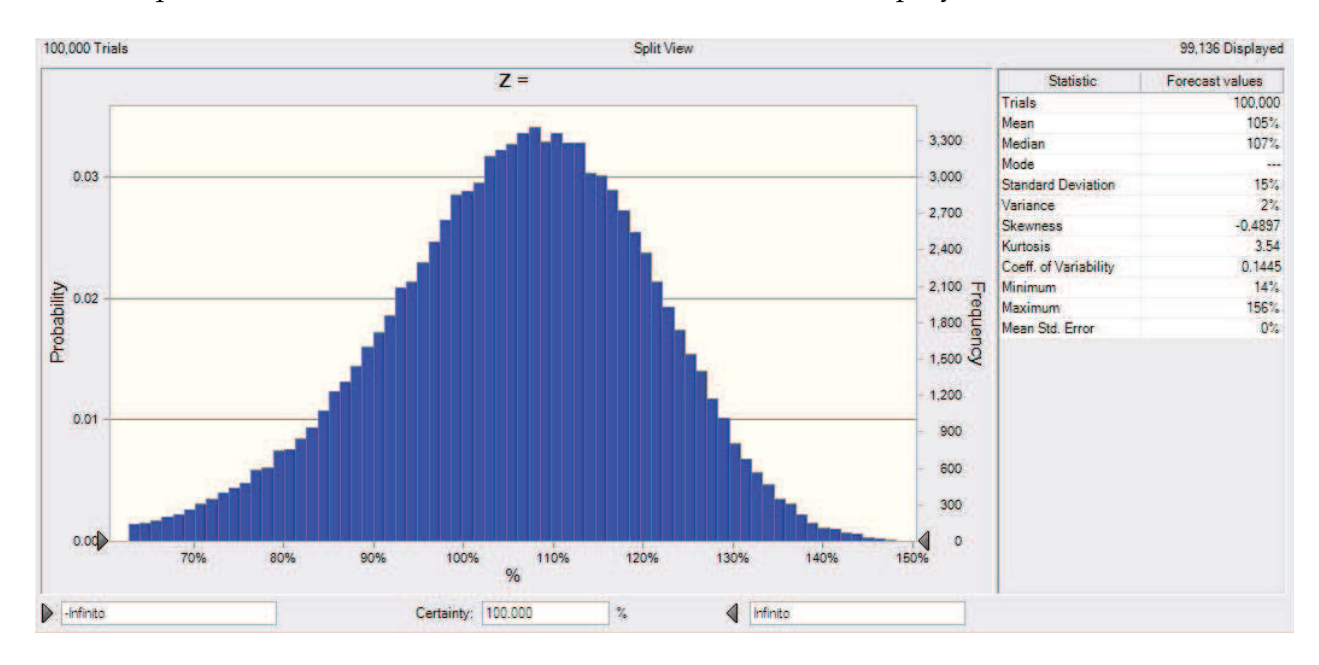

<span id="page-46-1"></span>Figura 4.13: Tasa de rendimiento de La Venta II mediante simulación Monte Carlo.

#### **4.5 Reticulado del activo subyacente para La Venta II**

La incertidumbre calculada para el rendimiento esperado del proyecto es utilizada para aplicar la técnica de opciones reales al proyecto, *ver figur[a4.14](#page-47-0)*. Las ecuaciones del modelo binomial utilizadas en el reticulado del activo subyacente son:

$$
\Delta t = \frac{y}{N} \tag{4.6}
$$

$$
u = e^{\sigma \sqrt{\Delta t}} \tag{4.7}
$$

$$
d = e^{-\sigma\sqrt{\Delta t}} = \frac{1}{u} \tag{4.8}
$$

$$
p = \frac{e^{(r-b)\Delta t} - d}{u - d} \tag{4.9}
$$

donde:

*y*=tiempo de expiración de la opción en años

N=cantidad de pasos del reticulado

r=tasa de interés anual

*σ*=volatilidad del proyecto

b= dividendos =0

p = probabilidad de movimiento

u = tasa de crecimiento de los activos

d = tasa de reducción de los activos

| <b>PARAMETROS</b>                |          | OPCION <sub>1</sub>      | OPCION <sub>2</sub>   |
|----------------------------------|----------|--------------------------|-----------------------|
| σ                                | $=$      | 15%                      |                       |
| ΔΤ                               | $\equiv$ | 0.8                      |                       |
| $u = \exp(\sigma \sqrt{\Delta})$ | Ξ        | 1.143580441              |                       |
|                                  | $=$      | 0.874446575              |                       |
|                                  | $=$      | 0.045                    |                       |
| $\exp(r_f*\Delta T)-d$<br>$p =$  | $\equiv$ | 0.60270851               |                       |
| $u-d$                            |          |                          |                       |
|                                  |          |                          |                       |
| X                                | $=$      | 103,711,577              |                       |
| <b>VP INVERSION</b>              | $=$      | 68,571,756               |                       |
| <b>DURACION</b>                  | $=$      | $\mathbf{1}$             | $\overline{3}$        |
| <b>STEPS</b>                     | $\equiv$ | 5                        |                       |
|                                  |          |                          |                       |
| <b>TRANSFERIR</b>                | $\equiv$ | $\zeta$<br>15,000,000.00 |                       |
|                                  |          |                          |                       |
| <b>EXCERCISE PRICE</b>           | $=$      | $\zeta$<br>5,000,000.00  | $-5$<br>99,432,110.21 |
|                                  |          |                          |                       |
| <b>INICIAL INVEST</b>            | $=$      | \$<br>1,000,000.00       |                       |

<span id="page-47-0"></span>Figura 4.14: Parámetros de la Opción Real para La Venta II.

El reticulado del activo subyacente comienza con el valor presente neto del proyecto en el nodo izquierdo y los valores potenciales futuros de los proyectos a la derecha (extremo superior derecho). Los parámetros de multiplicación, u y d, se calculan a partir de los datos de entrada de la volatilidad *σ* y de la magnitud del incremento de tiempo, ∆ T.

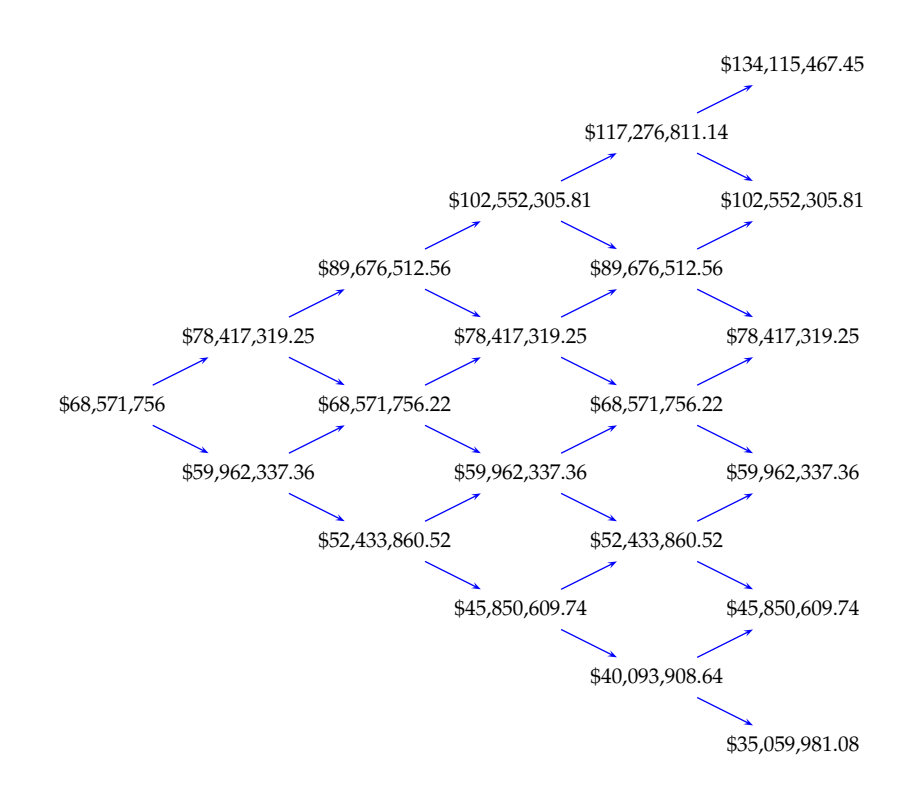

Figura 4.15: Reticulado activo subyacente para La Venta II

El reticulado muestra la evolución del valor de la planta en cada uno de las etapas de la vida del proyecto. En el método tradicional de evaluación, se calcula el valor presente como si la planta existiera hoy y sería de \$68,571,756.22. Considerando una sigma de 15%, los factores de multiplicación "up" y "down" son 1.1435 y 0.8745, respectivamente. En el primer año la planta tendrá un valor entre \$78,417,319.25 o \$59,962,337.36 y al final del cuarto año el rango estará entre \$134,115,467.45 y \$35,058,981.08.

#### **4.6 Reticulado de valoración segunda opción para La Venta II (Fase de construcción)**

El reticulado de valoración y de decisión tiene la misma forma que el reticulado del subyacente, los nodos se construyen de derecha a izquierda. El valor del activo (valor de los flujos de efectivo que se obtienen del proyecto) , tal como el precio de las acciones, S, en la fecha de vencimiento se toma apartir de los nodos extremos derechos del reticulado del activo subyacente. El costo de ejercicio (valor inicial de inversion) de la opción, X, se conoce por anticipado.

Los nodos de la Columna extrema derecha contienen la diferencia entre el precio de las acciones, S y el precio de ejercicio de la opción, X, a menos que esa diferencia sea negativa, en cuyo caso el nodo contiene el valor cero ya que la opción no debe ser ejercida.

$$
V = Max[S - X; 0]
$$
\n
$$
(4.10)
$$

donde: V = Valor de la opción real S = PV del reticulado del activos subyacente

X = Precio de ejercicio de la opción.

Es decir, cuando el valor presente de proyecto (S) calculado en el reticulado del activo subyacente es mayor que el valor de inversión (X), que es el precio de ejercicio, la opción debe ser ejercida y su precio sera *S* − *X*. De lo contrario, la opción no debe ser ejercida y su valor es cero.

$$
V = \text{Max}[134, 115, 467.45 - 99, 432, 110.21; 0] = 34, 683, 357.45 \tag{4.11}
$$

El valor de los nodos de la penúltima columna provienen de sus respectivos nodos adyacentes de la ultima columna, y utiliza la probabilidad neutral al riesgo, p. Los nodos y columnas restantes se construyen de un modo similar, de derecha a izquierda. El nodo inicial extrema izquierda contiene el valor de la opción.

Cada nodo anterior es evaluado usando el método de portafolio réplica para estimar el valor del proyecto si este se hubiera mantenido vivo:

$$
m * 134, 115, 467.45 + (1 + r_f)B = 34, 683, 357.25
$$
  
\n
$$
m * 102, 552, 305.81 + (1 + r_f)B = 3, 120, 195.61
$$
  
\n
$$
m = \frac{(34, 683, 357.25 - 3, 120, 195.61)}{(134, 115, 467.45 - 102, 552, 305.81)}
$$
  
\n
$$
B = (3, 120, 195.61 - m * 102, 552, 305.81) / (1 + r_f)
$$
  
\n
$$
B = (3, 120, 195.61 - m * 102, 552, 305.81) / (1 + 0.045)
$$
\n(4.12)

$$
Portafolio = m * 117,276,811.14 + b = 40,666,006.39
$$
\n(4.13)

donde:

m = Número de unidades de activo subyacente en la cartera

b = Cantidad de títulos en cartera sin riesgo

$$
V = Max[S - X; Portafolio]
$$
  
\n
$$
V = Max[117, 276, 811.14 - 99, 432, 110.21, 40, 666, 006.39]
$$
  
\n
$$
V = 40, 666, 006.39
$$
\n(4.14)

#### **4.7 Reticulado de valoración primera opción para La Venta II (Fase de diseño)**

Se usa un segundo reticulado de valoración, para evaluar la opción de invertir \$ 5 millones USD, para completar el diseño de la el parque eolico (opción Americana de compra) o transferir el proyecto a alguien mas (una opción Europea de venta).

$$
V = Max[61, 803, 793 - 5, 000, 000; 66, 000, 000 - 5, 000, 000 - 61, 803, 793; 0]
$$
  

$$
V = 56.803.793
$$
 (4.15)

El derecho de invertir \$5 millones a un periodo de un año es determinado usando la técnica de carteras réplicas entre \$8,069,678.48 y \$ 7,432,259.64, obteniendo \$7,540,050.47, cantidad que

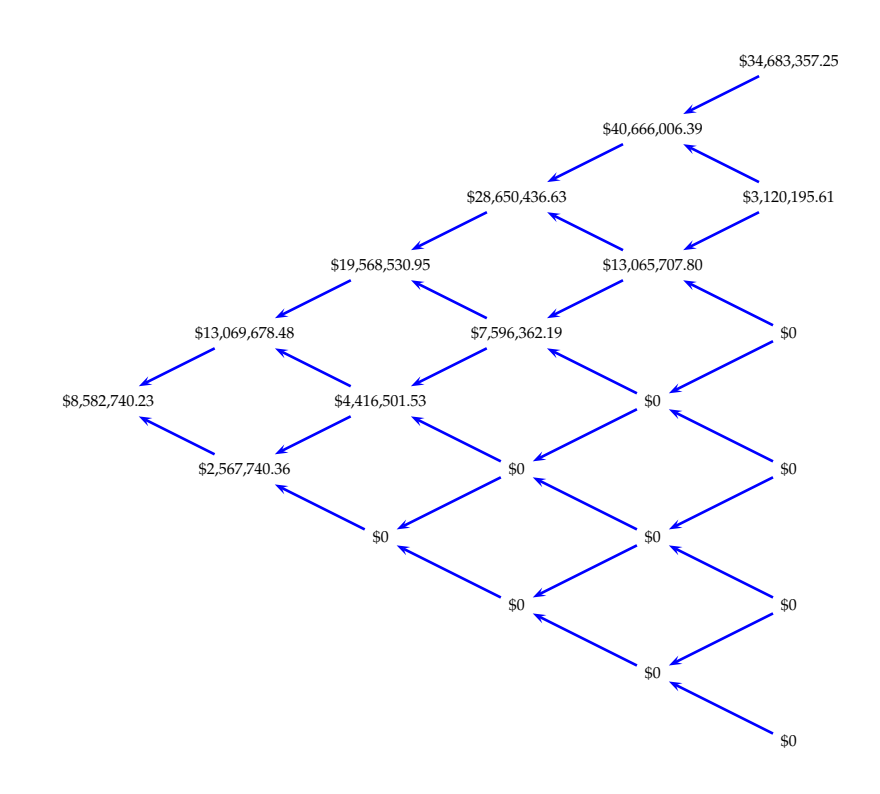

Figura 4.16: Reticulado de valoración segunda opción La Venta II

constituye \$ 6,540,050.47 más que la cantidad inicial por el costo del proyecto, \$1 millon. Esta cantidad contrasta de manera significativa con el VPN de menos \$8,039,048.53 calculado sin flexibilidad usando el método tradicional de flujo de caja descontado.

El árbol de decisión del proyecto La Venta II muestra la estrategia óptima que se debe seguir como pronóstico de inversión, *ver figur[a4.18](#page-51-0)*.

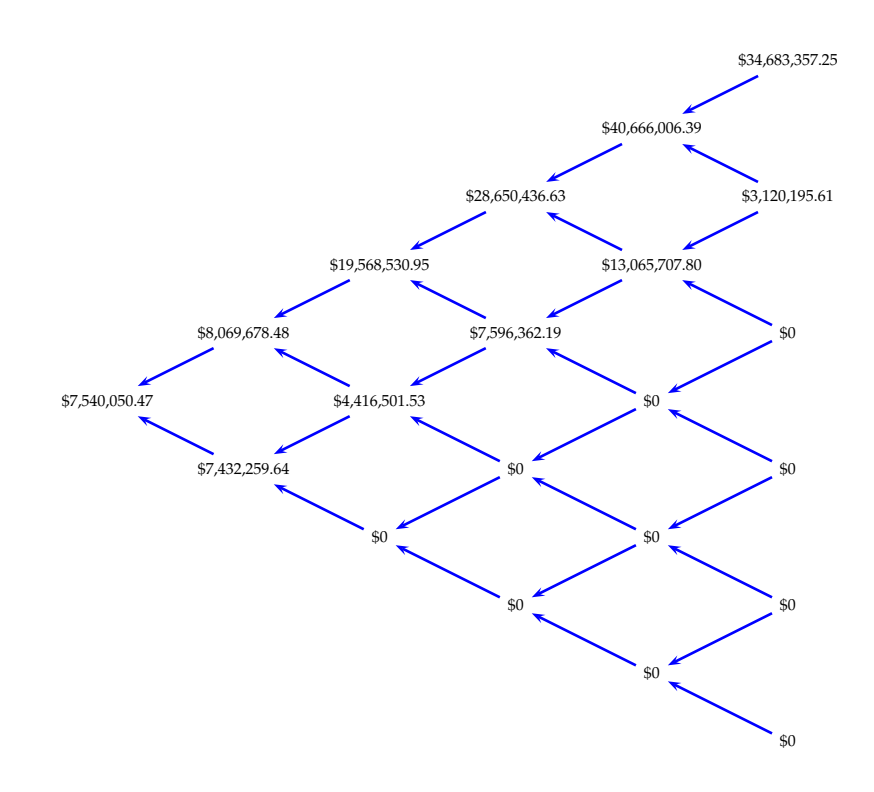

Figura 4.17: Reticulado de valoración primera opción La Venta II

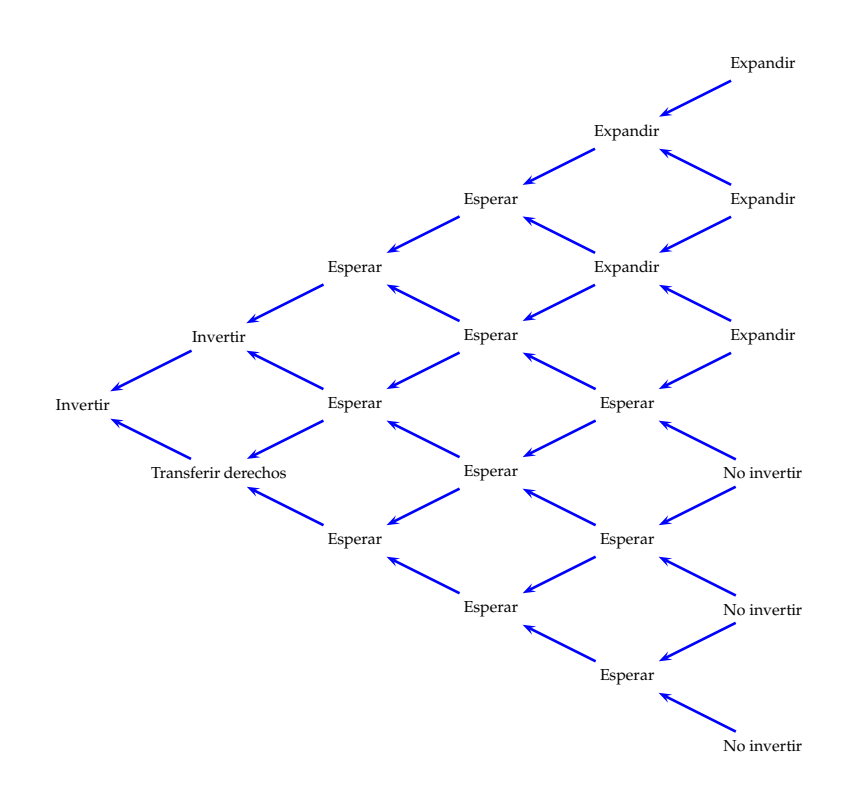

<span id="page-51-0"></span>Figura 4.18: Árbol de decisión del proyecto La Venta II

### **Capítulo 5**

## **Conclusiones**

La técnica de opciones reales aplicada al proyecto eólico de generación de energía eléctrica, La Venta II, dan un mayor valor a la inversión, comparado con la valoración de VPN tradicional. Esto se debe a que considera la volatilidad propia de los mercados de energía que para este estudio se considero el precio de la energía eléctrica.

El valor del proyecto considerando un VPN estático da un valor de menos \$8,039,048.53 pero al considerar la incertidumbre asociada a los precios de la energía eléctrica y la flexibilidad del proyecto para poder transferir los derechos de construcción dan un VPN extendido de \$7,540,050.47 lo cual hace atractiva la inversion inicial de \$1 millon.

La diferencia en la valoración de la inversión se debe a que al considerar la incertidumbre del precio futuro de la energía eléctrica a lo largo de la vida del proyecto, se pueden tener mayores o menores ganancias cada año. Situación que el método de VPN no considera al tomar un sólo valor estimado del precio de la energía eléctrica para todos los años de la vida del proyecto.

## **Apéndice A**

# **Precios de** *CO*2

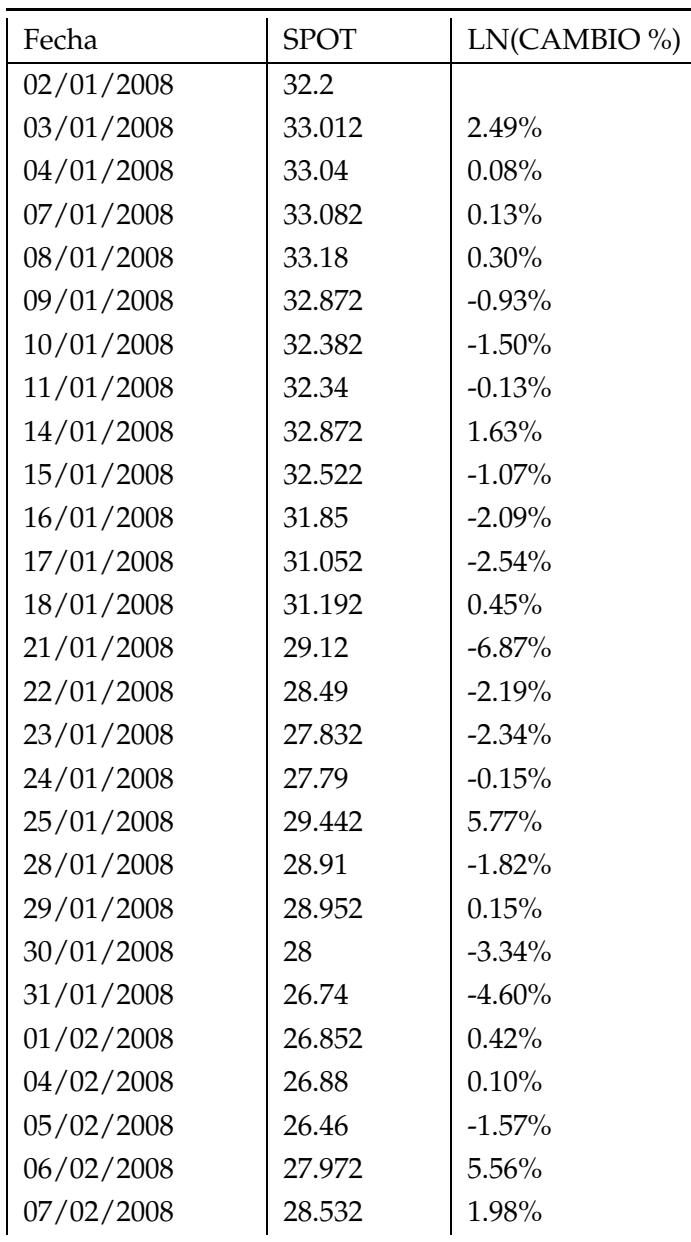

Tabla A.1: Histórico de precios del CO2, 2008-2010 [\$/T]

|            | onuniquon de la tabia |                |
|------------|-----------------------|----------------|
| Fecha      | <b>SPOT</b>           | $LN(CAMBIO\%)$ |
| 08/02/2008 | 28.56                 | 0.10%          |
| 11/02/2008 | 28.364                | $-0.69%$       |
| 12/02/2008 | 27.972                | $-1.39%$       |
| 13/02/2008 | 27.888                | $-0.30\%$      |
| 14/02/2008 | 28.98                 | 3.84%          |
| 15/02/2008 | 29.19                 | 0.72%          |
| 18/02/2008 | 29.26                 | $0.24\%$       |
| 19/02/2008 | 29.162                | $-0.34%$       |
| 20/02/2008 | 30.45                 | 4.32%          |
| 21/02/2008 | 30.632                | $0.60\%$       |
| 22/02/2008 | 29.988                | $-2.12%$       |
| 25/02/2008 | 30.59                 | 1.99%          |
| 26/02/2008 | 30.03                 | $-1.85%$       |
| 27/02/2008 | 30.324                | $0.97\%$       |
| 28/02/2008 | 30.758                | 1.42%          |
| 29/02/2008 | 30.114                | $-2.12%$       |
| 03/03/2008 | 29.442                | $-2.26%$       |
| 04/03/2008 | 28.952                | $-1.68%$       |
| 05/03/2008 | 28.924                | $-0.10%$       |
| 06/03/2008 | 29.736                | 2.77%          |
| 07/03/2008 | 29.89                 | $0.52\%$       |
| 10/03/2008 | 30.03                 | 0.47%          |
| 11/03/2008 | 30.562                | 1.76%          |
| 12/03/2008 | 30.884                | 1.05%          |
| 13/03/2008 | 31.43                 | 1.75%          |
| 14/03/2008 | 31.374                | $-0.18%$       |
| 17/03/2008 | 31.066                | $-0.99\%$      |
| 18/03/2008 | 29.764                | $-4.28%$       |
| 19/03/2008 | 30.324                | 1.86%          |
| 20/03/2008 | 30.072                | $-0.83\%$      |
| 21/03/2008 | 30.758                | $2.26\%$       |
| 25/03/2008 | 31.304                | 1.76%          |
| 26/03/2008 | 31.43                 | $0.40\%$       |
| 27/03/2008 | 31.22                 | $-0.67%$       |
| 28/03/2008 | 30.1                  | $-3.65%$       |
| 31/03/2008 | 30.52                 | 1.39%          |
| 01/04/2008 | 30.59                 | 0.23%          |
| 02/04/2008 | 30.94                 | 1.14%          |
| 03/04/2008 | 31.5                  | 1.79%          |
| 04/04/2008 | 31.43                 | $-0.22\%$      |
| 07/04/2008 | 31.64                 | 0.67%          |
|            |                       |                |

Continuación de la tabla

|            | CUNNINACIÓN UE la tabla |              |
|------------|-------------------------|--------------|
| Fecha      | <b>SPOT</b>             | LN(CAMBIO %) |
| 08/04/2008 | 31.36                   | $-0.89\%$    |
| 09/04/2008 | 31.64                   | 0.89%        |
| 10/04/2008 | 31.92                   | $0.88\%$     |
| 11/04/2008 | 32.62                   | 2.17%        |
| 14/04/2008 | 32.9                    | 0.85%        |
| 15/04/2008 | 33.18                   | 0.85%        |
| 16/04/2008 | 32.9                    | $-0.85%$     |
| 17/04/2008 | 32.83                   | $-0.21%$     |
| 18/04/2008 | 32.9                    | 0.21%        |
| 21/04/2008 | 33.04                   | $0.42\%$     |
| 22/04/2008 | 33.6                    | 1.68%        |
| 23/04/2008 | 33.46                   | $-0.42%$     |
| 24/04/2008 | 33.32                   | $-0.42%$     |
| 25/04/2008 | 33.46                   | 0.42%        |
| 28/04/2008 | 33.53                   | 0.21%        |
| 29/04/2008 | 33.25                   | $-0.84%$     |
| 30/04/2008 | 32.83                   | $-1.27%$     |
| 02/05/2008 | 32.76                   | $-0.21%$     |
| 05/05/2008 | 33.04                   | 0.85%        |
| 06/05/2008 | 33.46                   | $1.26\%$     |
| 07/05/2008 | 33.39                   | $-0.21%$     |
| 08/05/2008 | 33.46                   | 0.21%        |
| 09/05/2008 | 33.74                   | 0.83%        |
| 12/05/2008 | 33.95                   | 0.62%        |
| 13/05/2008 | 33.922                  | $-0.08%$     |
| 14/05/2008 | 33.88                   | $-0.12%$     |
| 15/05/2008 | 34.16                   | 0.82%        |
| 16/05/2008 | 34.3                    | 0.41%        |
| 19/05/2008 | 34.44                   | 0.41%        |
| 20/05/2008 | 34.86                   | 1.21%        |
| 21/05/2008 | 35                      | 0.40%        |
| 22/05/2008 | 35.35                   | 1.00%        |
| 23/05/2008 | 35.77                   | 1.18%        |
| 26/05/2008 | 36.26                   | 1.36%        |
| 27/05/2008 | 36.33                   | 0.19%        |
| 28/05/2008 | 36.26                   | $-0.19%$     |
| 29/05/2008 | 36.33                   | 0.19%        |
| 30/05/2008 | 36.302                  | $-0.08%$     |
| 02/06/2008 | 36.358                  | 0.15%        |
| 03/06/2008 | 37.73                   | 3.70%        |
| 04/06/2008 | 37.422                  | $-0.82%$     |

Continuación de la tabla

|            | onuniadhon ac ia iabha |                |
|------------|------------------------|----------------|
| Fecha      | <b>SPOT</b>            | $LN(CAMBIO\%)$ |
| 05/06/2008 | 36.75                  | $-1.81%$       |
| 06/06/2008 | 37.94                  | 3.19%          |
| 09/06/2008 | 38.01                  | 0.18%          |
| 10/06/2008 | 37.59                  | $-1.11%$       |
| 11/06/2008 | 37.38                  | $-0.56\%$      |
| 12/06/2008 | 37.31                  | $-0.19%$       |
| 13/06/2008 | 37.1                   | $-0.56%$       |
| 16/06/2008 | 36.96                  | $-0.38\%$      |
| 17/06/2008 | 37.17                  | $0.57\%$       |
| 18/06/2008 | 37.45                  | 0.75%          |
| 19/06/2008 | 37.66                  | 0.56%          |
| 20/06/2008 | 37.59                  | $-0.19%$       |
| 23/06/2008 | 37.94                  | $0.93\%$       |
| 24/06/2008 | 38.01                  | 0.18%          |
| 25/06/2008 | 37.8                   | $-0.55\%$      |
| 26/06/2008 | 37.87                  | $0.19\%$       |
| 27/06/2008 | 38.36                  | 1.29%          |
| 30/06/2008 | 39.2                   | 2.17%          |
| 01/07/2008 | 39.62                  | 1.07%          |
| 02/07/2008 | 38.15                  | $-3.78%$       |
| 03/07/2008 | 37.8                   | $-0.92\%$      |
| 04/07/2008 | 36.96                  | $-2.25%$       |
| 07/07/2008 | 37.8                   | 2.25%          |
| 08/07/2008 | 35.77                  | $-5.52\%$      |
| 09/07/2008 | 35.7                   | $-0.20%$       |
| 10/07/2008 | 36.33                  | $1.75\%$       |
| 11/07/2008 | 37.52                  | 3.22%          |
| 14/07/2008 | 37.66                  | 0.37%          |
| 15/07/2008 | 36.68                  | $-2.64%$       |
| 16/07/2008 | 34.58                  | $-5.90\%$      |
| 17/07/2008 | 35                     | $1.21\%$       |
| 18/07/2008 | 34.02                  | $-2.84\%$      |
| 21/07/2008 | 33.81                  | $-0.62\%$      |
| 22/07/2008 | 33.88                  | 0.21%          |
| 23/07/2008 | 33.852                 | $-0.08\%$      |
| 24/07/2008 | 34.65                  | $2.33\%$       |
| 25/07/2008 | 34.65                  | $0.00\%$       |
| 28/07/2008 | 33.53                  | $-3.29\%$      |
| 29/07/2008 | 32.76                  | $-2.32\%$      |
| 30/07/2008 | 30.73                  | $-6.40\%$      |
| 31/07/2008 | 30.66                  | $-0.23%$       |
|            |                        |                |

Continuación de la tabla

| Fecha<br>01/08/2008<br>04/08/2008<br>05/08/2008<br>06/08/2008<br>07/08/2008 | <b>SPOT</b><br>28.84<br>29.26<br>29.89<br>30.73<br>31.22<br>31.01 | $LN(CAMBIO\%)$<br>$-6.12\%$<br>1.45%<br>2.13%<br>$2.77\%$ |
|-----------------------------------------------------------------------------|-------------------------------------------------------------------|-----------------------------------------------------------|
|                                                                             |                                                                   |                                                           |
|                                                                             |                                                                   |                                                           |
|                                                                             |                                                                   |                                                           |
|                                                                             |                                                                   |                                                           |
|                                                                             |                                                                   |                                                           |
|                                                                             |                                                                   | 1.58%                                                     |
| 08/08/2008                                                                  |                                                                   | $-0.67\%$                                                 |
| 11/08/2008                                                                  | 31.01                                                             | $0.00\%$                                                  |
| 12/08/2008                                                                  | 32.34                                                             | 4.20%                                                     |
| 13/08/2008                                                                  | 32.76                                                             | $1.29\%$                                                  |
| 14/08/2008                                                                  | 32.34                                                             | $-1.29\%$                                                 |
| 18/08/2008                                                                  | 32.41                                                             | 0.22%                                                     |
| 19/08/2008                                                                  | 32.34                                                             | $-0.22\%$                                                 |
| 20/08/2008                                                                  | 33.53                                                             | $3.61\%$                                                  |
| 21/08/2008                                                                  | 33.88                                                             | $1.04\%$                                                  |
| 22/08/2008                                                                  | 33.81                                                             | $-0.21%$                                                  |
| 25/08/2008                                                                  | 33.74                                                             | $-0.21%$                                                  |
| 26/08/2008                                                                  | 33.81                                                             | 0.21%                                                     |
| 27/08/2008                                                                  | 34.3                                                              | $1.44\%$                                                  |
| 28/08/2008                                                                  | 34.44                                                             | 0.41%                                                     |
| 29/08/2008                                                                  | 34.93                                                             | 1.41%                                                     |
| 01/09/2008                                                                  | 33.88                                                             | $-3.05%$                                                  |
| 02/09/2008                                                                  | 33.67                                                             | $-0.62%$                                                  |
| 03/09/2008                                                                  | 33.6                                                              | $-0.21%$                                                  |
| 04/09/2008                                                                  | 33.67                                                             | 0.21%                                                     |
| 05/09/2008                                                                  | 33.6                                                              | $-0.21%$                                                  |
| 08/09/2008                                                                  | 33.53                                                             | $-0.21%$                                                  |
| 09/09/2008                                                                  | 32.13                                                             | $-4.27%$                                                  |
| 10/09/2008                                                                  | 31.64                                                             | $-1.54%$                                                  |
| 11/09/2008                                                                  | 32.06                                                             | 1.32%                                                     |
| 12/09/2008                                                                  | 32.83                                                             | 2.37%                                                     |
| 15/09/2008                                                                  | 31.78                                                             | $-3.25%$                                                  |
| 16/09/2008                                                                  | 31.57                                                             | $-0.66%$                                                  |
| 17/09/2008                                                                  | 32.06                                                             | 1.54%                                                     |
| 18/09/2008                                                                  | 32.2                                                              | $0.44\%$                                                  |
| 19/09/2008                                                                  | 33.53                                                             | 4.05%                                                     |
| 22/09/2008                                                                  | 34.23                                                             | 2.07%                                                     |
| 23/09/2008                                                                  | 34.44                                                             | 0.61%                                                     |
| 24/09/2008                                                                  | 34.16                                                             | $-0.82%$                                                  |
| 25/09/2008                                                                  | 33.74                                                             | $-1.24%$                                                  |
| 26/09/2008                                                                  | 33.6                                                              | $-0.42%$                                                  |
| 29/09/2008                                                                  | 31.92                                                             | $-5.13%$                                                  |

Continuación de la tabla

| Fecha      | Aninaacion ac ia<br><b>SPOT</b> | $LN(CAMBIO\%)$ |
|------------|---------------------------------|----------------|
| 30/09/2008 | 30.52                           | $-4.49\%$      |
| 01/10/2008 | 30.8                            | $0.91\%$       |
| 02/10/2008 | 31.43                           | 2.02%          |
|            | 29.54                           | $-6.20\%$      |
| 03/10/2008 |                                 |                |
| 06/10/2008 | 30.52                           | 3.26%<br>0.46% |
| 07/10/2008 | 30.66                           |                |
| 08/10/2008 | 30.1                            | $-1.84%$       |
| 09/10/2008 | 31.08                           | 3.20%          |
| 10/10/2008 | 30.24                           | $-2.74%$       |
| 13/10/2008 | 30.8                            | 1.83%          |
| 14/10/2008 | 31.5                            | 2.25%          |
| 15/10/2008 | 30.94                           | $-1.79\%$      |
| 16/10/2008 | 30.24                           | $-2.29%$       |
| 17/10/2008 | 29.96                           | $-0.93\%$      |
| 20/10/2008 | 29.82                           | $-0.47%$       |
| 21/10/2008 | 29.4                            | $-1.42%$       |
| 22/10/2008 | 27.58                           | $-6.39\%$      |
| 23/10/2008 | 27.72                           | 0.51%          |
| 24/10/2008 | 25.9                            | $-6.79\%$      |
| 27/10/2008 | 24.15                           | $-7.00\%$      |
| 28/10/2008 | 24.29                           | $0.58\%$       |
| 29/10/2008 | 24.64                           | 1.43%          |
| 30/10/2008 | 25.06                           | 1.69%          |
| 31/10/2008 | 24.738                          | $-1.29\%$      |
| 03/11/2008 | 25.284                          | 2.18%          |
| 04/11/2008 | 25.9                            | 2.41%          |
| 05/11/2008 | 25.928                          | 0.11%          |
| 06/11/2008 | 25.368                          | $-2.18%$       |
| 07/11/2008 | 26.25                           | 3.42%          |
| 10/11/2008 | 26.068                          | $-0.70%$       |
| 11/11/2008 | 25.186                          | $-3.44\%$      |
| 12/11/2008 | 24.85                           | $-1.34%$       |
| 13/11/2008 | 24.892                          | 0.17%          |
| 14/11/2008 | 24.43                           | $-1.87\%$      |
| 17/11/2008 | 23.758                          | $-2.79%$       |
| 18/11/2008 | 22.54                           | $-5.26%$       |
| 19/11/2008 | 22.68                           | 0.62%          |
| 20/11/2008 | 20.51                           | $-10.06\%$     |
| 21/11/2008 | 20.986                          | 2.29%          |
| 24/11/2008 | 21.56                           | $2.70\%$       |
| 25/11/2008 | 21.28                           | $-1.31%$       |
|            |                                 |                |

Continuación de la tabla

| Fecha      | onuniación de la iabía<br><b>SPOT</b> |                |
|------------|---------------------------------------|----------------|
|            |                                       | $LN(CAMBIO\%)$ |
| 26/11/2008 | 21.56                                 | 1.31%          |
| 27/11/2008 | 22.4                                  | 3.82%          |
| 28/11/2008 | 21.56                                 | $-3.82%$       |
| 01/12/2008 | 21.84                                 | 1.29%          |
| 02/12/2008 | 21.21                                 | $-2.93%$       |
| 03/12/2008 | 21.28                                 | $0.33\%$       |
| 04/12/2008 | 20.72                                 | $-2.67\%$      |
| 05/12/2008 | 19.208                                | $-7.58\%$      |
| 09/12/2008 | 19.95                                 | $3.79\%$       |
| 10/12/2008 | 20.16                                 | 1.05%          |
| 11/12/2008 | 20.44                                 | 1.38%          |
| 12/12/2008 | 20.3                                  | $-0.69\%$      |
| 15/12/2008 | 21.14                                 | $4.05\%$       |
| 16/12/2008 | 21.35                                 | $0.99\%$       |
| 17/12/2008 | 21.322                                | $-0.13%$       |
| 18/12/2008 | 21.042                                | $-1.32%$       |
| 19/12/2008 | 20.972                                | $-0.33%$       |
| 22/12/2008 | 21.28                                 | 1.46%          |
| 23/12/2008 | 21                                    | $-1.32\%$      |
| 24/12/2008 | 20.79                                 | $-1.01%$       |
| 29/12/2008 | 20.86                                 | $0.34\%$       |
| 30/12/2008 | 21                                    | 0.67%          |
| 31/12/2008 | 21.42                                 | 1.98%          |
| 02/01/2009 | 20.65                                 | $-3.66\%$      |
| 05/01/2009 | 20.72                                 | $0.34\%$       |
| 06/01/2009 | 21.21                                 | 2.34%          |
| 07/01/2009 | 20.86                                 | $-1.66%$       |
| 08/01/2009 | 19.978                                | $-4.32\%$      |
| 09/01/2009 | 20.132                                | 0.77%          |
| 12/01/2009 | 19.46                                 | $-3.39\%$      |
| 13/01/2009 | 19.18                                 | $-1.45%$       |
| 15/01/2009 | 18.06                                 | $-6.02\%$      |
| 16/01/2009 | 16.8                                  | $-7.23%$       |
| 19/01/2009 | 16.17                                 | $-3.82\%$      |
| 20/01/2009 | 14.98                                 | $-7.64\%$      |
| 21/01/2009 | 15.33                                 | $2.31\%$       |
| 22/01/2009 | 15.61                                 | 1.81%          |
| 23/01/2009 | 15.4                                  | $-1.35%$       |
| 26/01/2009 | 16.1                                  | 4.45%          |
| 27/01/2009 | 15.96                                 | $-0.87%$       |
| 28/01/2009 | 15.54                                 | $-2.67\%$      |
|            |                                       |                |

Continuación de la tabla

| Fecha      | CUNNINACIÓN UE IA IADIA<br><b>SPOT</b> | $LN(CAMBIO\%)$ |
|------------|----------------------------------------|----------------|
| 29/01/2009 | 16.1                                   | $3.54\%$       |
| 30/01/2009 | 15.96                                  | $-0.87%$       |
| 02/02/2009 | 15.26                                  | $-4.49%$       |
| 03/02/2009 | 14.7                                   | $-3.74\%$      |
| 04/02/2009 | 14.238                                 | $-3.19%$       |
| 05/02/2009 | 13.86                                  | $-2.69\%$      |
| 06/02/2009 | 13.72                                  | $-1.02\%$      |
| 09/02/2009 | 13.58                                  | $-1.03\%$      |
| 10/02/2009 | 12.74                                  | $-6.39\%$      |
| 11/02/2009 | 11.648                                 | $-8.96\%$      |
| 12/02/2009 | 11.06                                  | $-5.18%$       |
| 13/02/2009 | 11.48                                  | 3.73%          |
| 16/02/2009 | 11.34                                  | $-1.23%$       |
| 17/02/2009 | 11.76                                  | $3.64\%$       |
| 18/02/2009 | 12.88                                  | 9.10%          |
| 19/02/2009 | 14.28                                  | 10.32%         |
| 20/02/2009 | 13.734                                 | $-3.90\%$      |
| 23/02/2009 | 13.09                                  | $-4.80\%$      |
| 24/02/2009 | 12.768                                 | $-2.49%$       |
| 25/02/2009 | 13.16                                  | $3.02\%$       |
| 26/02/2009 | 14.35                                  | $8.66\%$       |
| 27/02/2009 | 13.93                                  | $-2.97\%$      |
| 02/03/2009 | 13.72                                  | $-1.52\%$      |
| 03/03/2009 | 14.91                                  | 8.32%          |
| 04/03/2009 | 15.89                                  | $6.37\%$       |
| 05/03/2009 | 15.526                                 | $-2.32\%$      |
| 06/03/2009 | 14.63                                  | $-5.94%$       |
| 09/03/2009 | 15.54                                  | 6.03%          |
| 10/03/2009 | 16.17                                  | 3.97%          |
| 11/03/2009 | 15.624                                 | $-3.43\%$      |
| 12/03/2009 | 15.68                                  | 0.36%          |
| 13/03/2009 | 16.408                                 | 4.54%          |
| 16/03/2009 | 16.828                                 | 2.53%          |
| 17/03/2009 | 17.57                                  | 4.31%          |
| 18/03/2009 | 16.73                                  | $-4.90\%$      |
| 19/03/2009 | 15.946                                 | $-4.80\%$      |
| 20/03/2009 | 15.19                                  | $-4.86\%$      |
| 23/03/2009 | 16.086                                 | 5.73%          |
| 24/03/2009 | 15.372                                 | $-4.54\%$      |
| 25/03/2009 | 14.07                                  | $-8.85\%$      |
| 26/03/2009 | 14.14                                  | 0.50%          |

Continuación de la tabla

| Fecha      | <b>SPOT</b> | $LN(CAMBIO\%)$ |
|------------|-------------|----------------|
| 27/03/2009 | 14.84       | 4.83%          |
| 30/03/2009 | 14.91       | $0.47\%$       |
| 31/03/2009 | 15.484      | 3.78%          |
| 01/04/2009 | 16.1        | 3.90%          |
| 02/04/2009 | 16.604      | $3.08\%$       |
| 03/04/2009 | 16.8        | 1.17%          |
| 06/04/2009 | 17.066      | $1.57\%$       |
| 07/04/2009 | 16.66       | $-2.41%$       |
| 08/04/2009 | 17.052      | 2.33%          |
| 09/04/2009 | 17.57       | 2.99%          |
| 14/04/2009 | 18.928      | 7.44%          |
| 15/04/2009 | 18.886      | $-0.22%$       |
| 16/04/2009 | 18.69       | $-1.04%$       |
| 17/04/2009 | 18.802      | 0.60%          |
| 20/04/2009 | 18.34       | $-2.49%$       |
| 21/04/2009 | 17.57       | $-4.29%$       |
| 22/04/2009 | 18.27       | 3.91%          |
| 23/04/2009 | 18.298      | 0.15%          |
| 24/04/2009 | 18.27       | $-0.15%$       |
| 27/04/2009 | 18.41       | 0.76%          |
| 28/04/2009 | 18.34       | $-0.38%$       |
| 29/04/2009 | 18.34       | $0.00\%$       |
| 30/04/2009 | 18.55       | 1.14%          |
| 04/05/2009 | 19.88       | $6.92\%$       |
| 05/05/2009 | 19.46       | $-2.14%$       |
| 06/05/2009 | 19.656      | 1.00%          |
| 07/05/2009 | 20.188      | 2.67%          |
| 08/05/2009 | 20.888      | 3.41%          |
| 11/05/2009 | 21.28       | 1.86%          |
| 12/05/2009 | 20.58       | $-3.34\%$      |
| 13/05/2009 | 19.838      | $-3.67\%$      |
| 14/05/2009 | 19.39       | $-2.28%$       |
| 15/05/2009 | 19.32       | $-0.36\%$      |
| 18/05/2009 | 19.628      | 1.58%          |
| 19/05/2009 | 19.88       | 1.28%          |
| 20/05/2009 | 20.426      | $2.71\%$       |
| 21/05/2009 | 20.468      | 0.21%          |
| 22/05/2009 | 20.72       | 1.22%          |
| 25/05/2009 | 20.496      | $-1.09%$       |
| 26/05/2009 | 20.552      | 0.27%          |
| 27/05/2009 | 20.958      | 1.96%          |
|            |             |                |

Continuación de la tabla

|            | zumundu uc m |                |
|------------|--------------|----------------|
| Fecha      | <b>SPOT</b>  | $LN(CAMBIO\%)$ |
| 28/05/2009 | 20.692       | $-1.28%$       |
| 29/05/2009 | 20.51        | $-0.88%$       |
| 01/06/2009 | 20.818       | 1.49%          |
| 02/06/2009 | 20.58        | $-1.15%$       |
| 03/06/2009 | 19.614       | $-4.81%$       |
| 04/06/2009 | 19.488       | $-0.64%$       |
| 05/06/2009 | 19.474       | $-0.07\%$      |
| 08/06/2009 | 18.06        | $-7.54%$       |
| 09/06/2009 | 17.99        | $-0.39\%$      |
| 10/06/2009 | 18.102       | 0.62%          |
| 11/06/2009 | 18.074       | $-0.15%$       |
| 12/06/2009 | 17.71        | $-2.03%$       |
| 15/06/2009 | 17.15        | $-3.21%$       |
| 16/06/2009 | 17.57        | 2.42%          |
| 17/06/2009 | 17.514       | $-0.32\%$      |
| 18/06/2009 | 17.612       | $0.56\%$       |
| 19/06/2009 | 18.13        | 2.90%          |
| 22/06/2009 | 17.864       | $-1.48%$       |
| 23/06/2009 | 17.906       | $0.23\%$       |
| 24/06/2009 | 18.228       | 1.78%          |
| 25/06/2009 | 18.368       | 0.77%          |
| 26/06/2009 | 18.382       | 0.08%          |
| 29/06/2009 | 18.592       | 1.14%          |
| 30/06/2009 | 18.242       | $-1.90\%$      |
| 01/07/2009 | 18.354       | 0.61%          |
| 02/07/2009 | 18.018       | $-1.85%$       |
| 06/07/2009 | 17.99        | $-0.16%$       |
| 07/07/2009 | 18.13        | 0.78%          |
| 08/07/2009 | 18.368       | 1.30%          |
| 09/07/2009 | 18.48        | 0.61%          |
| 10/07/2009 | 19.18        | $3.72\%$       |
| 13/07/2009 | 19.74        | 2.88%          |
| 14/07/2009 | 19.614       | $-0.64%$       |
| 15/07/2009 | 19.642       | $0.14\%$       |
| 16/07/2009 | 19.852       | 1.06%          |
| 17/07/2009 | 19.628       | $-1.13%$       |
| 21/07/2009 | 19.838       | 1.06%          |
| 22/07/2009 | 19.768       | $-0.35%$       |
| 23/07/2009 | 19.698       | $-0.35%$       |
| 24/07/2009 | 19.768       | 0.35%          |
| 27/07/2009 | 19.544       | $-1.14%$       |
|            |              |                |

Continuación de la tabla

| Fecha      | <b>SPOT</b> | LN(CAMBIO %) |
|------------|-------------|--------------|
| 28/07/2009 | 19.222      | $-1.66%$     |
| 29/07/2009 | 18.76       | $-2.43%$     |
| 30/07/2009 | 18.648      | $-0.60%$     |
| 31/07/2009 | 18.97       | 1.71%        |
| 03/08/2009 | 19.39       | 2.19%        |
| 04/08/2009 | 19.698      | 1.58%        |
| 05/08/2009 | 19.768      | $0.35\%$     |
| 06/08/2009 | 19.67       | $-0.50\%$    |
| 07/08/2009 | 19.39       | $-1.43%$     |
| 10/08/2009 | 19.474      | $0.43\%$     |
| 11/08/2009 | 19.516      | 0.22%        |
| 12/08/2009 | 19.572      | $0.29\%$     |
| 13/08/2009 | 19.67       | $0.50\%$     |
| 14/08/2009 | 20.048      | 1.90%        |
| 17/08/2009 | 19.838      | $-1.05%$     |
| 18/08/2009 | 20.16       | $1.61\%$     |
| 19/08/2009 | 20.3        | 0.69%        |
| 20/08/2009 | 21.028      | $3.52\%$     |
| 21/08/2009 | 21.14       | $0.53\%$     |
| 24/08/2009 | 21.21       | 0.33%        |
| 25/08/2009 | 21.07       | $-0.66%$     |
| 26/08/2009 | 20.972      | $-0.47\%$    |
| 27/08/2009 | 20.93       | $-0.20%$     |
| 28/08/2009 | 20.944      | $0.07\%$     |
| 31/08/2009 | 20.846      | $-0.47%$     |
| 01/09/2009 | 20.51       | $-1.62%$     |
| 02/09/2009 | 20.748      | 1.15%        |
| 03/09/2009 | 21.112      | 1.74%        |
| 04/09/2009 | 21.182      | $0.33\%$     |
| 07/09/2009 | 21.168      | $-0.07%$     |
| 08/09/2009 | 21.28       | 0.53%        |
| 09/09/2009 | 21.014      | $-1.26%$     |
| 10/09/2009 | 20.79       | $-1.07\%$    |
| 11/09/2009 | 20.426      | $-1.77\%$    |
| 14/09/2009 | 19.53       | $-4.49%$     |
| 15/09/2009 | 19.81       | 1.42%        |
| 16/09/2009 | 19.572      | $-1.21%$     |
| 17/09/2009 | 18.956      | $-3.20%$     |
| 18/09/2009 | 19.11       | 0.81%        |
| 21/09/2009 | 19.264      | $0.80\%$     |
| 22/09/2009 | 19.11       | $-0.80%$     |

Continuación de la tabla

| <b>SPOT</b> | LN(CAMBIO %) |
|-------------|--------------|
| 18.592      | $-2.75\%$    |
| 17.934      | $-3.60\%$    |
| 18.41       | 2.62%        |
| 18.55       | $0.76\%$     |
| 18.438      | $-0.61%$     |
| 18.55       | 0.61%        |
| 18.452      | $-0.53%$     |
| 18.34       | $-0.61%$     |
| 18.396      | $0.30\%$     |
| 18.942      | 2.92%        |
| 18.97       | 0.15%        |
| 18.802      | $-0.89%$     |
| 19.306      | 2.65%        |
| 19.838      | 2.72%        |
| 19.768      | $-0.35%$     |
| 20.034      | $1.34\%$     |
| 19.754      | $-1.41%$     |
| 19.782      | 0.14%        |
| 19.88       | 0.49%        |
| 20.174      | 1.47%        |
| 20.65       | $2.33\%$     |
| 20.454      | $-0.95%$     |
| 20.3        | $-0.76%$     |
| 20.146      | $-0.76%$     |
| 19.88       | $-1.33\%$    |
| 19.866      | $-0.07%$     |
| 20.622      | 3.73%        |
| 20.482      | $-0.68%$     |
| 20.16       | $-1.58%$     |
| 20.188      | 0.14%        |
| 19.992      | $-0.98%$     |
| 20.188      | 0.98%        |
| 19.572      | $-3.10%$     |
| 19.376      | $-1.01%$     |
| 19.096      | $-1.46%$     |
| 18.9        | $-1.03%$     |
| 18.48       | $-2.25%$     |
| 18.508      | 0.15%        |
| 19.012      | $2.69\%$     |
| 18.718      | $-1.56%$     |
| 18.774      | 0.30%        |
|             |              |

Continuación de la tabla

| Tonunuación de la idola |             |                |
|-------------------------|-------------|----------------|
| Fecha                   | <b>SPOT</b> | $LN(CAMBIO\%)$ |
| 19/11/2009              | 18.494      | $-1.50\%$      |
| 20/11/2009              | 18.214      | $-1.53%$       |
| 23/11/2009              | 18.228      | 0.08%          |
| 24/11/2009              | 17.654      | $-3.20\%$      |
| 25/11/2009              | 17.878      | 1.26%          |
| 26/11/2009              | 18.13       | 1.40%          |
| 27/11/2009              | 18.256      | $0.69\%$       |
| 30/11/2009              | 18.228      | $-0.15%$       |
| 01/12/2009              | 18.382      | $0.84\%$       |
| 02/12/2009              | 18.606      | 1.21%          |
| 03/12/2009              | 19.166      | $2.97\%$       |
| 04/12/2009              | 19.474      | 1.59%          |
| 07/12/2009              | 20.566      | 5.46%          |
| 09/12/2009              | 19.628      | $-4.67%$       |
| 10/12/2009              | 19.642      | $0.07\%$       |
| 11/12/2009              | 19.894      | $1.27\%$       |
| 14/12/2009              | 19.992      | 0.49%          |
| 15/12/2009              | 20.02       | $0.14\%$       |
| 16/12/2009              | 19.628      | $-1.98%$       |
| 17/12/2009              | 18.48       | $-6.03\%$      |
| 18/12/2009              | 18.396      | $-0.46%$       |
| 21/12/2009              | 17.066      | $-7.50\%$      |
| 22/12/2009              | 17.332      | 1.55%          |
| 23/12/2009              | 17.808      | 2.71%          |
| 24/12/2009              | 17.36       | $-2.55%$       |
| 28/12/2009              | 17.36       | $0.00\%$       |
| 29/12/2009              | 16.926      | $-2.53%$       |
| 30/12/2009              | 17.192      | 1.56%          |
| 04/01/2010              | 17.92       | 4.15%          |
| 05/01/2010              | 17.43       | $-2.77%$       |
| 06/01/2010              | 17.038      | $-2.27%$       |
| 07/01/2010              | 17.402      | 2.11%          |
| 08/01/2010              | 17.85       | 2.54%          |
| 11/01/2010              | 18.13       | 1.56%          |
| 12/01/2010              | 17.78       | $-1.95%$       |
| 13/01/2010              | 18.116      | 1.87%          |
| 14/01/2010              | 18.9        | $4.24\%$       |
| 15/01/2010              | 18.368      | $-2.86%$       |
| 18/01/2010              | 18.76       | 2.11%          |
| 19/01/2010              | 19.012      | 1.33%          |
| 20/01/2010              | 18.382      | $-3.37\%$      |

Continuación de la tabla

|            | onunuación de la tabla |                |
|------------|------------------------|----------------|
| Fecha      | <b>SPOT</b>            | $LN(CAMBIO\%)$ |
| 21/01/2010 | 18.424                 | $0.23\%$       |
| 22/01/2010 | 18.088                 | $-1.84\%$      |
| 25/01/2010 | 18.494                 | 2.22%          |
| 26/01/2010 | 18.788                 | 1.58%          |
| 27/01/2010 | 18.592                 | $-1.05%$       |
| 28/01/2010 | 18.116                 | $-2.59%$       |
| 29/01/2010 | 17.78                  | $-1.87%$       |
| 01/02/2010 | 17.57                  | $-1.19%$       |
| 02/02/2010 | 17.416                 | $-0.88%$       |
| 03/02/2010 | 17.64                  | 1.28%          |
| 04/02/2010 | 18.27                  | 3.51%          |
| 05/02/2010 | 18.312                 | 0.23%          |
| 08/02/2010 | 19.04                  | 3.90%          |
| 09/02/2010 | 18.718                 | $-1.71%$       |
| 10/02/2010 | 18.284                 | $-2.35%$       |
| 11/02/2010 | 18.228                 | $-0.31%$       |
| 12/02/2010 | 17.934                 | $-1.63%$       |
| 15/02/2010 | 18.172                 | 1.32%          |
| 16/02/2010 | 18.41                  | 1.30%          |
| 17/02/2010 | 17.92                  | $-2.70%$       |
| 18/02/2010 | 17.92                  | $0.00\%$       |
| 19/02/2010 | 17.388                 | $-3.01%$       |
| 22/02/2010 | 17.64                  | $1.44\%$       |
| 23/02/2010 | 17.71                  | $0.40\%$       |
| 24/02/2010 | 17.948                 | 1.33%          |
| 25/02/2010 | 17.864                 | $-0.47%$       |
| 26/02/2010 | 17.906                 | 0.23%          |
| 01/03/2010 | 18.41                  | 2.78%          |
| 02/03/2010 | 18.34                  | $-0.38%$       |
| 03/03/2010 | 18.62                  | 1.52%          |
| 04/03/2010 | 18.186                 | $-2.36\%$      |
| 05/03/2010 | 18.34                  | 0.84%          |
| 08/03/2010 | 18.13                  | $-1.15%$       |
| 09/03/2010 | 18.172                 | 0.23%          |
| 10/03/2010 | 18.27                  | 0.54%          |
| 11/03/2010 | 18.004                 | $-1.47%$       |
| 12/03/2010 | 17.85                  | $-0.86%$       |
| 15/03/2010 | 18.032                 | 1.01%          |
| 16/03/2010 | 17.99                  | $-0.23%$       |
| 17/03/2010 | 17.99                  | $0.00\%$       |
| 18/03/2010 | 18.088                 | 0.54%          |

Continuación de la tabla

|            | lonumudenon de la tabla |                |
|------------|-------------------------|----------------|
| Fecha      | <b>SPOT</b>             | $LN(CAMBIO\%)$ |
| 19/03/2010 | 18.144                  | 0.31%          |
| 22/03/2010 | 18.116                  | $-0.15%$       |
| 23/03/2010 | 17.92                   | $-1.09%$       |
| 24/03/2010 | 17.668                  | $-1.42%$       |
| 25/03/2010 | 17.472                  | $-1.12%$       |
| 26/03/2010 | 17.766                  | 1.67%          |
| 29/03/2010 | 17.612                  | $-0.87\%$      |
| 30/03/2010 | 17.724                  | 0.63%          |
| 31/03/2010 | 17.444                  | $-1.59\%$      |
| 01/04/2010 | 18.046                  | 3.39%          |
| 06/04/2010 | 18.578                  | 2.91%          |
| 07/04/2010 | 18.662                  | 0.45%          |
| 08/04/2010 | 18.718                  | $0.30\%$       |
| 09/04/2010 | 18.872                  | 0.82%          |
| 12/04/2010 | 18.858                  | $-0.07\%$      |
| 13/04/2010 | 18.872                  | $0.07\%$       |
| 14/04/2010 | 19.67                   | 4.14%          |
| 15/04/2010 | 19.544                  | $-0.64\%$      |
| 16/04/2010 | 19.922                  | 1.92%          |
| 19/04/2010 | 20.23                   | 1.53%          |
| 20/04/2010 | 20.37                   | $0.69\%$       |
| 21/04/2010 | 20.342                  | $-0.14%$       |
| 22/04/2010 | 20.58                   | 1.16%          |
| 23/04/2010 | 20.706                  | 0.61%          |
| 26/04/2010 | 21.546                  | 3.98%          |
| 27/04/2010 | 21.084                  | $-2.17%$       |
| 28/04/2010 | 20.748                  | $-1.61%$       |
| 29/04/2010 | 21.168                  | $2.00\%$       |
| 30/04/2010 | 22.05                   | 4.08%          |
| 03/05/2010 | 22.75                   | 3.13%          |
| 04/05/2010 | 21.91                   | $-3.76%$       |
| 05/05/2010 | 22.12                   | 0.95%          |
| 06/05/2010 | 22.386                  | 1.20%          |
| 07/05/2010 | 21.588                  | $-3.63%$       |
| 10/05/2010 | 21.196                  | $-1.83%$       |
| 11/05/2010 | 21.686                  | 2.29%          |
| 12/05/2010 | 21.686                  | $0.00\%$       |
| 13/05/2010 | 21.84                   | 0.71%          |
| 14/05/2010 | 21.84                   | $0.00\%$       |
| 17/05/2010 | 20.888                  | $-4.46%$       |
| 18/05/2010 | 21.028                  | 0.67%          |
|            |                         |                |

Continuación de la tabla

| Fecha      | <b>SPOT</b> | $LN(CAMBIO\%)$ |
|------------|-------------|----------------|
| 19/05/2010 | 20.51       | $-2.49%$       |
| 20/05/2010 | 20.23       | $-1.37\%$      |
| 21/05/2010 | 20.37       | 0.69%          |
|            | 21.21       | $4.04\%$       |
| 24/05/2010 |             |                |
| 25/05/2010 | 21.07       | $-0.66%$       |
| 26/05/2010 | 21.658      | 2.75%          |
| 27/05/2010 | 21.42       | $-1.10%$       |
| 28/05/2010 | 20.902      | $-2.45%$       |
| 31/05/2010 | 20.86       | $-0.20%$       |
| 01/06/2010 | 20.93       | $0.34\%$       |
| 02/06/2010 | 21.07       | 0.67%          |
| 04/06/2010 | 21.21       | 0.66%          |
| 07/06/2010 | 20.93       | $-1.33\%$      |
| 08/06/2010 | 21.644      | 3.35%          |
| 09/06/2010 | 21.84       | $0.90\%$       |
| 10/06/2010 | 21.448      | $-1.81%$       |
| 11/06/2010 | 21.63       | 0.84%          |
| 14/06/2010 | 22.05       | 1.92%          |
| 15/06/2010 | 21.91       | $-0.64%$       |
| 16/06/2010 | 21.63       | $-1.29%$       |
| 17/06/2010 | 21.77       | 0.65%          |
| 18/06/2010 | 21.798      | 0.13%          |
| 21/06/2010 | 21.952      | 0.70%          |
| 22/06/2010 | 21.308      | $-2.98%$       |
| 23/06/2010 | 21.21       | $-0.46%$       |
| 24/06/2010 | 21.14       | $-0.33%$       |
| 25/06/2010 | 21.252      | 0.53%          |
| 28/06/2010 | 21.448      | 0.92%          |
| 29/06/2010 | 21.042      | $-1.91%$       |
| 30/06/2010 | 21.098      | 0.27%          |
| 01/07/2010 | 21.042      | $-0.27\%$      |
| 02/07/2010 | 21.14       | 0.46%          |
| 05/07/2010 | 21.308      | $0.79\%$       |
| 06/07/2010 | 21.14       | $-0.79%$       |
| 07/07/2010 | 20.664      | $-2.28%$       |
| 08/07/2010 | 20.006      | $-3.24\%$      |
| 09/07/2010 | 20.384      | 1.87%          |
| 12/07/2010 | 19.6        | $-3.92\%$      |
| 13/07/2010 | 19.292      | $-1.58%$       |
| 14/07/2010 | 19.432      | 0.72%          |
| 15/07/2010 | 19.348      | $-0.43%$       |

Continuación de la tabla

|            | CONNINGCIÓN UE la tabla |              |
|------------|-------------------------|--------------|
| Fecha      | <b>SPOT</b>             | LN(CAMBIO %) |
| 16/07/2010 | 19.81                   | $2.36\%$     |
| 19/07/2010 | 20.23                   | 2.10%        |
| 20/07/2010 | 19.768                  | $-2.31%$     |
| 21/07/2010 | 19.32                   | $-2.29%$     |
| 22/07/2010 | 19.81                   | 2.50%        |
| 23/07/2010 | 19.488                  | $-1.64%$     |
| 26/07/2010 | 18.9                    | $-3.06%$     |
| 27/07/2010 | 19.012                  | 0.59%        |
| 28/07/2010 | 19.054                  | $0.22\%$     |
| 29/07/2010 | 19.46                   | 2.11%        |
| 30/07/2010 | 19.642                  | $0.93\%$     |
| 02/08/2010 | 20.02                   | 1.91%        |
| 03/08/2010 | 20.09                   | 0.35%        |
| 04/08/2010 | 19.992                  | $-0.49%$     |
| 05/08/2010 | 19.95                   | $-0.21%$     |
| 06/08/2010 | 19.81                   | $-0.70%$     |
| 09/08/2010 | 20.216                  | $2.03\%$     |
| 10/08/2010 | 20.16                   | $-0.28%$     |
| 11/08/2010 | 20.146                  | $-0.07\%$    |
| 12/08/2010 | 20.048                  | $-0.49%$     |
| 13/08/2010 | 20.16                   | $0.56\%$     |
| 16/08/2010 | 20.062                  | $-0.49%$     |
| 17/08/2010 | 20.132                  | 0.35%        |
| 18/08/2010 | 19.992                  | $-0.70\%$    |
| 19/08/2010 | 20.608                  | 3.03%        |
| 20/08/2010 | 20.916                  | 1.48%        |
| 23/08/2010 | 20.552                  | $-1.76%$     |
| 24/08/2010 | 20.678                  | 0.61%        |
| 25/08/2010 | 21.392                  | 3.39%        |
| 26/08/2010 | 21.21                   | $-0.85%$     |
| 27/08/2010 | 21.252                  | 0.20%        |
| 30/08/2010 | 21.392                  | 0.66%        |
| 31/08/2010 | 21.154                  | $-1.12%$     |
| 01/09/2010 | 21.35                   | $0.92\%$     |
| 02/09/2010 | 21.91                   | 2.59%        |
| 03/09/2010 | 21.98                   | $0.32\%$     |
| 06/09/2010 | 21.84                   | $-0.64%$     |
| 07/09/2010 | 21.868                  | 0.13%        |
| 08/09/2010 | 21.77                   | $-0.45%$     |
| 09/09/2010 | 21.588                  | $-0.84%$     |
| 10/09/2010 | 21.21                   | $-1.77\%$    |
|            |                         |              |

Continuación de la tabla

| Fecha      | <b>SPOT</b> | $LN(CAMBIO\%)$ |
|------------|-------------|----------------|
| 13/09/2010 | 21.28       | $0.33\%$       |
| 14/09/2010 | 21.238      | $-0.20%$       |
| 15/09/2010 | 21.504      | 1.24%          |
| 16/09/2010 | 21.252      | $-1.18%$       |
| 17/09/2010 | 21.28       | 0.13%          |
|            |             |                |

Continuación de la tabla

## **Apéndice B**

# **Precios de energía eléctrica**

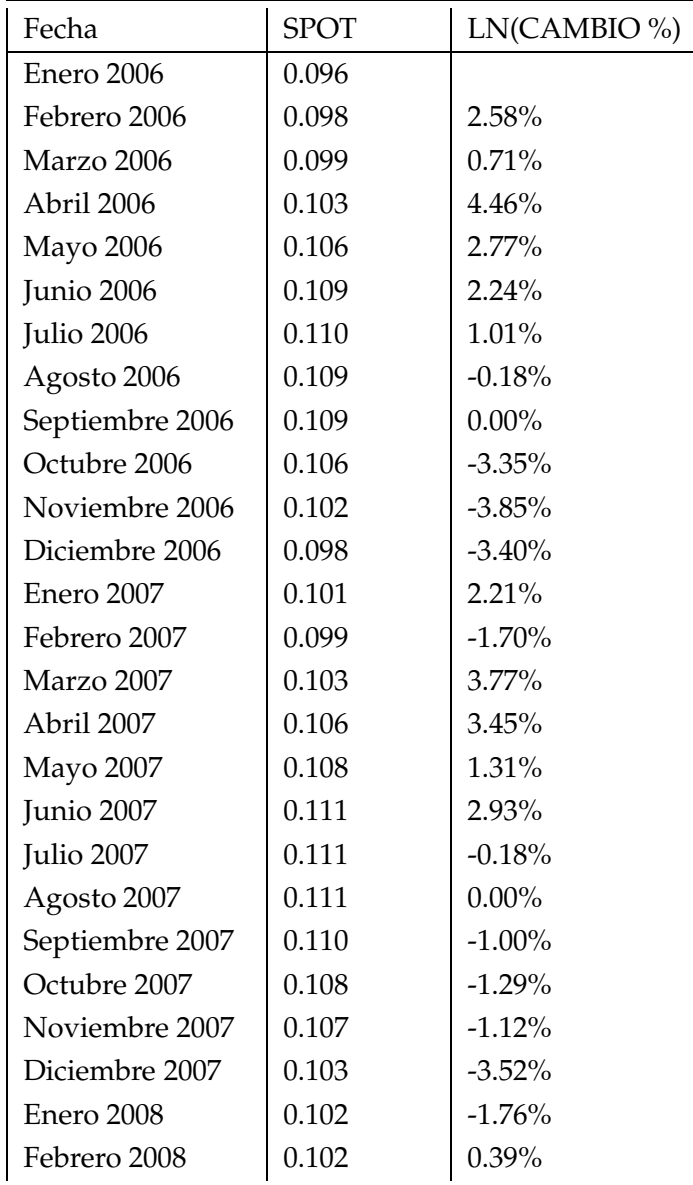

Tabla B.1: Histórico de precios de Electricidad, 2006-2010 [\$/kwh]
| Fecha            | <b>SPOT</b> | LN(CAMBIO %) |
|------------------|-------------|--------------|
| Marzo 2008       | 0.105       | 2.71%        |
| Abril 2008       | 0.109       | 4.21%        |
| <b>Mayo 2008</b> | 0.114       | 4.21%        |
| Junio 2008       | 0.118       | 3.11%        |
| Julio 2008       | 0.121       | 2.52%        |
| Agosto 2008      | 0.121       | 0.08%        |
| Septiembre 2008  | 0.119       | $-1.34%$     |
| Octubre 2008     | 0.118       | $-0.76%$     |
| Noviembre 2008   | 0.114       | $-3.27%$     |
| Diciembre 2008   | 0.109       | $-4.75%$     |
| Enero 2009       | 0.110       | $0.82\%$     |
| Febrero 2009     | 0.112       | 1.71%        |
| Marzo 2009       | 0.113       | 1.42%        |
| Abril 2009       | 0.116       | 1.83%        |
| <b>Mayo 2009</b> | 0.118       | 2.23%        |
| Junio 2009       | 0.118       | 0.25%        |
| Julio 2009       | 0.119       | 0.51%        |
| Agosto 2009      | 0.120       | 0.84%        |
| Septiembre 2009  | 0.120       | $0.00\%$     |
| Octubre 2009     | 0.117       | $-2.53%$     |
| Noviembre 2009   | 0.113       | $-3.21%$     |
| Diciembre 2009   | 0.109       | $-3.59\%$    |
| Enero 2010       | 0.106       | $-3.44%$     |
| Febrero 2010     | 0.110       | 3.63%        |
| Marzo 2010       | 0.112       | 2.35%        |
| Abril 2010       | 0.118       | 4.79%        |
| Mayo 2010        | 0.120       | 1.77%        |
| Junio 2010       | 0.120       | $-0.17%$     |
| Julio 2010       | 0.120       | 0.67%        |
| Agosto 2010      | 0.120       | 0.08%        |
| Septiembre 2010  | 0.120       | $-0.58%$     |
| Octubre 2010     | 0.119       | $-0.33%$     |
|                  |             |              |

Continuación de la tabla

### **Apéndice C**

# **Precios de energía eléctrica México**

| Año  |            | Precio-Costo | Tarifa(\$/kwh) |
|------|------------|--------------|----------------|
| 1994 | <b>CFE</b> | 0.8          | 0.0196         |
|      | <b>LFC</b> | 0.76         | 0.0224         |
| 1995 | <b>CFE</b> | 0.71         | 0.0234         |
|      | <b>LFC</b> | 0.49         | 0.0271         |
| 1996 | <b>CFE</b> | 0.66         | 0.0308         |
|      | <b>LFC</b> | 0.5          | 0.0355         |
| 1997 | <b>CFE</b> | 0.68         | 0.0374         |
|      | <b>LFC</b> | 0.54         | 0.0449         |
| 1998 | <b>CFE</b> | 0.71         | 0.0411         |
|      | <b>LFC</b> | 0.52         | 0.0495         |
| 1999 | <b>CFE</b> | 0.69         | 0.0467         |
|      | <b>LFC</b> | 0.52         | 0.0561         |
| 2000 | <b>CFE</b> | 0.67         | 0.0542         |
|      | <b>LFC</b> | 0.51         | 0.0636         |
| 2001 | <b>CFE</b> | 0.67         | 0.0570         |
|      | <b>LFC</b> | 0.48         | 0.0673         |
| 2002 | <b>CFE</b> | 0.72         | 0.0654         |
|      | <b>LFC</b> | 0.49         | 0.0766         |
| 2003 | <b>CFE</b> | 0.68         | 0.0766         |
|      | <b>LFC</b> | 0.54         | 0.0907         |
| 2004 | <b>CFE</b> | 0.71         | 0.0869         |
|      | <b>LFC</b> | 0.52         | 0.1019         |
| 2005 | <b>CFE</b> | 0.7          | 0.0935         |
|      | <b>LFC</b> | 0.53         | 0.1093         |
| 2006 | <b>CFE</b> | 0.69         | 0.1009         |
|      | <b>LFC</b> | 0.54         | 0.1084         |

Tabla C.1: Histórico de precios de Electricidad, 1994-2006 [\$/kwh]

#### **Apéndice D**

### **Calculo de ROV con Matlab c**

```
\begin{vmatrix} 1 & - - - - - \text{Calculo de Option Real} \end{vmatrix}2
3 S =68571756; % Valor presente de inversion ( ganancia)
_4 sigma=0.15;
5 duracion =4; % Primera opcion 1 año y segunda opcion 3 años
N = 5 ; N = 5 , N = 5 , N = 5 , 10, 100, 1000, \ldots7 VPO=76610804.76; %Valor presente de operacion (Gasto)
s rf=0.045; dt=duracion/N; u=exp(sigma*sqrt(dt));
9 \mid d=1/(\exp(\text{sigma} * \text{sqrt}(dt))) ; p = (\exp(r f * dt) - d) / (u - d) ;10
\begin{bmatrix} 11 \end{bmatrix} inicialinvest=1000; % inversion inicial para acceder a diseño
\vert excprice=5000000; % precio de ejercicio opcion 1
13 transf =15000000; % Transferir proyecto
14
15 unanho=1/dt; % numero de pasos para completar un año, Primer opcion
16 unanho1= fix ( unanho ); % ceil ( unanho ) redondea al entero proximo
17
18 S1 = [];
19
20 %-------------- Arbol de Eventos (Event Tree)----------------
_{21} for i=0:N,
22 for j=0:i23 S1 (j+1, i+1) = [S * (u^-(j)) * (d^-(i-j))];
24 end
25 end
26 S1 ;
27 % - - - - - - - - ---- ---- ---- ----- ---- ----- ---- ---- ----- ---- ---- ----- ---- ---- -
28
29 % -- Segunda Opcion de Inversión Fase de construccion ( valuation Tree ) --
30 for k = 0:N31 OP (k+1, N+1) = [max(S1(k+1, N+1) - VPO, 0)];
32 end
33
34 for m=N:-1:135 for l = 0:N-1
```

```
36 OP (1+1, m) = [max (S1 (1+1, m) - VPO, ((1-p) * OP (1+1, m+1)
37 \mid + p * OP(1+2, m+1) * exp(-rf * dt) )];38 end
39 end
40 OP ;
41 % - - - - - - - - ---- ---- ---- ----- ---- ----- ---- ---- ----- ---- ---- ----- ---- ---- -
42
43 %-----Primera Opcion Invertir $ Fase de diseño (valuation Tree)-------
44 for y=0: unanho1
\begin{array}{c|c} \hline \text{45} & \text{FOP(y+1, unanh o1+1)} = \text{[max(max(OP(y+1, unanh o1+1) - excprice, transf} \end{array}- excprice - OP (y+1, unanho1+1)), 0)];
47 end
48
49 for x= unanho1 : -1:150 for y=0: unanho 1-1
51 FOP(y+1, x) = ((1-p) * FOP(y+1, x+1) + p* FOP(y+2, x+1)) * exp(-rf * dt);
52 end
53 end
54 FOP;
55 % - - - - - - - - ---- ---- ---- ----- ---- ---- ----- ---- ---- ----- ---- ---- ----- ---- ---
56
57 % Fin
```
## **Bibliografía**

- [1] Cadenas Tovar, Roberto and Saldivar Urquiza, Gaffie. Central eoloeléctrica la venta ii, 2007.
- [2] Comisión Federal de Electricidad CFE. La venta, 2007.
- [3] John C. Cox, Stephen A. Ross, and Mark Rubinstein. Option pricing: A simplified approach. *Journal of Financial Economics*, 7(3):229–263, September 1979.
- [4] Peter Coy. Exploiting uncertainty. *Business Week (US edition)*, pages 118–124, 1999.
- [5] Secretaria de Energía. *Prospectiva del Sector Électrico 2009-2014*. 2006.
- [6] Programa de Protección del Clima para Países en Desarrollo. El mecanismo de desarrollo limpio: ¿qué es?, ¿cómo funciona?, 2008.
- [7] Shijie Deng, Blake Johnson, and Aram Sogomonian. Exotic electricity options and the valuation of electricity generation and transmission assets. In *PROCEEDINGS OF THE CHICAGO RISK MANAGEMENT CONFERENCE*, pages 383–392, 2001.
- [8] Avinash K. Dixit and Robert S. Pindyck. *Investment under Uncertainty*. Princeton University Press, January 1994.
- [9] Escobar Delgadillo, Jésica Lorena and Jiménez Rivera, Jesús Salvador. Crisis económica, crisis energética y libre mercado, 2009.
- [10] Julia Frayer and Nazli Z. Uludere. What is it worth? application of real options theory to the valuation of generation assets. *The Electricity Journal*, 14(8):40–51, October 2001.
- [11] John C. Hull. *Options, Futures, and Other Derivatives (5th Edition)*. Prentice Hall, July 2002.
- [12] Ajax R. Moreira, Katia Rocha, and Pedro A. David. Attraction of Investments in Power Generation and the Brazilian Regulatory Framework. *SSRN eLibrary*, 2001.
- [13] Johnathan Mun. *Real Options Analysis: Tools and Techniques for Valuing Strategic Investment and Decisions*. Wiley, March 2002.
- [14] Johnathan Mun. *Real Options Analysis Course : Business Cases and Software Applications (Book and CD ROM)*. Wiley, March 2003.
- [15] Pauli Murto and Gjermund Nese. Input price risk and optimal timing of energy investment: Choice between fossil- and biofuels, 2002.
- [16] United Nations Framework Convention on Climate Change. *Kyoto Protocol*. 1998.
- [17] Robert S. Pindyck. Investments of Uncertain Cost. *SSRN eLibrary*, 1993.
- [18] Stephen A. Ross. *Corporate Finance*. Mcgraw-Hil, October 2001.
- [19] Camara de Diputados Servicio de Investigación y Análisis: División de Economía y Comercio. *El financiamiento privado de electricidad a través de los esquemas Pidiregas.* 2003.
- [20] Elizabeth Olmsted Teisberg. An option valuation analysis of investment choices by a regulated firm. *Manage. Sci.*, 40(4):535–548, 1994.